## AllHandsOnDeck

*Final Project Report*

Caitlyn Chen *- Language Guru* Tiffeny Chen *- System Architect* Jang Hun Choi *- System Architect* Mara Dimofte *- Manager* Christi Kim *- Tester* {ckc2143, tc2963, jc5112, md3713, cwk2109}@columbia.edu

## **Contents**

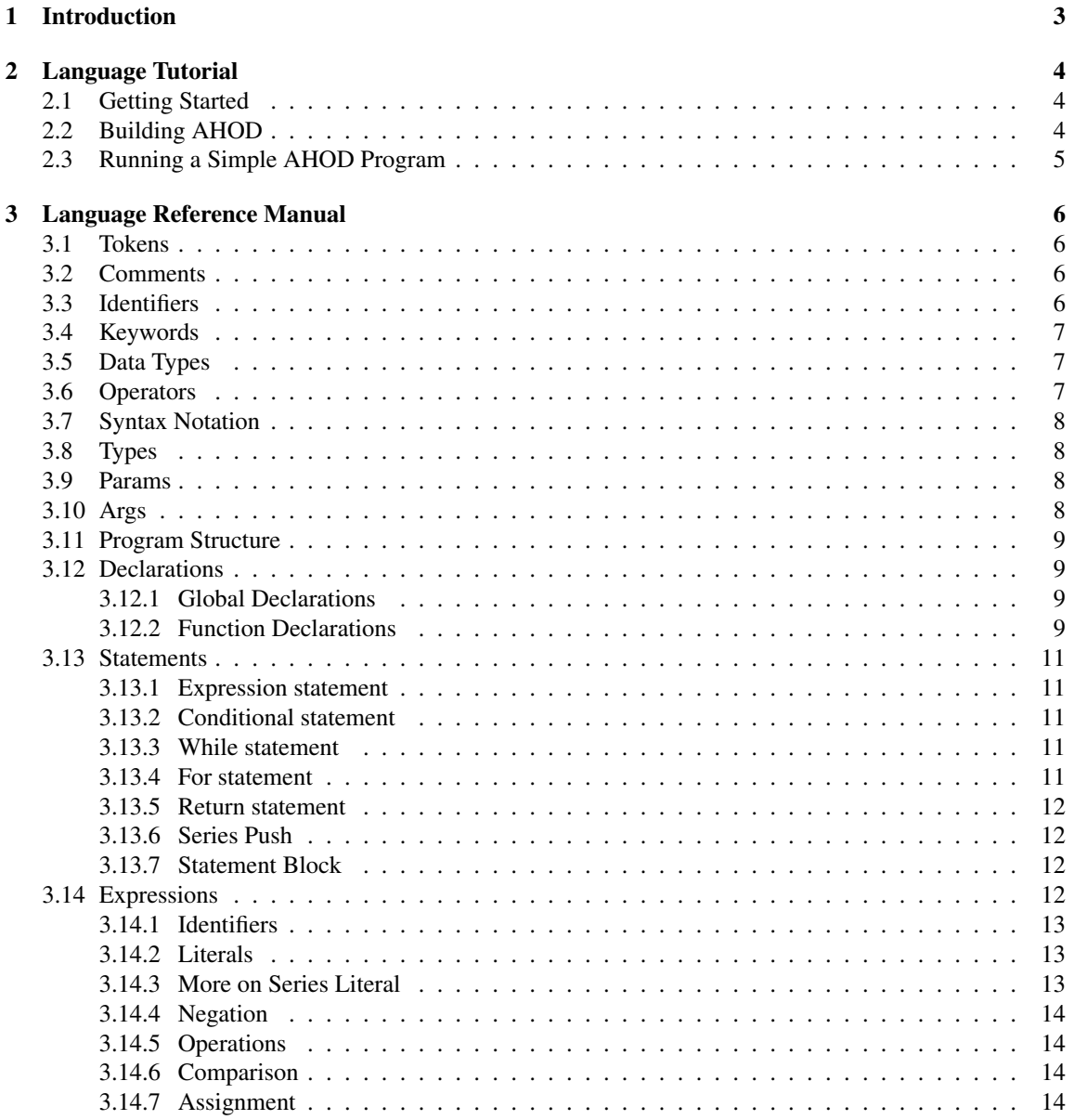

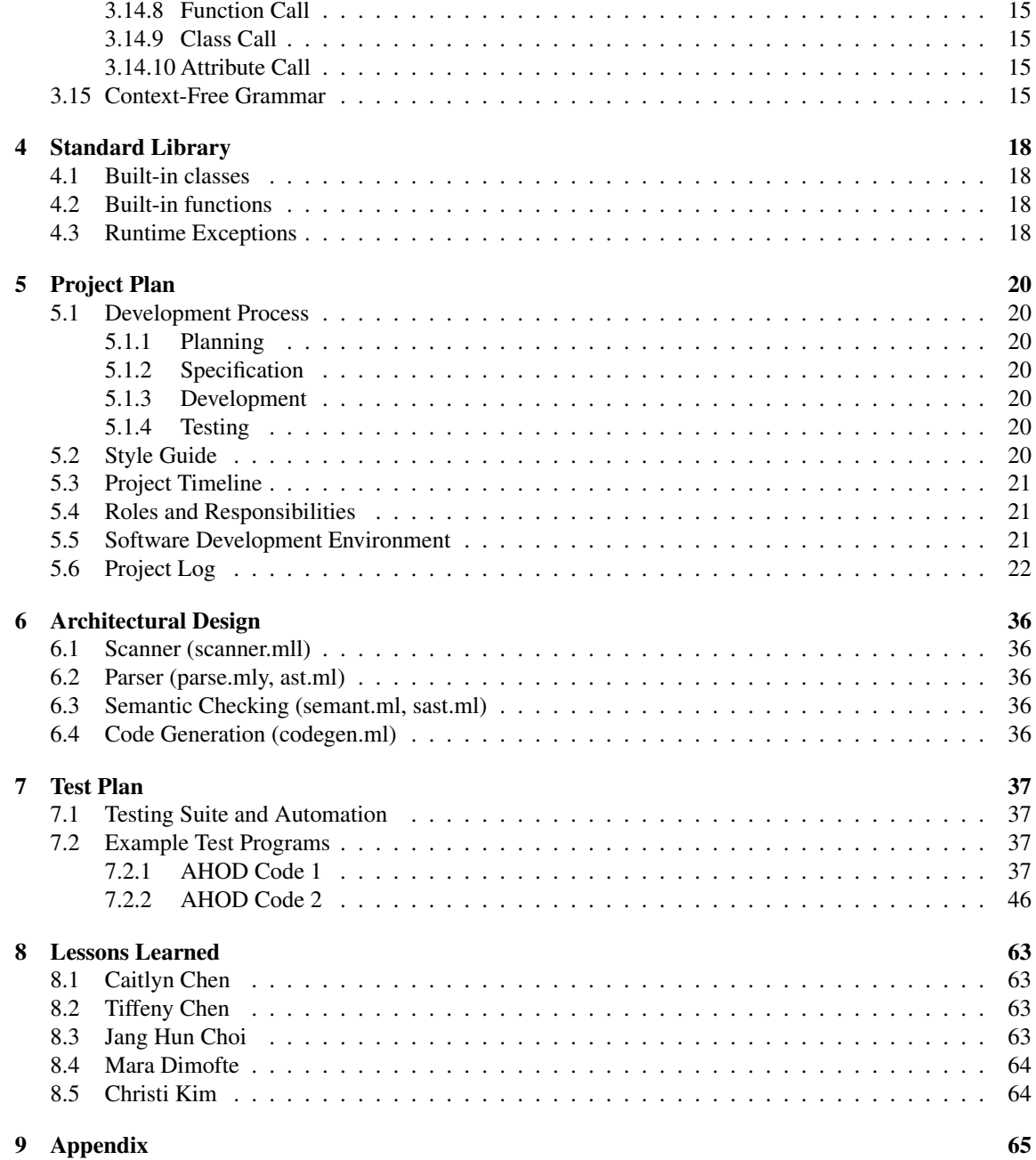

# Chapter 1 Introduction

Card games come in many different forms: games with the standard 52-card deck such as War or Blackjack, and games relying on unique decks such as Apples to Apples, UNO, SET, etc. We drew inspiration from past proposals, which shared similar motivations of building out languages aimed to support card game development. We found that there was a shortcoming in how past languages focused on supporting standard 52-card deck based games. And though existing card game languages might be able to represent standard 52-card games reasonably, they fail to generalize to the full breadth of card games out there. Not only does our language allow the user to create any turn-based card game, but it also supports general-purpose programming. The goal of our object-oriented, Python, Ruby, and C++-inspired language is to enable programmers to easily code the gameplay and functionality of a turn-based card game with an emphasis on code readability and modularity.

## Chapter 2

## Language Tutorial

## 2.1 Getting Started

AHOD requires OCaml and LLVM libraries to build and execute. Run the following commands to install the necessary packages.

Mac OS Distributions:

```
$ brew install opam
$ brew install llvm
$ opam install llvm
```
Ubuntu:

```
$ sudo apt-get install opam
$ sudo apt-get install llvm
$ opam install llvm
```
Other Linux distributions:

```
$ brew install llvm
$ opam depext conf-llvm.6.0.0
$ opam install llvm
$ export PATH=/usr/local/opt/llvm@6/bin:$PATH
```
## 2.2 Building AHOD

First, clone the AHOD repository with the following command:

```
$ git clone https://github.com/AllHandsOnDeck-PLT/AHOD.git
```
Next, run make inside the AHOD directory to create the AHOD compiler.

```
$ make
opam config exec -- \setminusocamlbuild -use-ocamlfind AHOD.native
```
## 2.3 Running a Simple AHOD Program

Once the compiler is created, we can begin writing our own AHOD programs. Refer to chapter 3 of the Language Reference Manual to learn more about writing programs in AHOD.

Below is a simple hello\_world program in AHOD:

```
1 main:
2 {
3 do PRINT("Hello world!")
4 do PRINT(":)")5 }
6 /* prints hello world */
```
Save this as a hello\_world.ah file. The following commands will help compile and execute the code:

```
$ ./AHOD.native helloworld.ah > helloworld.ll
$ llc -relocation-model=pic helloworld.ll > helloworld.s
$ cc -o helloworld.exe helloworld.s playercall.o
$ ./helloworld.exe
Hello world!
:)
```
## Chapter 3

## Language Reference Manual

## Lexical Conventions

#### 3.1 Tokens

There are six kinds of tokens: identifiers, keywords, comments, strings, expression operators, and other separators. AllHandsOnDeck employs curly braces (like C) and uses whitespaces as separators, similar to Python.

### 3.2 Comments

AHOD only supports single-line comments. For comments, the character /\* is inserted at the beginning of the line and is terminated by either the character \*/ or newline. The compiler ignores all content between a /\* and a \*/ or newline.

```
1 series<string> deck
2 series<string> hand
3 main:
4 {
5 /* This is a comment */
6 deck = ["d", "e", "f", "g"]7 hand = ["a", "b", "c"] /* this is another comment */
8 hand.push(deck.pop()) /* deck.pop() gives 'e' */
9 hand.push(deck.pop()) /* deck.pop() gives 'f' */
10
11 /* hand = \int u^n, "b", "c", "f", "q"] */
12 /* deck = [nd", "e"] *13 }
```
## 3.3 Identifiers

Identifiers in AllHandsOnDeck are sequences of letters and digits, and underscores '\_', where the first character must be a letter. Uppercase and lowercase letters are considered different. There are two kinds of identifiers: ACTIONID and id.

ACTIONID identifiers denote functions in the AllHandsOnDeck language and may consist of uppercase letters, digits, and underscores only.

ACTIONID:  $(\,?\,A\,,-\,?\,Z\,')\,$   $(\,?\,A\,,-\,?\,Z\,')\,$  |  $\,?\,0\,,-\,?\,9\,')\,$  |  $\,?\,$  |  $\,]'$ 

Identifiers for variables and helper functions (non-state mutating functions) are denoted by id and may consist of lowercase letters, digits, and underscores only.

id:  $('a'-'z')' ('a'-'z' + '0'-'9' + '')$ \*

## 3.4 Keywords

The following are reserved keywords in AllHandsOnDeck:

int, float, bool, string, void, true, false, not, when, do, if, else, for, while, return, main, PRINT, Player, Card, series, push, pop, size

## 3.5 Data Types

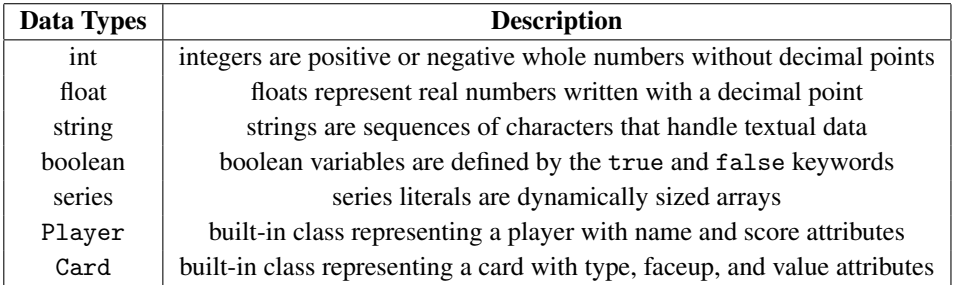

## 3.6 Operators

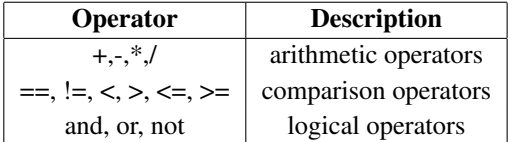

#### Grammar

## 3.7 Syntax Notation

In the syntax notation used in this manual, syntactic categories are indicated by typewriter font, characters are indicated as the character itself in quotation marks, and the NEWLINE and EOF tokens are capitalized. The context free grammar is written in regex for the purpose of clarity, with the standard use of |Pipe, ?Question Mark, \*Asterisk, +Plus, -Hyphen, and ()Parentheses.

## 3.8 Types

AllHandsOnDeck supports two fundamental types: primitive types and built-in class and data types.

```
type:
  prim_type | series | Player | Card
```
Primitive types include integer, floating-point, boolean, string, and void.

```
prim_type:
  int | float | bool | string | void
```
A series is declared with a type specification for member elements.

series: Series '<' type '>'

### 3.9 Params

params\_list consists of parameters and are used in class constructors and function definitions.

```
params_list:
   param (',' param)*
```
params consist of variable and function identifiers and are type enforced.

param: type id

### 3.10 Args

args\_list consists of arguments and is used in specifying instances of classes and function calls.

```
args_list:
   arg (', ' arg)*
```
args consist of the expressions used to provide arguments for a class or function call.

```
arg:
   expr
```
### 3.11 Program Structure

Program is the top-level node in the syntax tree. Since we parse bottom-up, all parsing must end here.

program:

(global\_decl | action\_decl)\* main\_decl EOF

A program is made up of a main function, and any number of global variable declarations and ACTION functions. All programs written in AllHandsOnDeck must contain a main function.

#### 3.12 Declarations

There are three different types of declarations that can be made: global declarations, ACTION functions, and the main function.

#### 3.12.1 Global Declarations

Global variable declarations occur at the top of a program file before any ACTION function declarations and main function.

global\_decl: type id NEWLINE

#### 3.12.2 Function Declarations

The main function runs the gameplay of the program and the ACTION functions are functions that can mutate the gamestate and have return values.

The main function takes the form of the keyword main and : followed by a stmt\_wrap. The locals\_list is the list of local variable declarations within the function declaration and must be ordered first before any other statements in the function body. A stmt\_wrap is an optional block of statements.

```
main decl:
   main ':' NEWLINE '{' NEWLINE locals_list stmt_wrap '}' NEWLINE
locals_list:
   (type id NEWLINE)*
stmt_wrap:
   (\text{stmt+})?
```
The main function is intended to be a high-level, readable representation of what the gameplay entails for any game programmed using AllHandsOnDeck.

Sample main function:

```
1 series<string> deck
2 when do void INIT():
3 {
4 \text{ deck} = [\text{"R0"}, \text{"R1"}, \text{"R2"}]5 }
6 main:
7 {
8 do PRINT("game setup")
9 do INIT()
10 }
```
ACTIONs are declared with the when...do ACTION structure and : followed by a stmt\_wrap. Programmers can specify any params the ACTION should take in, with type specifications.

```
action_decl:
  when do type ACTIONID '(' params_list? ')' ':' NEWLINE '{' NEWLINE locals_list
  stmt_wrap '}' NEWLINE
```
An example of an ACTION function declaration can be seen in the following initialization of a deck of cards for a game.

```
1 Card card1
2 Card card2
3 Card card3
4 series<Card> deck
5 Card type1
6 int i
7 when do void CREATEDECK():
8 {
9 string red5
10 red5 = "R5"
11 card1 = Card(red5, true, 5)
12 card2 = Card("R6", false, 6)13 card3 = \text{Card}("R7", \text{true}, 7)14 deck = [card1, card2, card3]
15 for (i = 0; i < deck.size(); i = i + 1:
16 {
17 type1 = deck[i]
18 do PRINT(type1.type)
19 do PRINT(type1.faceup)
20 do PRINT(type1.value)
21 }
22 }
23 main:
24 \sim f
25 do CREATEDECK()
26 }
```
## 3.13 Statements

Statements, unless noted otherwise, are executed in sequence.

stmt:

```
expr NEWLINE | if_stmt | for_stmt | while_stmt | return_stmt | series_push | stmt_block
```
#### 3.13.1 Expression statement

Most statements are expression statements, usually assignments or function calls, and take the form of an expression followed by a NEWLINE token.

expr NEWLINE

#### 3.13.2 Conditional statement

The code within an  $if \dots$ else  $if \dots$ else block will be executed if the result of the test expression in the if statement evaluates to True. If the test expression is False, the stmt\_block will not be executed. AllHandsOnDeck interprets true as 1, and false as 0.

```
if_stmt:
  if expr ':' stmt_block else_block?
else_block:
  else ':' stmt_block
```
#### 3.13.3 While statement

The code within a while block will be executed repeatedly as long as the evaluation of the test expression in the while statement evaluates to True.

```
while_stmt:
  while expr ':' stmt_block
```
#### 3.13.4 For statement

A for loop is used to repeat a specific statement block a known number of times by initializing a counter and incrementing the counter until a condition is true. For loops can be used to execute a set of statements, once for each item in a given sequence.

```
for_stmt:
  for '(' expr ';' expr ';' expr ')' ':' stmt_block
```

```
1 int i
2 for (i = 0; i < 10; i = i + 1):
3 {
4 do PRINT(i)
5 }
```
For loops can be nested:

```
1 int i
2 int j
3 for (i = 0; i < 5; i = i + 1):
4 {
5 for (j = 0; j < 5; j = j + 1):
6 \qquad \qquad \leftarrow7 do PRINT(i)
8 do PRINT(j)
9 }
10 }
```
#### 3.13.5 Return statement

ACTIONs and helper functions return to their callers by means of the return statement, which either returns no value or returns the value of the specified expression to the caller of the function.

```
return_stmt:
  return expr? NEWLINE
```
#### 3.13.6 Series Push

SeriesPush is the function used to add an element at the back index of a Series object.

Series\_push: id '.' push '(")' NEWLINE

#### 3.13.7 Statement Block

Statement Blocks consist of curly braces used to demarcate an ensuing list of statements that will be executed. Unlike other languages that have delimiter like semicolons. Our language uses new lines to indicate the end of a statement.

```
stmt_block:
  NEWLINE '' NEWLINE stmt+ '' NEWLINE
```
### 3.14 Expressions

Expressions are sequences of operands and operators and are meant to be evaluated.

expr:

```
| id | neg_expr | iliteral | fliteral | sliteral | bliteral | Series_literal
| Series_get | Series_size | Series_pop | binary_op | unary_op | logical_op
| comparison | assignment | call_print | call_action | call_class | call_attr
```
#### 3.14.1 Identifiers

Identifiers denote names of variables, functions, and classes in AllHandsOnDeck. Refer to section 2.3 of Chapter 2 for more details.

#### 3.14.2 Literals

There are five kinds of literals in AllHandsOnDeck: integer literals, floating-point literals, string literals, boolean literals, and Series literals.

Integer and floating-point literals are immutable.

```
iliteral:
   (0, 0, 0)*
fliteral:
   (10'-19')* '.' (10'-19')* (('e' | 'E')('+' | '-')?('0'-'9')*)?
```
String literals are sequences of characters surrounded by single quotes or double quotes.

```
sliteral:
   (i'') (','' '(i'') '#'-'&' '('-'[' ']'-' ' a'-'z'' 'A'-'Z' '0'-'9')*
```
A boolean literal can have either the true or false value.

bliteral: true | false

#### 3.14.3 More on Series Literal

A Series literal is a representation of a Series in AllHandsOnDeck, a dynamic array that supports size, get, push, and pop methods.

```
Series_literal:
  '[' (expr (',' expr)*)? ']'
```
Indexing can be done following the structure id[expr].

```
Series_get:
  id '[' expr ']'
```
To get the size of a series, one follows the structure id.size().

```
Series_size:
  id '.' size '(")'
```
To use the pop method series, one follows the structure id.pop().

Series\_pop:

```
id '.' pop '(")'
```
#### 3.14.4 Negation

The not keyword is a logical operator and the return value will be 1 if the statements are not true, and will be 0 otherwise.

neg\_expr: not expr

#### 3.14.5 Operations

The following binary operations are supported by AllHandsOnDeck:

binary\_op: expr ("+" | "-" | "\*" | "/" ) expr

The following unary operations are supported by AllHandsOnDeck:

unary\_op: ("-" | "not" ) expr

The following logical operations are supported by AllHandsOnDeck:

```
logical_op:
  expr ("and" | "or" ) expr
```
#### 3.14.6 Comparison

Comparisons yield 1 or 0 and can be chained arbitrarily. All comparison operators have the same priority, which is lower than that of any arithmetic operation.

```
comparison:
  expr ("==" | " !=" | " <" | " <=" | " > =" | " > ="
```
#### 3.14.7 Assignment

An assignment expression assigns an expression to an identifier, while also returning the value of the expression.

assignment: id "=" expr

#### 3.14.8 Function Call

Calls to ACTIONs have the following syntax in AllHandsOnDeck.

ACTION functions are called following the structure of do ACTION.

```
call_action:
  expr? do ACTION ('(' args_list ')')?
```
#### 3.14.9 Class Call

Calls can be made to AHOD's built-in classes Player and Card and take the structure of the class name followed by the appropriate arguments to the class's constructor.

```
call_class:
  Card '(' args_list? ')' | Player '(' args_list? ')'
```
#### 3.14.10 Attribute Call

Calls can be made to access specific attributes of object instantiations of AHOD's built-in classes Player and Card.

```
call_attr:
  id '.' id
```
## 3.15 Context-Free Grammar

```
program:
   (global_decl | action_decl)* main_decl EOF
global_decl:
  type id NEWLINE
action_decl:
   when do type ACTIONID '(' params_list? ')' ':' NEWLINE '{' NEWLINE locals_list
   stmt_wrap '}' NEWLINE
main_decl:
   main ':' NEWLINE '{' NEWLINE locals_list stmt_wrap '}' NEWLINE
locals_list:
   (type id NEWLINE)*
stmt_wrap:
   (\text{stmt+})?
```

```
type:
  prim_type | series | Player | Card
prim_type:
   int | float | bool | string | void
series:
  Series '<' type '>'
params_list:
  param (',' param)*
args_list:
  arg(\tt',\tt',\,arg)*stmt:
    expr NEWLINE | if_stmt | for_stmt | while_stmt | return_stmt | series_push | stmt_block
if_stmt:
   if expr ':' stmt_block else_block?
else_block:
  else ':' stmt_block
while_stmt:
   while expr ':' stmt_block
for_stmt:
   for '(' expr ';' expr ';' expr ')' ':' stmt_block
return_stmt:
  return expr? NEWLINE
Series_push:
  id '.' push '('')' NEWLINE
stmt_block:
  NEWLINE '' NEWLINE stmt+ '' NEWLINE
expr:
   | id | neg_expr | iliteral | fliteral | sliteral | bliteral | Series_literal
   | Series_get | Series_size | Series_pop | binary_op | unary_op | logical_op
   | comparison | assignment | call_print | call_action | call_class | call_attr
iliteral:
    (0, 0, 0)*
```

```
fliteral:
    ('0'-'9')*'.' ('0'-'9')* ('e'|'E')('+)'.' ('0'-'9')*)?
sliteral:
    '"' (' '-'!' '#'-'&' '('-'[' ']'-' ' 'a'-'z" ' 'A'-'Z' '0'-'9')*
bliteral:
   true | false
Series_literal:
   '[' (expr (',' expr)*)? ']'
Series_get:
   id '[' expr ']'
Series_size:
  id '.' size '('')'
Series_pop:
  id '.' pop '('')'
neg_expr:
  not expr
binary_op:
   expr ("+" | "-" | "*" | "/" ) expr
unary_op:
   ("-" | "not" ) expr
logical_op:
   expr ("and" | "or" ) expr
comparison:
   expr ("==" | " !=" | " <" | " <=" | " >" | " >" | " >=" ) exprassignment:
   id "=" expr
call_action:
   expr? do ACTION ('(' args_list ')')?
call_class:
  Card '(' args_list? ')' | Player '(' args_list? ')'
call_attr:
   id '.' id
```
## Chapter 4

## Standard Library

### 4.1 Built-in classes

Player and Card entities are predefined classes in AllHandsOnDeck that a programmer can use in coding up card games.

A Player class has string name and int score attributes and a Card class has string type, bool faceup, and int value attributes.

A Series can be thought of as a list data structure where the front element is index 0 and the back element is index -1 and can be used to represent a player's hand. The built-in methods for a Series include indexing and helper functions like size(), push(), and pop().

### 4.2 Built-in functions

- print () prints the specified object to the screen after first converting it to a string
- <series>.size() returns the number of elements in the series
- $\leq$  series>.pop() pops the back element of a Series and returns the element
- <series>.push(element): pushes 1 element to the back of a Series

## 4.3 Runtime Exceptions

Runtime exceptions occur on types that are not inferrable. AHOD checks for invalid assigns, argument types, initialization, and list bounds. For these exceptions, we simply throw a "Fatal error: exception Failure(...)".

For example, the following program returns a "Fatal error: exception Failure("undeclared identifier j")" error:

```
1 when do void PLAY():
2 \left( \begin{array}{cc} 2 & \end{array} \right)3 int i
4 for (i = 0; i < 10; i = j + 1): /*j not defined*/
5 {
6 do PRINT("uh oh failure")
7 }
8 }
9 main:
10 {
11 do PLAY()
12 }
```
## Chapter 5

## Project Plan

## 5.1 Development Process

#### 5.1.1 Planning

In order to complete AHOD in a timely fashion, we had biweekly meetings scheduled on Google Meets. During our meetings we discussed action items, shared development concerns and assigned tasks. One of the meetings was on Tuesday, and the other one on Friday, when we would continue our discussion after the weekly meeting with our TA, Xijiao Li. We scheduled any additional meetings, based on demand.

We had a master database created on Notion that contained any relevant notes, meetings, code, links, and external links to google drive. We used the Notion page to organize our project and keep a consolidated list of deadlines, task assignments and action items.

Our day to day communication happened on Facebook Messenger.

#### 5.1.2 Specification

The goal of AHOD was to be a python-like card language that allows users to easily implement card based games that require both traditional and non-traditional type of cards.

#### 5.1.3 Development

Our language development was based on the agile methodology. We prioritized understanding our development requirements, setting small goals to be achieved in sprints, and incrementally building the compiler functionality in a bottom up fashion. We scheduled multiple sprints based on the timeline of the material learned in lecture to be able to accomplish the scope of our project in a timely fashion.

#### 5.1.4 Testing

We tested features for both failure and success before merging all implemented features together. Our test suite contains all tests used during development.

### 5.2 Style Guide

The style guide followed by AHOD:

• Variables formatted with snake case

- Parser types upper Caml case
- Parser braces properly aligned on a vertical axis
- Match case vertical bars aligned vertically
- 2-character indentations
- 80 characters per line

## 5.3 Project Timeline

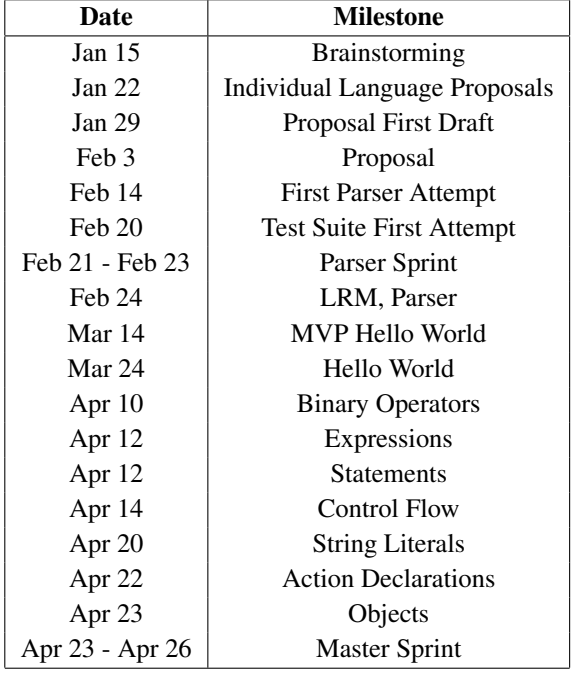

## 5.4 Roles and Responsibilities

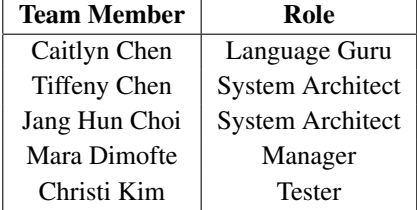

## 5.5 Software Development Environment

We used the following programming and development environments:

• Libraries and Languages: OCaml Version 4.12.0 includign Ocamlyacc and OCammllex and LLVM Version 11.1.0

- Software: VSCode, Sublime Text, Vim
- OS: OSX 11.0.1, Windows 10
- Version Control: Git Repository hosted on Github

## 5.6 Project Log

```
commit 9d0d913d59d1fb5a7d873c1e7b876ecdf9239f29 Author: Caitlyn Chen <caitlyn.chen8@gmail.com>
Date: Mon Apr 26 21:51:23 2021 -0400
   cleaned up parser
   commit 6b2ed9fd88addc83c218f707269d0b046153bf04 Author: junebug <47231340+junebug111@users.noreply.github.com>
Date: Mon Apr 26 21:42:53 2021 -0400
   not needed files
   commit acf1d1c49c18e40c58725dac14c1f180efb05ec9 Merge: 0fa2e7b 69a7239 Author: junebug <47231340+junebug111@us
Date: Mon Apr 26 21:35:44 2021 -0400
   merge
   commit 0fa2e7b86bfab0c8740d05fecddcce3a864b214b Author: junebug <47231340+junebug111@users.noreply.github.com>
Date: Mon Apr 26 21:34:57 2021 -0400
   added fail cases
   commit 69a7239a268596300aa745513f274a58fe6f0393 Merge: 6c51f3d ef1fd99 Author: Caitlyn Chen
<caitlyn.chen8@gmail.com> Date: Mon Apr 26 20:11:43 2021 -0400
   grammar fixes
   commit 6c51f3d00a1ebd7588bf117b84249278e6f23830 Author: Caitlyn Chen <caitlyn.chen8@gmail.com>
Date: Mon Apr 26 20:10:12 2021 -0400
   cleaned up grammar
   commit ef1fd99d34044a6b6c833454726116419c3a7863 Author: junebug <47231340+junebug111@users.noreply.github.com>
Date: Mon Apr 26 20:07:19 2021 -0400
   added more tests
   commit 0b8af009cbc50ae1ca022b599826928bbe18a03b Merge: d2b657c 70eb46f Author: junebug <47231340+junebug111@
Date: Mon Apr 26 19:56:44 2021 -0400
   resolved merge conflicts
   commit d2b657c47522092d61c4acd6972aa0c3ed48b6cf Author: junebug <47231340+junebug111@users.noreply.github.com>
Date: Mon Apr 26 19:52:57 2021 -0400
   added more test/fail cases
   commit 70eb46f1b712348b6b9bb5da610afb8ecda9a045 Author: Mara Dimofte <mara.dimofte123@gmail.com>
Date: Mon Apr 26 19:48:52 2021 -0400
   added tests for classes
   commit f5a47d2b66973500f38445609e7769d326682037 Author: Caitlyn Chen <caitlyn.chen8@gmail.com>
Date: Mon Apr 26 19:05:18 2021 -0400
   series5 testcase for final report
   commit 2408cd07718f1ee708cb3ed3f07425f6cbd8dfcb Author: tiffenychen <tc2963@columbia.edu>
Date: Mon Apr 26 18:14:37 2021 -0400
   added test demo
   commit ba95daa15393c7b038d90ef4a276a589a8077546 Merge: d708d00 0c69218 Author: Caitlyn Chen
<caitlyn.chen8@gmail.com> Date: Mon Apr 26 17:07:50 2021 -0400
   Merge branch 'truemaster0o f htt ps : //github.com/AllHandsOnDeck −PLT/AHODintotruemaster
   commit d708d0099e71de572df50082a3d67095f773afd5 Author: Caitlyn Chen <caitlyn.chen8@gmail.com>
Date: Mon Apr 26 17:07:44 2021 -0400
   semant fix and fail class tests
```
commit 0c6921884bb83182aa3227bb6c6bbd9e18c69b13 Author: junebug <47231340+junebug111@users.noreply.github.com> Date: Mon Apr 26 16:51:34 2021 -0400 cleaned up code commit 93116a3ccf6168e731e2f8de18b648aa13b824cc Author: Caitlyn Chen <caitlyn.chen8@gmail.com> Date: Mon Apr 26 16:35:22 2021 -0400 demo uno commit d58fa06f53a82f0b9ccd35065c8661135eb3432a Merge: a6361eb 316b60e Author: Caitlyn Chen <caitlyn.chen8@gmail.com> Date: Mon Apr 26 16:33:34 2021 -0400 merge commit a6361ebddc8f231c01d047eba79db782119692c9 Author: Caitlyn Chen <caitlyn.chen8@gmail.com> Date: Mon Apr 26 16:26:40 2021 -0400 demo2 commit 316b60ee0a4c85ad0017ce653d02c5522679d958 Author: tiffenychen <tc2963@columbia.edu> Date: Mon Apr 26 16:23:46 2021 -0400 Added int value to card type and bjsim demo commit 320f7ed1c30000b54de7a0cf0adcd74a702c5294 Author: junebug <47231340+junebug111@users.noreply.github.com> Date: Mon Apr 26 15:17:23 2021 -0400 added demo and presentation tests commit 4c3681e33c3a4eb03167b5e9bc83de1942fea8ce Author: Caitlyn Chen <caitlyn.chen8@gmail.com> Date: Mon Apr 26 14:39:54 2021 -0400 changed testclass4 commit 7bef248027dde61612ae58baa7ce6d24bf6310ae Merge: f2252d1 0fd8396 Author: tiffenychen <tc2963@columbia.edu> Date: Mon Apr 26 14:24:17 2021 -0400 resolving merge isuses, comment out attrassign commit f2252d101437a9287d0041dfa6df557dc16c552c Author: tiffenychen <tc2963@columbia.edu> Date: Mon Apr 26 14:18:45 2021 -0400 commented out attrassign, warnings resolved renamed class5 to demo commit 0fd839637a63925a4707ede66e4f3e7bb8dc0364 Author: Caitlyn Chen <caitlyn.chen8@gmail.com> Date: Mon Apr 26 13:59:20 2021 -0400 fixed void instruction error commit bed2376af0f9e6be638eeb0165b4202dda77a3e7 Author: tiffenychen <tc2963@columbia.edu> Date: Mon Apr 26 13:57:06 2021 -0400 Added to test suite commit ad754e5765d42459c99a83867c2d5cb92e91e73d Author: Caitlyn Chen <caitlyn.chen8@gmail.com> Date: Mon Apr 26 12:47:19 2021 -0400 fixed compilation error for AttrAssign but still not working properly commit eecc4101a156d1912a203f2448260b3d40112e62 Author: tiffenychen <tc2963@columbia.edu> Date: Mon Apr 26 06:01:41 2021 -0400 Fixed overshadow error by changing None to Void commit b492b67e35f6d766b6ee4f557f9cf276d7960117 Author: tiffenychen <tc2963@columbia.edu> Date: Mon Apr 26 05:46:33 2021 -0400 pre-classes and none warnings fixed commit 4c75c226677cf4d8e6eaeb10a892d385becdf975 Merge: 4fb1690 9956ebc Author: tiffenychen <tc2963@columbia.edu> Date: Mon Apr 26 05:24:49 2021 -0400  $M$ erged  $M$ erge remote-tracking branch 'refs/remotes/origin/true<sub>m</sub>*aster' intotrue<sub>m</sub>aster* commit 4fb16901ec5b87b0a4ff1bdbbec6b310a978f80d Author: tiffenychen <tc2963@columbia.edu> Date: Mon Apr 26 05:24:44 2021 -0400 added tests for actions and handled warnings aside from None commit 9956ebc8fbb39d90c80d2a3f43d43ed06a8d7a05 Merge: 53236e1 1dbaac7 Author: Caitlyn Chen <caitlyn.chen8@gmail.com> Date: Mon Apr 26 03:53:12 2021 -0400

merged commit 53236e183b5b053a314379770b273aa2eba4436b Author: Caitlyn Chen <caitlyn.chen8@gmail.com> Date: Mon Apr 26 03:50:03 2021 -0400 series card support attempt at AttrAssign commit 1dbaac77ed14f6e8c7878d797333e21b539ff2a3 Author: junebug <47231340+junebug111@users.noreply.github.com> Date: Mon Apr 26 03:23:28 2021 -0400 added more test cases for stmt commit fae90eff997fddb95aacaf494d87937754ee4d1c Merge: 3d3ccb2 9ce9a03 Author: janggg <janghc39@gmail.com> Date: Mon Apr 26 02:46:30 2021 -0400 "adding fail tests for for" Merge branch 'fail-cases' into true*master* commit 9ce9a03c6a59a1266e612ade3d450436e357134f Author: janggg <janghc39@gmail.com> Date: Mon Apr 26 02:41:42 2021 -0400 fail tests for for commit 3d3ccb249477a05e54a6a9c1bd549264fad8373e Author: junebug <47231340+junebug111@users.noreply.github.com> Date: Mon Apr 26 02:35:18 2021 -0400 cleaning up warnings commit 407d5e6bef1c736b0cb3dc3ed29339f1a25a531c Merge: 18387d5 d3ab559 Author: junebug <47231340+junebug111@ Date: Mon Apr 26 02:20:30 2021 -0400 added comments commit 18387d54c654669ec28e2ff861ad84d1a269d54e Author: junebug <47231340+junebug111@users.noreply.github.com> Date: Mon Apr 26 02:13:13 2021 -0400 added working comments commit d3ab5591d5c3a1f464fa5c014eee507fd6a8d9f9 Merge: e74eb10 908b11e Author: tiffenychen <tc2963@columbia.edu> Date: Mon Apr 26 02:07:06 2021 -0400 Merged Merge remote-tracking branch 'refs/remotes/origin/true<sub>m</sub>aster<sup>/</sup>intotrue<sub>m</sub>aster commit e74eb10ebc4567e5ad66d46b3c2254d59de51808 Author: tiffenychen <tc2963@columbia.edu> Date: Mon Apr 26 02:06:41 2021 -0400 Working if/else in stmt returns and tests for return and action params commit 908b11e851e402f26e892a805ff094812b6d10f7 Merge: 9be31d3 45e7a7f Author: Caitlyn Chen <caitlyn.chen8@gmail.com> Date: Mon Apr 26 01:58:06 2021 -0400 merged classes*ob jectsnew* commit 45e7a7f925a85689ad0ccf1a92163c72154c30e1 Author: Caitlyn Chen <caitlyn.chen8@gmail.com> Date: Mon Apr 26 01:00:42 2021 -0400 class2 test passing commit 9be31d3ce0cc5bbae5301e07c65d76977519464c Merge: e0c877f 3e72d7b Author: junebug <47231340+junebug111@ Date: Mon Apr 26 00:36:46 2021 -0400 merged master<sub>2</sub>andlocal/actionstuff commit 94b041a6fa0944d91a34e0b11943feccb0475107 Author: Caitlyn Chen <caitlyn.chen8@gmail.com> Date: Mon Apr 26 00:26:27 2021 -0400 built-in class support for Card class commit e0c877fd7c6d487d3de277d2ed020cbfa0bfc5ce Merge: c5f470d b080b47 Author: junebug <47231340+junebug111@u Date: Sun Apr 25 23:51:23 2021 -0400 merged to have print string commit 61554db09bba22e638451705725270ccf218ae4c Author: Caitlyn Chen <caitlyn.chen8@gmail.com> Date: Sun Apr 25 23:48:09 2021 -0400 access attribute working commit c5f470d3c1c68f6ad04026680c67368a46e3ede8 Author: junebug <47231340+junebug111@users.noreply.github.com> Date: Sun Apr 25 23:20:26 2021 -0400 working locals, kind of working action stuff

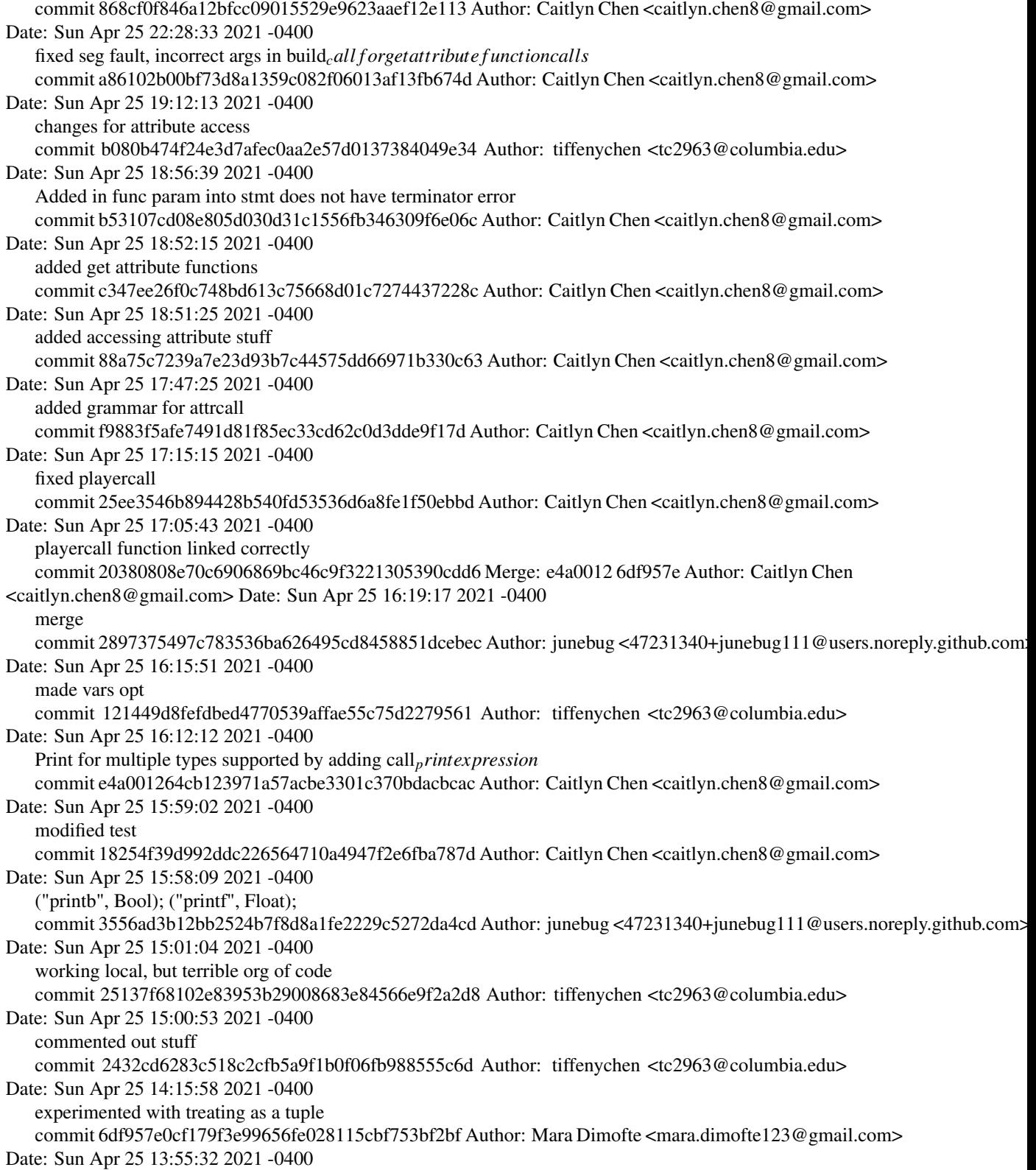

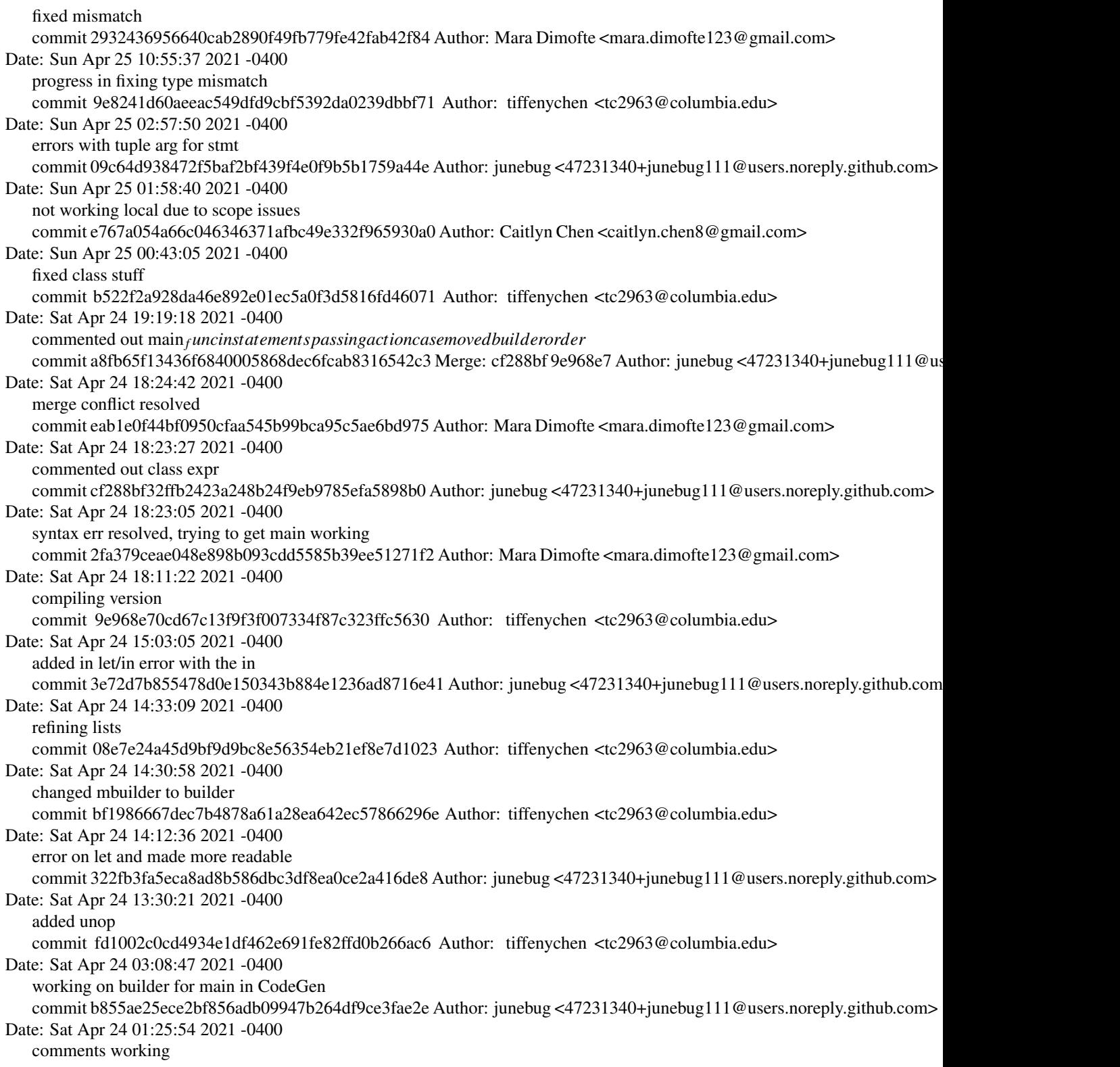

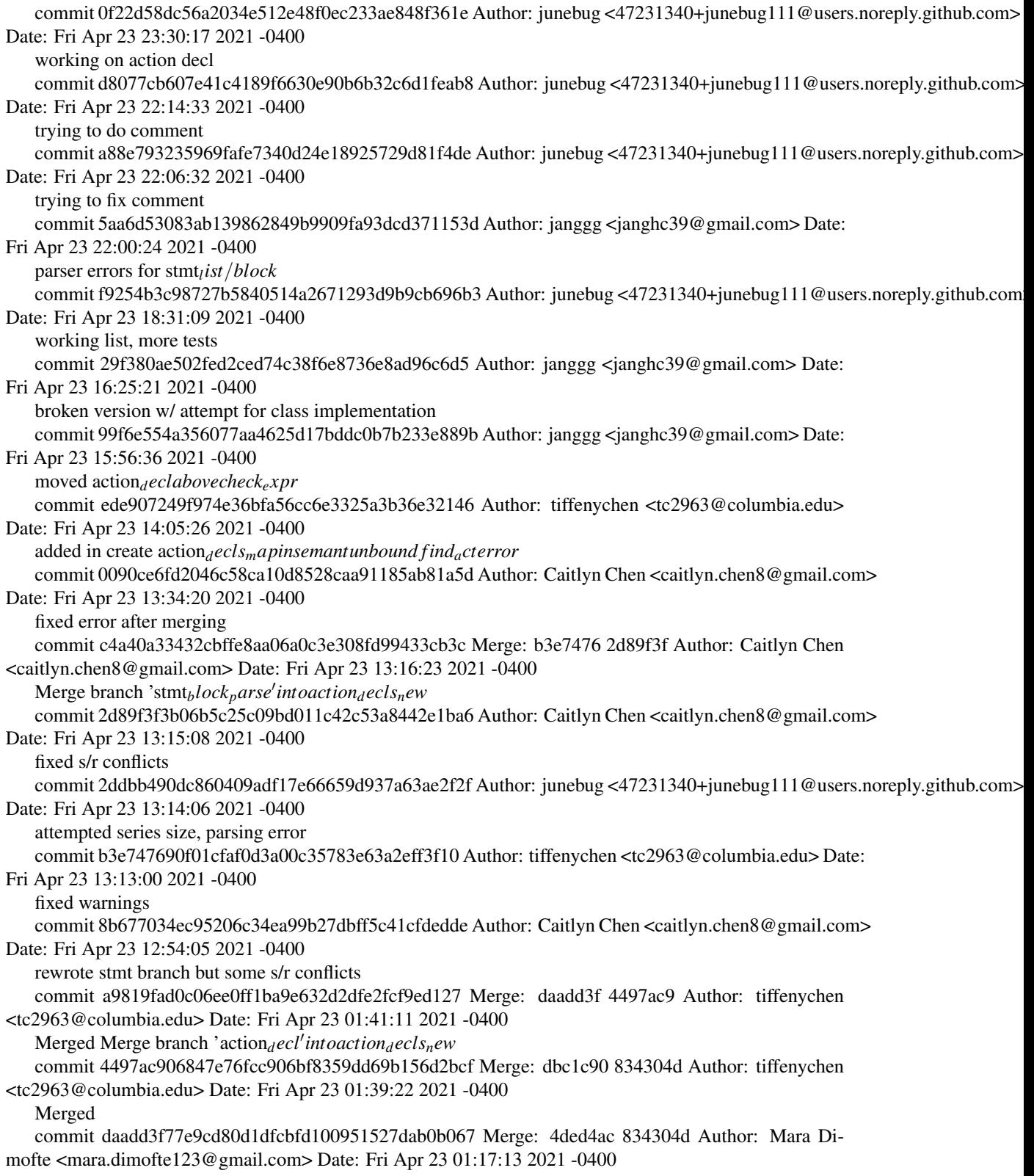

 $Merge\ branch\ 'master_2' of\ http://github.com/AllHandsOnDeck-PLT/AHODintomaster_2$ commit dbc1c90c0a1c6d4213c73c0d58e3ceae8b8078cb Author: tiffenychen <tc2963@columbia.edu> Date: Fri Apr 23 01:10:38 2021 -0400 removed whendo commit 4ded4ac62d58822bebaae4ddc7b58b70dc7cb50f Author: Mara Dimofte <mara.dimofte123@gmail.com> Date: Fri Apr 23 01:06:06 2021 -0400 add commit f1da513bdc3db7842ec4808ecb2b37308e04873b Author: tiffenychen <tc2963@columbia.edu> Date: Fri Apr 23 00:50:10 2021 -0400 Handled semant incompatible type errors in check*actionbody* commit 4e037864f1b4c9fbcb0fd62db031beffd3e45a60 Author: tiffenychen <tc2963@columbia.edu> Date: Thu Apr 22 23:23:47 2021 -0400 unbound error gone now type mismatch commit 834304d3731fba7e35aa2aca8534aa7bc04acc23 Author: junebug <47231340+junebug111@users.noreply.github.com> Date: Thu Apr 22 22:42:35 2021 -0400 removed extra files commit 231d3c70af783d1b0c04c1281acfb69b7ef29a20 Merge: f258a6a 979bb94 Author: junebug <47231340+junebug111@u Date: Thu Apr 22 22:18:44 2021 -0400  $M$ erge remote-tracking branch 'origin/series<sub>i</sub>nProgress<sup>/</sup>intomaster<sub>2</sub> commit 979bb9458b5c74e58acc6e3a97a15eddb96ae97c Author: junebug <47231340+junebug111@users.noreply.github.com> Date: Thu Apr 22 22:13:17 2021 -0400 additional files commit f258a6a2105f2fd644aed271852c657e50af4a25 Merge: f2939a3 2b93d44 Author: Mara Dimofte <mara.dimofte123@gmail.com> Date: Thu Apr 22 22:07:09 2021 -0400 merge stuff commit f2939a3ec34d3d531717979241ce328e4dcfc1a2 Author: Mara Dimofte <mara.dimofte123@gmail.com> Date: Thu Apr 22 21:58:06 2021 -0400 for loops working commit f244454b1cf217cde87d4ff793d4e1a97ea8f822 Author: junebug <47231340+junebug111@users.noreply.github.com> Date: Thu Apr 22 21:53:28 2021 -0400 basic series working commit d677260f372ccc35eaca1452f8084d83ed0ecf0d Author: tiffenychen <tc2963@columbia.edu> Date: Thu Apr 22 21:35:50 2021 -0400 unbound check*<sup>s</sup> tmt* commit 780ed93ce88974ab42b44232a8895a9666fd5ee4 Author: tiffenychen <tc2963@columbia.edu> Date: Thu Apr 22 19:35:09 2021 -0400 working test commit 9a6ab83c0ee0379e5f6ba7353c642eeb52421416 Author: tiffenychen <tc2963@columbia.edu> Date: Thu Apr 22 19:24:03 2021 -0400 minor action additions in codegen and grammar commit 63c94d66460c521bb723610ce91d6a8e9c2e2128 Author: tiffenychen <tc2963@columbia.edu> Date: Thu Apr 22 13:04:09 2021 -0400 Notes from Professor Edwards OH commit 2b93d4421584cb1fb8b4bb34ef5f7a2a41922c2d Author: junebug <47231340+junebug111@users.noreply.github.com> Date: Mon Apr 12 00:58:02 2021 -0400 type conflict commit b55537a8d9519bbd292cc7c2cb5619a89b397e91 Author: junebug <47231340+junebug111@users.noreply.github.com> Date: Sun Apr 11 21:19:20 2021 -0400 parse

commit 79c59e269f74ab1c6f7a7ea5d892ef2ea3a95960 Author: junebug <47231340+junebug111@users.noreply.github.com> Date: Sun Apr 11 21:14:39 2021 -0400 resolved merge conflicts commit 96f74dc2758a33d4a73c072fdaa28dd9fc94e6f2 Merge: eed14df 2f6cd92 Author: junebug <47231340+junebug111@us Date: Sun Apr 11 21:12:29 2021 -0400 merge assign and series commit 2f6cd92e3c3c699cc73c006c16d1f2c9ff4c33ff Author: junebug <47231340+junebug111@users.noreply.github.com> Date: Sun Apr 11 21:05:56 2021 -0400 working on series commit eed14df10b746cb4010991baa33124cff1327f9d Author: Mara Dimofte <mara.dimofte123@gmail.com> Date: Fri Apr 9 16:31:12 2021 -0400 globals assign working, if, else, while working commit c993cd43d0cdf5d30d7970de9b7eff0a2b75f554 Author: Caitlyn Chen <caitlyn.chen8@gmail.com> Date: Fri Apr 9 14:51:02 2021 -0400 fixed reduce/reduce conflicts commit c7b9c6aed7f9dc5794e03b414f9dd6f4fbc7aeae Author: tiffenychen <tc2963@columbia.edu> Date: Fri Apr 9 14:37:11 2021 -0400 start on class structs commit fbee6e4fe56e936d0efdd4f76164ee3ad945f6bc Merge: 9ee0308 d5eea7e Author: Caitlyn Chen <caitlyn.chen8@gmail.com> Date: Fri Apr 9 13:46:43 2021 -0400 merged but reduce/reduce conflicts commit d5eea7e4a812cef166db84bd3667b4f9cc6fedd6 Author: Caitlyn Chen <caitlyn.chen8@gmail.com> Date: Fri Apr 9 13:23:07 2021 -0400 globals assign working commit 9ee03081f811c8857edb085817442e068744bfdf Author: Caitlyn Chen <caitlyn.chen8@gmail.com> Date: Thu Apr 8 23:15:52 2021 -0400 simple class test case added punctuation spacing to scanner commit 771165701fb2b40a7751ddfb743fa775e69fce74 Author: tiffenychen <tc2963@columbia.edu> Date: Thu Apr 8 23:00:03 2021 -0400 clang class in c and ll commit f23703c9a0abadeb955f4c8e1f609bd3e6a8bb54 Author: Caitlyn Chen <caitlyn.chen8@gmail.com> Date: Thu Apr 8 18:33:23 2021 -0400 grammar stuff good for class commit ccfab2f4c9c850f5592c20b176ec0585493ce6b0 Author: Caitlyn Chen <caitlyn.chen8@gmail.com> Date: Wed Apr 7 20:30:08 2021 -0400 fixed parse error commit b68c60554d326c65e747ded8a16b9db280a9317e Author: Mara Dimofte <mara.dimofte123@gmail.com> Date: Wed Apr 7 19:57:31 2021 -0400 error in parser after adding globals commit 30983104b9ee6dabc19b3f74227ac3e3453d981d Author: Caitlyn Chen <caitlyn.chen8@gmail.com> Date: Wed Apr 7 13:38:33 2021 -0400 fix commit 830571802ac4ddda9384892e81dc4afab57df50d Author: Caitlyn Chen <caitlyn.chen8@gmail.com> Date: Wed Apr 7 13:35:38 2021 -0400 working globals grammar commit 70755c7a15d67a0ff00929e5b567ad33e1f25356 Author: Caitlyn Chen <caitlyn.chen8@gmail.com> Date: Wed Apr 7 13:25:33 2021 -0400 globals grammar commit 2e827c2b2763bbd31e3805596a2d4adfcc93f145 Author: Caitlyn Chen <caitlyn.chen8@gmail.com> Date: Wed Apr 7 12:44:06 2021 -0400

grammar stuff commit 806f6463cdfd386b6397533227924f1b029ed887 Author: Mara Dimofte <mara.dimofte123@gmail.com> Date: Wed Apr 7 11:47:37 2021 -0400 syntax error commit c5eec03365e09dedc81bac3e36cd45c5d2a2e0a2 Merge: c57185a c05578d Author: junebug <47231340+junebug111@i Date: Tue Apr 6 18:22:09 2021 -0400 resolved merge conflict commit 50423cfe3940d93a321b765abd79c6b01af767e0 Author: Mara Dimofte <mara.dimofte123@gmail.com> Date: Sat Apr 3 17:22:34 2021 -0400 modified semant and codegen syntax error in codegen commit c05578d194d1d87335d6ca67c011f38411b810a5 Author: Mara Dimofte <mara.dimofte123@gmail.com> Date: Fri Apr 2 21:03:49 2021 -0400 Binary ops working commit 77ddde105124825c069a1a87d76a97bf7a7b5398 Author: Caitlyn Chen <caitlyn.chen8@gmail.com> Date: Fri Apr 2 19:16:48 2021 -0400 binop stuff commit 1d5c9ce7dbb73414b32a38b6eb3db89c5a9518d6 Author: tiffenychen <tc2963@columbia.edu> Date: Fri Apr 2 16:06:38 2021 -0400 supports printing of floats, booleans, and ints commit 4ba1549914fa3fc83b916ed001aad2e845bbc16e Author: Caitlyn Chen <caitlyn.chen8@gmail.com> Date: Thu Apr 1 18:59:46 2021 -0400 Hello World Working commit b16b974a0442d82bdf5089693591d84c77f5f249 Author: Caitlyn Chen <caitlyn.chen8@gmail.com> Date: Thu Apr 1 01:53:09 2021 -0400 pretty printing but not working commit 63cfab485dc075a33b8ee9655f60b447cedec16c Author: Caitlyn Chen <caitlyn.chen8@gmail.com> Date: Thu Apr 1 01:11:52 2021 -0400 stmt vs stmt list in check*<sup>s</sup> tmtinsemant* commit f0ad7a5dde0eabed6752122a882ae801ae362808 Author: Caitlyn Chen <caitlyn.chen8@gmail.com> Date: Thu Apr 1 00:20:31 2021 -0400 error from ommitting fd.typ in semant.ml for ActionCall commit 3dece4ebc151252a12e51678985d1c115df68eb2 Author: Caitlyn Chen <caitlyn.chen8@gmail.com> Date: Wed Mar 31 18:19:06 2021 -0400 added classhelpercall and external helper for built-in function support to ast,parser,scanner commit c57185a120f5cf77a82365322fda0c5bd024c606 Author: junebug <47231340+junebug111@users.noreply.github.com> Date: Thu Mar 25 21:15:44 2021 -0400 added some pretty print stuff commit 0db62fffa2334512349dc1dd54a60477d9e82e92 Author: tiffenychen <tc2963@columbia.edu> Date: Thu Mar 25 00:05:05 2021 -0400 Move README to correct location commit 309c90640a28f1c22f67909d162eb2da1b785051 Author: tiffenychen <tc2963@columbia.edu> Date: Thu Mar 25 00:01:40 2021 -0400 submitted commit a6131aa07a31b8f9327ae8fa0cb5f2cc5ab715ef Author: tiffenychen <tc2963@columbia.edu> Date: Wed Mar 24 01:00:42 2021 -0400 not working commit 837df2ef8dc3f11cd2138a92f9d29f31ae354b82 Author: janggg <janghc39@gmail.com> Date: Tue Mar 23 03:17:21 2021 -0400 fixed unbound module error

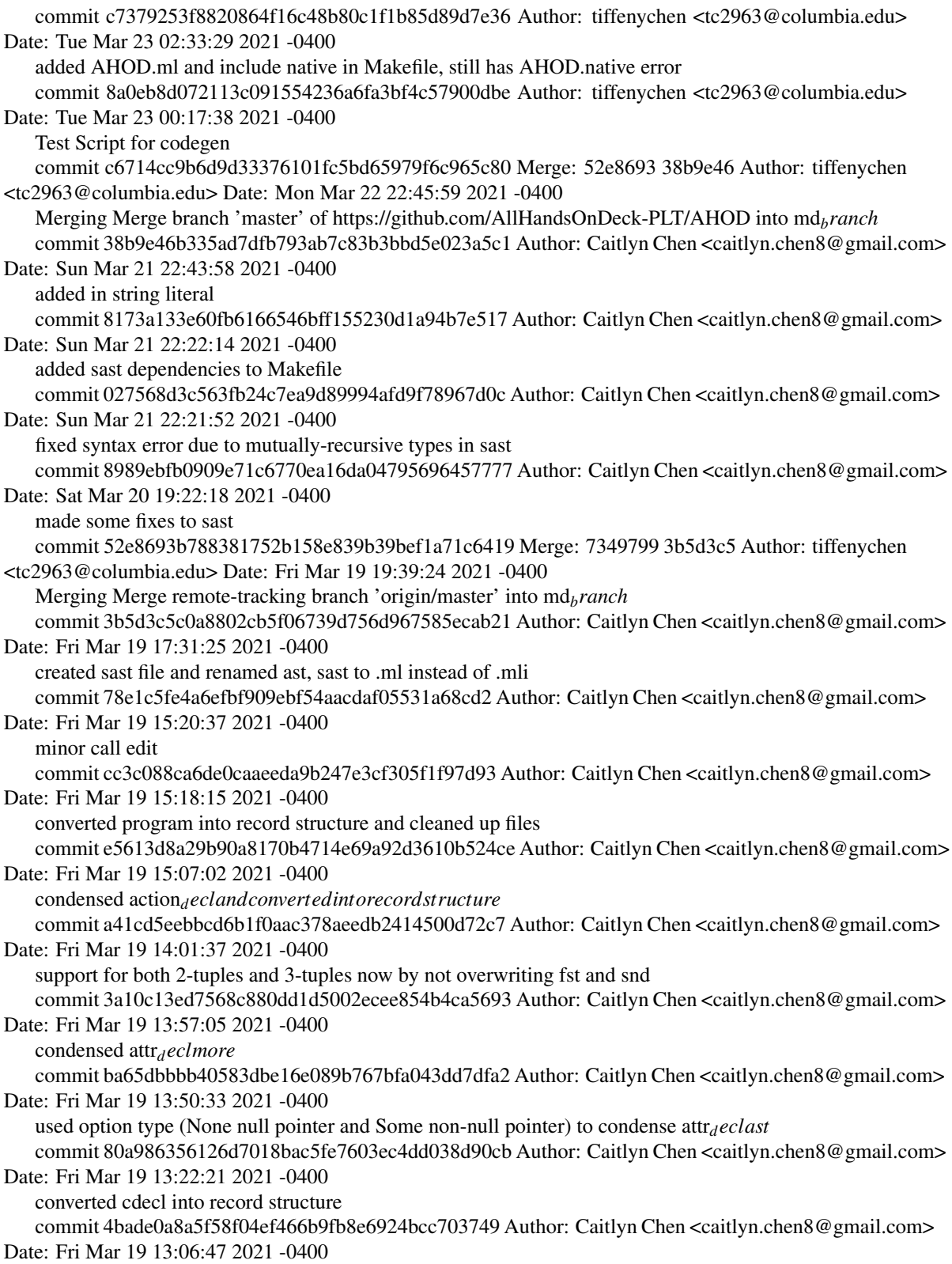

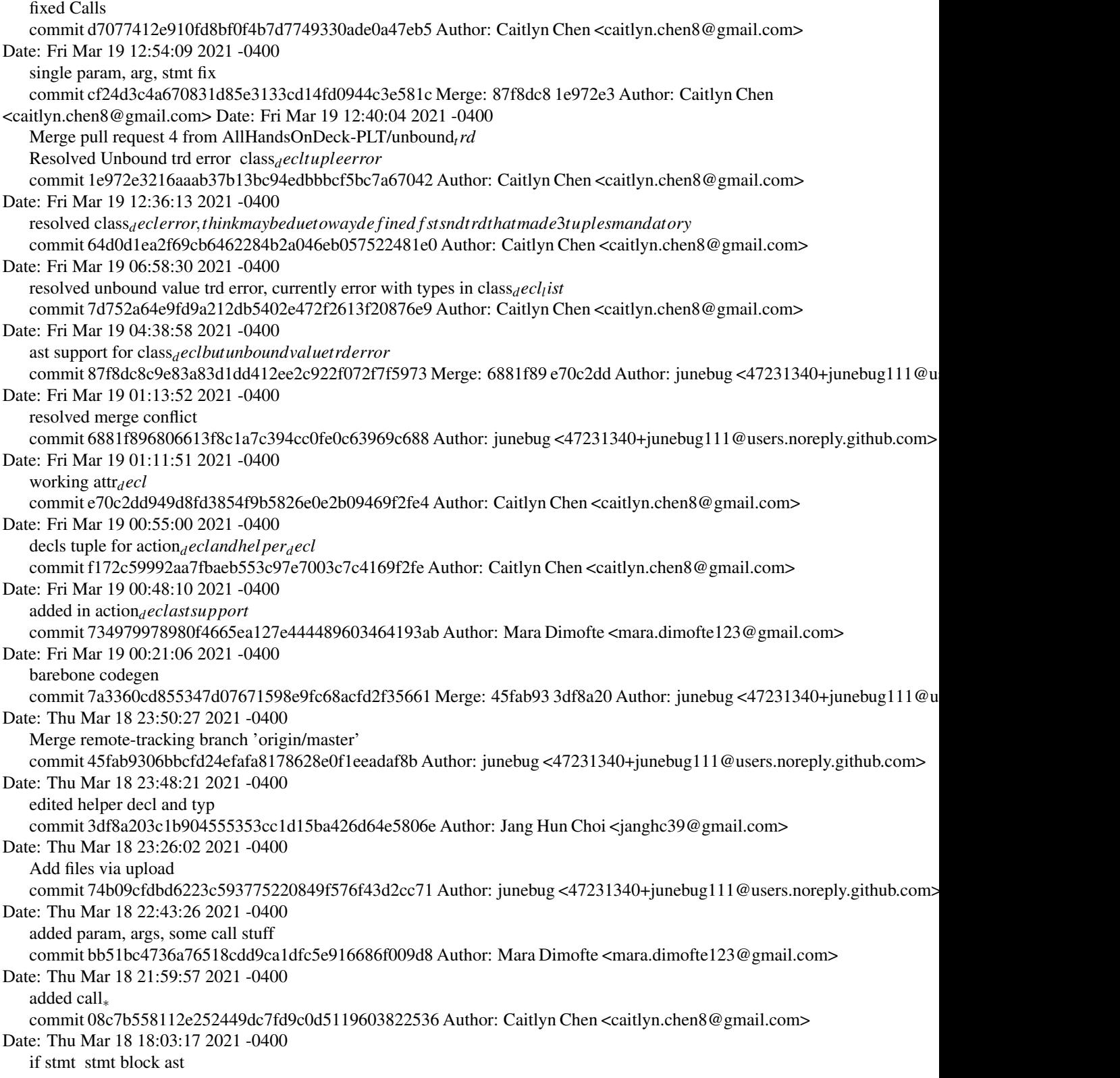

commit 06597a364fb2199c78ef68118a4ecf4d862d4448 Author: junebug <47231340+junebug111@users.noreply.github.com> Date: Tue Mar 16 23:23:04 2021 -0400 make works commit 2a2f46c830f412097eaa07a7a5f04e5f496e4710 Author: junebug <47231340+junebug111@users.noreply.github.com> Date: Tue Mar 16 23:16:05 2021 -0400 worked on stmt commit d8ae53d3d0e52f60f66096b0c5b66aa73b3e315a Author: janggg <janghc39@gmail.com> Date: Tue Mar 16 21:34:31 2021 -0400 commented out opt things commit af2e8dc789dbc2d86844f6415d3c8b62a9950741 Author: junebug <47231340+junebug111@users.noreply.github.com> Date: Tue Mar 16 20:42:22 2021 -0400 worked on stmt for ast commit e92ff4b8fd4ff5f0caafaa6efaf6373cc7565d4a Merge: 5867f14 2d86dfa Author: Caitlyn Chen <caitlyn.chen8@gmail.com> Date: Sat Mar 6 05:06:39 2021 -0500 Merge pull request 1 from AllHandsOnDeck-PLT/cc<sub>b</sub>ranch resolved major inconsistencies in grammar and shift/reduce reduce/reduce conflicts commit 2d86dfa6b611f37efb7c29b219e64929260e9c21 Author: Caitlyn Chen <caitlyn.chen8@gmail.com> Date: Sat Mar 6 05:03:40 2021 -0500 resolved shift/reduce conflict with const*<sup>o</sup> pttyp<sup>o</sup> ptandreduce*/*reducecon f lictwithexpr<sup>o</sup> pt* commit c3772eeec29f93f584da0ba616b7f2d7834f9807 Author: Caitlyn Chen <caitlyn.chen8@gmail.com> Date: Sat Mar 6 04:17:17 2021 -0500 resolved reduce/reduce conflict for arg id = and assignment commit 1650dafcfa645d4e8d51a9105b01b7b893ebbd27 Author: Caitlyn Chen <caitlyn.chen8@gmail.com> Date: Fri Mar 5 21:31:27 2021 -0500 resolved 2 shift/reduce conflicts from NEWLINE commit 6d18c813666be7bbfb1e911bc22c273b8b02bb00 Author: Caitlyn Chen <caitlyn.chen8@gmail.com> Date: Fri Mar 5 05:10:08 2021 -0500 fixed up more inconsistencies from the grammar in the parser commit 5867f1491e6e76d8b8eda22ffa97684a9fd0b991 Author: Caitlyn Chen <caitlyn.chen8@gmail.com> Date: Fri Mar 5 03:50:21 2021 -0500 fixed decls in parser commit 0fffdc5082b90ccfd1d29bfe7d1e476a1ec20b4d Author: Caitlyn Chen <caitlyn.chen8@gmail.com> Date: Fri Mar 5 01:24:50 2021 -0500 dotted*rangeast* commit 91b2a1f40aaed150a12720114943571314ddd1ed Author: Caitlyn Chen <caitlyn.chen8@gmail.com> Date: Fri Mar 5 01:15:04 2021 -0500 comprehesion ast commit 10925daca7fbcfe4ac0f80986c8619e0fe9eddfc Author: Caitlyn Chen <caitlyn.chen8@gmail.com> Date: Thu Mar 4 21:38:12 2021 -0500 fixed shift/reduce conflict for comprehension commit a81b324b592e7c5c02d1aa5349b5e751e8c08ca9 Author: Caitlyn Chen <caitlyn.chen8@gmail.com> Date: Thu Mar 4 21:14:20 2021 -0500 fixed Ast.expr errors commit a3f69c0d3b55510ae319022921eb945e95904f93 Merge: d259877 dd8a6cc Author: junebug <47231340+junebug111@users.noreply.github.com> Date: Thu Mar 4 19:15:54 2021 -0500 resolved merge conflicts commit d259877f77dfc22b3a28e9d070ed63cb1c2c082e Author: junebug <47231340+junebug111@users.noreply.github.com> Date: Thu Mar 4 18:59:26 2021 -0500 worked on ast

commit dd8a6cc4670031a380402b6498ab7fa78674654d Author: Caitlyn Chen <caitlyn.chen8@gmail.com> Date: Thu Mar 4 18:04:18 2021 -0500 updated scanner commit 1cad24acdd274d01b31320a6d1d80283432bbd67 Author: Caitlyn Chen <caitlyn.chen8@gmail.com> Date: Thu Mar 4 17:26:51 2021 -0500 added Series*<sup>l</sup> iteral* commit f333dcbf5d15bbbb5033349769817a8a45747f8d Author: Caitlyn Chen <caitlyn.chen8@gmail.com> Date: Wed Mar 3 20:41:40 2021 -0500 updated scanner and parser commit a35cc7587e4733dae9a4d2f61560056f12781190 Author: janggg <janghc39@gmail.com> Date: Tue Mar 2 18:41:20 2021 -0500 updated parser commit 5cdd5a0b68fadb32a93b0c8698178b1dd9a22395 Author: tiffenychen <tc2963@columbia.edu> Date: Wed Feb 24 23:25:16 2021 -0500 modified calls commit e9343ee16ffdb9a8e8863154f00a5c8dbac2d8e4 Author: janggg <janghc39@gmail.com> Date: Wed Feb 24 21:59:28 2021 -0500 modified stmts commit b663f0946ed10e55d4735c0652b71df15042fb4b Author: tiffenychen <tc2963@columbia.edu> Date: Wed Feb 24 15:25:09 2021 -0500 handled attr*declstmtblockandclassblock* commit 78e6c82bbb0a3c0c0dc4e0a1ef94f3179750b880 Merge: c6ed764 efbb1ae Author: tiffenychen <tc2963@columbia.edu> Date: Wed Feb 24 11:56:27 2021 -0500 Merge branch 'master' of https://github.com/AllHandsOnDeck-PLT/AHOD commit c6ed7644737cc37b329be447b414f3582533d855 Author: tiffenychen <tc2963@columbia.edu> Date: Wed Feb 24 11:55:59 2021 -0500 delete parse.output commit 56d1ef41c2f5c39d432a8668e7258368f9960904 Author: tiffenychen <tc2963@columbia.edu> Date: Wed Feb 24 11:55:21 2021 -0500 added in optional args params typ const commit efbb1ae4a373086f6d831b8d6162d6870c19b231 Author: Mara Dimofte <mara.dimofte123@gmail.com> Date: Wed Feb 24 11:55:17 2021 -0500 deleted ID for arg commit 4fb929fc46692eb56baaf7e801a9de34ad445335 Author: Mara Dimofte <mara.dimofte123@gmail.com> Date: Wed Feb 24 11:42:31 2021 -0500 modified params*<sup>l</sup> ist*,*args<sup>l</sup> ist* commit 7c82fe6528c8f7ac6d9d8165fad8983e29a612d6 Author: Mara Dimofte <mara.dimofte123@gmail.com> Date: Wed Feb 24 11:09:40 2021 -0500 Modified clas, params*<sup>l</sup> ist*,*args<sup>l</sup> ist* commit 9d85002793ceaf8c1222c1e1627c2aa08084a38f Author: junebug <47231340+junebug111@users.noreply.github.com> Date: Wed Feb 24 11:04:32 2021 -0500 udpated stmt commit b06b24c37f0b02f97bf9a252a13f75e09e40cfa4 Author: junebug <47231340+junebug111@users.noreply.github.com> Date: Wed Feb 24 10:57:10 2021 -0500 updated expr commit 4f27b87cd35716b77db78cdb103466a0d1506f35 Author: junebug <47231340+junebug111@users.noreply.github.com> Date: Wed Feb 24 09:40:29 2021 -0500 updated decl and spacing commit 122d1c03b74cd279bb835cdbba9d893c0b872268 Author: janggg <janghc39@gmail.com> Date: Wed Feb 24 01:45:31 2021 -0500
allocated parts commit 93d7007d8562515b782bb61f19672bac42ace606 Author: janggg <janghc39@gmail.com> Date: Wed Feb 24 01:38:37 2021 -0500 barebones complete commit 2075a83ba61d3f2da97d0286e8b0b556549c3b7d Author: janggg <janghc39@gmail.com> Date: Wed Feb 24 00:31:10 2021 -0500 compiling v1 of parser commit cb895b92a1bfa19c2e668ee69ca3f9588a0007cd Author: janggg <janghc39@gmail.com>Date: Wed Feb 24 00:04:46 2021 -0500 initial v2 commit df08fbafc509f02902de1da8c4f8548cad5dddfc Author: janggg <janghc39@gmail.com> Date: Wed Feb 24 00:02:42 2021 -0500 initial commit

# Architectural Design

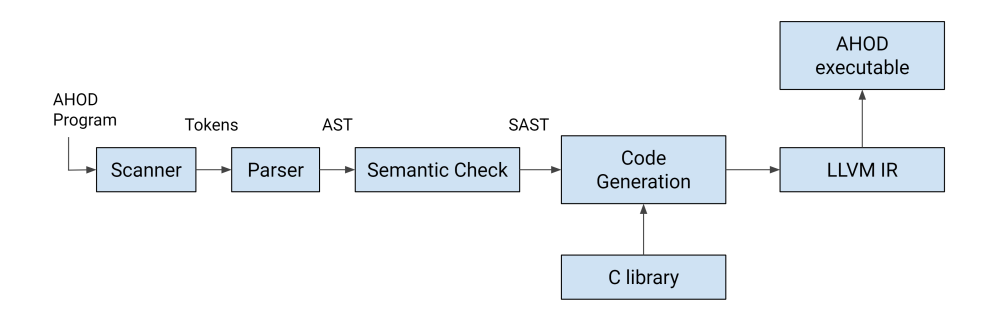

### 6.1 Scanner (scanner.mll)

The scanner takes in the AHOD program file (.ah) and generates tokens for the identifiers, keywords, operators, and literals specific to the AHOD language.

#### 6.2 Parser (parse.mly, ast.ml)

The parser takes in the tokens generated from the scanner and converts them into an abstract syntax tree (AST) based on the rules of AHOD's grammar.

### 6.3 Semantic Checking (semant.ml, sast.ml)

During the semantic checking stage, the compiler performs type checking on the AST to verify that the nodes are are semantically correct. If the AST passes this semantic check, then the SAST gets returned, which is the semantically checked version of the AST.

### 6.4 Code Generation (codegen.ml)

During code generation, we traverse the SAST and generate an intermediate representation (IR) of lowerlevel instructions. We also link to the built-in classes in our language that we wrote in a separate C file. Finally, the AHOD source code is converted into LLVM IR, which can then be compiled further into machine code.

# Test Plan

AHOD was developed on separate branches for different features (series, local assignment, classes, etc.) and aspects – such as scanner, parser, hello world. When features were compiling and functioning in the expected manner, the appropriate test cases were made. After all features were working, team members looked through the testing to ensure that all cases and possible risks of failure were covered or accounted for. If they weren't, then the corresponding tests were added. All team members contributed to the testing development.

In the testing suite, there are both success and fail testing cases. In total, there are 61 test cases.

### 7.1 Testing Suite and Automation

All tests are in the AHOD/test directory and have file extension "ah", i.e. "test.ah". Success cases are prefixed with "test-", while fail cases are prefixed with "fail-". For output files, success cases have file extension "out", while fail cases have those of "err".

Testing automation is based off of the provided Micro-C testing suite. The script, testall.sh, compiles and runs all of the \*.ah files in the AHOD/test directory and compares the output to the corresponding output file also in the same directory – success has \*.out format, while fail case has \*.err format. When AHOD is compiled, or when make is inputted, the testing script runs.

#### 7.2 Example Test Programs

#### 7.2.1 AHOD Code 1

Testing global and local assignments, control flow statements (if, for)

```
1 main:
2 {
3 float b
4 b = 5.05 if 3<5:
6 \overline{\phantom{1}} \}7 for (a = 0; a < 5; a = a + 1):
8 		 f
             b = b + 1.0
```

```
10 do PRINT(b)
11 }
12 }
13 }
```
AHOD Code 1 ll file:

```
1 ; ModuleID = 'AHOD'
2 source_filename = "AHOD"
 3
4 @str = global [4 x i8] c"<sub>6</sub> <math>\triangle</math> <math>\triangle</math> <math>\triangle5 @str.1 = global [4 x i8] c"<sub>0</sub>d\0A\00"6 @str.2 = global [4 x i8] c"<sub>8</sub> \0A \00"7 @str.3 = global [4 x i8] c"<sub>0</sub> d\0A\00"8 \quad \textcircled{0a} = \text{global} i32 \quad \textcircled{0}9
10 declare i32 @printf(i8*, ...)
11
12 declare { i8*, i32 } @playercall(i8*, i32)
13
14 declare i8* @getplayername({ i8*, i32 })
15
16 declare i32 @getplayerscore({ i8*, i32 })
17
18 declare { i8*, i1, i32 } @cardcall(i8*, i1, i32)
19
20 declare i8* @getcardtype({ i8*, i1, i32 })
21
22 declare i1 @getcardfaceup({ i8*, i1, i32 })
23
24 declare i32 @getcardvalue({ i8*, i1, i32 })25
26 define i32 @main() {
27 entry:
28 %b = alloca double
29 store double 5.000000e+00, double* %b
30 br i1 true, label %then, label %else
31
32 merge: ; preds = %else, %merge6
33 ret i32 0
34
35 then: \qquad \qquad ; \text{ preds} = \%entry
36 store i32 0, i32* @a
37 br label %while
38
39 while: \qquad \qquad ; \qquad \text{preds} = \sqrt[9]{\text{while\_body}} \text{, } \sqrt[9]{\text{then}}40 \%a4 = 1oad i32, i32* @a41 %tmp5 = icmp slt i32 %a4, 5
42 br i1 %tmp5, label %while_body, label %merge6
43
44 while_body: \qquad \qquad ; \text{ preds = %while}45 \%b1 = load double, double* \%b
```

```
46 %tmp = fadd double %b1, 1.000000e+00
47 store double %tmp, double* %b
48 %b2 = load double, double* %b
49 %printf = call i32 (i8*, ...) @printf(i8* getelementptr inbounds ([4 x i8], [4 x i8]* @str.2, i32 0, i32 0), double %b2)
50 %a = load i32, i32* @a
51 % \times \times \times \frac{1}{2} and i32 % a, 1
52 store i32 %tmp3, i32* @a
53 br label %while
54
55 merge6: \qquad \qquad ; preds = \frac{9}{9}while
56 br label %merge
57
58 else: ; preds = %entry
59 br label %merge
60 }
61
62 define void @series_pushbool({i32*, i1* }*, i1) {
63 entry:
64 % % series_ptr_alloc = alloca { i32*, i1* }*
65 store { i32*, i1* }* %0, { i32*, i1* }** %series_ptr_alloc
66 %val_alloc = alloca i1
67 store i1 \frac{1}{2}, i1* \frac{1}{2}val_alloc
68 %series_load = load { i32*, i1* }*, { i32*, i1* }** %series_ptr_alloc
69 %series_ptr_2 = getelementptr inbounds { i32*, i1* }, { i32*, i1* }* %series_load, i32 0, i32 1
\% %series_load_2 = load i1*, i1** %series_ptr_2
71 %series_size_ptr_ptr = getelementptr inbounds { i32*, i1* }, { i32*, i1* }* %series_load, i32 0, i32 0
72 %series_size_ptr = load i32*, i32** %series_size_ptr_ptr
73 %series_size = load i32, i32* %series_size_ptr
74 %series_next_el_ptr = getelementptr i1, i1* %series_load_2, i32 %series_size
\frac{1}{25} %next_size = add i32 %series_size, 1
76 store i32 %next_size, i32* %series_size_ptr
77 %val = load i1, i1* %val_alloc
78 store i1 %val, i1* %series_next_el_ptr
79 ret void
80 }
81
82 define void @series_pushint({ i32*, i32* }*, i32) {
83 entry:
84 %series_ptr_alloc = alloca { i32*, i32* }*
85 store { i32*, i32* }* %0, { i32*, i32* }** %series_ptr_alloc
86 %val_alloc = alloca i32
87 store i32 %1, i32* %val_alloc
88 %series_load = load { i32*, i32* }*, { i32*, i32* }** %series_ptr_alloc
89 %series_ptr_2 = getelementptr inbounds { i32*, i32* }, { i32*, i32* }* %series_load, i32 0, i32 1
90 %series_load_2 = load i32*, i32** %series_ptr_2
91 %series_size_ptr_ptr = getelementptr inbounds { i32*, i32* }, { i32*, i32* }* %series_load, i32 0, i32 0
92 %series_size_ptr = load i32*, i32** %series_size_ptr_ptr
93 %series_size = load i32, i32* %series_size_ptr
94 %series_next_el_ptr = getelementptr i32, i32* %series_load_2, i32 %series_size
95 %next_size = add i32 %series_size, 1
96 store i32 %next_size, i32* %series_size_ptr
     \%val = load i32, i32* \%val_alloc
```

```
98 store i32 %val, i32* %series_next_el_ptr
99 ret void
100 }
101
102 define void @series_pushfloat({ i32*, double* }*, double) {
103 entry:
104 %series_ptr_alloc = alloca { i32*, double* }*
105 store { i32*, double* }* %0, { i32*, double* }** %series_ptr_alloc
106 %val_alloc = alloca double
107 store double %1, double* %val_alloc
108 %series_load = load { i32*, double* }*, { i32*, double* }** %series_ptr_alloc
109 %series_ptr_2 = getelementptr inbounds { i32*, double* }, { i32*, double* }* %series_load, i32 0, i32 1
110 %series_load_2 = load double*, double** %series_ptr_2
111 %series_size_ptr_ptr = getelementptr inbounds { i32*, double* }, { i32*, double* }* %series_load, i32 0, i32 0
112 %series_size_ptr = load i32*, i32** %series_size_ptr_ptr
113 %series_size = load i32, i32* %series_size_ptr
114 %series_next_el_ptr = getelementptr double, double* %series_load_2, i32 %series_size
115 %next_size = add i32 %series_size, 1
116 store i32 %next_size, i32* %series_size_ptr
117 %val = load double, double* %val_alloc
118 store double %val, double* %series_next_el_ptr
119 ret void
120 }
121
122 define void @series_pushstr({ i32*, i8** }*, i8*) {
123 entry:
124 %series_ptr_alloc = alloca { i32*, i8** }*
125 store { i32*, i8** }* %0, { i32*, i8** }** %series_ptr_alloc
126 %val_alloc = alloca i8*
127 store i8* %1, i8** %val_alloc
128 %series_load = load { i32*, i8** }*, { i32*, i8** }** %series_ptr_alloc
129 %series_ptr_2 = getelementptr inbounds { i32*, i8** }, { i32*, i8** }* %series_load, i32 0, i32 1
130 %series_load_2 = load i8**, i8*** %series_ptr_2
131 %series_size_ptr_ptr = getelementptr inbounds { i32*, i8** }, { i32*, i8** }* %series_load, i32 0, i32 0
132 %series_size_ptr = load i32*, i32** %series_size_ptr_ptr
133 %series_size = load i32, i32* %series_size_ptr
134 %series_next_el_ptr = getelementptr i8*, i8** %series_load_2, i32 %series_size
135 %next_size = add i32 %series_size, 1
136 store i32 %next_size, i32* %series_size_ptr
137 %val = load i8*, i8** %val_alloc
138 store i8* %val, i8** %series_next_el_ptr
139 ret void
140 }
141
142 define void @series_pushcard({ i32*, { i8*, i1, i32 }* }*, { i8*, i1, i32 }) {
143 entry:
144 %series_ptr_alloc = alloca { i32*, { i8*, i1, i32 }* }*
145 store { i32*, { i8*, i1, i32 }* }* %0, { i32*, { i8*, i1, i32 }* }** %series_ptr_alloc
146 %val_alloc = alloca { i8*, i1, i32 }
147 store { i8*, i1, i32 } %1, { i8*, i1, i32 }* %val_alloc
148 %series_load = load { i32*, { i8*, i1, i32 }* }*, { i32*, { i8*, i1, i32 }* }** %series_ptr_alloc
149 %series_ptr_2 = getelementptr inbounds { i32*, { i8*, i1, i32 }* }, { i32*, { i8*, i1, i32 }* }* %series_load, i32 0, i32 1
```

```
40
```

```
150 %series_load_2 = load { i8*, i1, i32 }*, { i8*, i1, i32 }** %series_ptr_2
151 %series_size_ptr_ptr = getelementptr inbounds { i32*, { i8*, i1, i32 }* }, { i32*, { i8*, i1, i32 }* }* %series_load, i32152 %series_size_ptr = load i32*, i32** %series_size_ptr_ptr
153 %series_size = load i32, i32* %series_size_ptr
154 %series_next_el_ptr = getelementptr { i8*, i1, i32 }, { i8*, i1, i32 }* %series_load_2, i32 %series_size
155 \%next_size = add i32 \%series_size, 1
156 store i32 %next_size, i32* %series_size_ptr
157 %val = load { i8*, i1, i32 }, { i8*, i1, i32 }* %val_alloc
158 store { i8*, i1, i32 } %val, { i8*, i1, i32 }* %series_next_el_ptr
159 ret void
160 }
161
162 define void @series_pushplayer({ i32*, { i8*, i32 }* }*, { i8*, i32 }) {
163 entry:
164 %series_ptr_alloc = alloca { i32*, { i8*, i32 }* }*
165 store { i32*, { i8*, i32 }* }* %0, { i32*, { i8*, i32 }* }** %series_ptr_alloc
166 %val alloc = alloca { i8*, i32 }
167 store { i8*, i32 } %1, { i8*, i32 }* %val_alloc
168 %Series_load = load { i32*, { i8*, i32 }* }*, { i32*, { i8*, i32 }* }** %series_ptr_alloc
169 %series_ptr_2 = getelementptr inbounds { i32*, { i8*, i32 }* }, { i32*, { i8*, i32 }* }* %series_load, i32 0, i32 1
170 %series_load_2 = load { i8*, i32 }*, { i8*, i32 }** %series_ptr_2
171 %series_size_ptr_ptr = getelementptr inbounds { i32*, { i8*, i32 }* }, { i32*, { i8*, i32 }* }* %series_load, i32 0, i32 0
172 %series_size_ptr = load i32*, i32** %series_size_ptr_ptr
173 %series_size = load i32, i32* %series_size_ptr
174 %series_next_el_ptr = getelementptr { i8*, i32 }, { i8*, i32 }* %series_load_2, i32 %series_size
175 %next_size = add i32 %series_size, 1
176 store i32 %next_size, i32* %series_size_ptr
177 %val = load { i8*, i32 }, { i8*, i32 }* %val_alloc
178 store { i8*, i32 } %val, { i8*, i32 }* %series_next_el_ptr
179 ret void
180 }
181
182 define i1 @series_getbool({ i32*, i1* }*, i32) {
183 entry:
184 %series_ptr_alloc = alloca { i32*, i1* }*
185 store { i32*, i1* }* %0, { i32*, i1* }** %series_ptr_alloc
186 %idx_alloc = alloca i32
187 store i32 %1, i32* %idx_alloc
188 %series_load = load { i32*, i1* }*, { i32*, i1* }** %series_ptr_alloc
189 %series_ptr_2 = getelementptr inbounds { i32*, i1* }, { i32*, i1* }* %series_load, i32 0, i32 1
190 %array_load = load i1*, i1** %series_ptr_2
191 %idx_load = load i32, i32* %idx_alloc
192 %series_el_ptr = getelementptr i1, i1* %array_load, i32 %idx_load
193 %series_el_ptr1 = load i1, i1* %series_el_ptr
194 ret i1 %series_el_ptr1
195 }
196
197 define i32 @series_getint({ i32*, i32* }*, i32) {
198 entry:
199 %series_ptr_alloc = alloca { i32*, i32* }*
200 store { i32*, i32* }* %0, { i32*, i32* }** %series_ptr_alloc
201 %idx_alloc = alloca i32
```

```
202 store i32 %1, i32* %idx_alloc
203 %series_load = load { i32*, i32* }*, { i32*, i32* }** %series_ptr_alloc
204 %series_ptr_2 = getelementptr inbounds { i32*, i32* }, { i32*, i32* }* %series_load, i32 0, i32 1
205 %array_load = load i32*, i32** %series_ptr_2
206 %idx_load = load i32, i32* %idx_alloc
207 %series_el_ptr = getelementptr i32, i32* %array_load, i32 %idx_load
208 %series_el_ptr1 = load i32, i32* %series_el_ptr
209 ret i32 %series_el_ptr1
210 }
211
212 define double @series_getfloat({ i32*, double* }*, i32) {
213 entry:
214 %series_ptr_alloc = alloca { i32*, double* }*
215 store { i32*, double* }* %0, { i32*, double* }** %series_ptr_alloc
216 %idx_alloc = alloca i32
217 store i32 %1, i32* %idx_alloc
218 %series_load = load { i32*, double* }*, { i32*, double* }** %series_ptr_alloc
219 %series_ptr_2 = getelementptr inbounds { i32*, double* }, { i32*, double* }* %series_load, i32 0, i32 1
220 %array_load = load double*, double** %series_ptr_2
221 %idx_load = load i32, i32* %idx_alloc
222 %series_el_ptr = getelementptr double, double* %array_load, i32 %idx_load
223 %series_el_ptr1 = load double, double* %series_el_ptr
224 ret double %series_el_ptr1
225 }
226
227 define i8* @series_getstr({ i32*, i8** }*, i32) {
228 entry:
229 %series_ptr_alloc = alloca { i32*, i8** }*
230 store { i32*, i8** }* %0, { i32*, i8** }** %series_ptr_alloc
231 %idx_alloc = alloca i32
232 store i32 %1, i32* %idx_alloc
233 %series_load = load { i32*, i8**}*, { i32*, i8** }** %series_ptr_alloc
234 %series_ptr_2 = getelementptr inbounds { i32*, i8** }, { i32*, i8** }* %series_load, i32 0, i32 1
\%array_load = load i8**, i8*** \%series_ptr_2
236 %idx_load = load i32, i32* %idx_alloc
237 %series_el_ptr = getelementptr i8*, i8** %array_load, i32 %idx_load
238 %series_el_ptr1 = load i8*, i8** %series_el_ptr
239 ret i8* %series_el_ptr1
240 }
241
242 define { i8*, i1, i32 } @series_getcard({ i32*, { i8*, i1, i32 }* }*, i32) {
243 entry:
244 %series_ptr_alloc = alloca { i32*, { i8*, i1, i32 }* }*
245 store { i32*, { i8*, i1, i32 }* }* %0, { i32*, { i8*, i1, i32 }* }** %series_ptr_alloc
246 %idx_alloc = alloca i32
247 store i32 %1, i32* %idx_alloc
248 %series_load = load { i32*, { i8*, i1, i32 }* }*, { i32*, { i8*, i1, i32 }* }** %series_ptr_alloc
249 %series_ptr_2 = getelementptr inbounds { i32*, { i8*, i1, i32 }* }, { i32*, { i8*, i1, i32 }* }* %series_load, i32 0, i32 1
250 %array_load = load { i8*, i1, i32 }*, { i8*, i1, i32 }** %series_ptr_2
251 %idx_load = load i32, i32* %idx_alloc
252 %series_el_ptr = getelementptr { i8*, i1, i32 }, { i8*, i1, i32 }* %array_load, i32 %idx_load
253 %series_el_ptr1 = load { i8*, i1, i32 }, { i8*, i1, i32 }* %series_el_ptr
```

```
254 ret { i8*, i1, i32 } %series_el_ptr1
255 }
256
257 define { i8*, i32 } @series_getplayer({ i32*, { i8*, i32 }* }*, i32) {
258 entry:
259 %series_ptr_alloc = alloca { i32*, { i8*, i32 }* }*
260 store { i32*, { i8*, i32 }* }* %0, { i32*, { i8*, i32 }* }** %series_ptr_alloc
261 %idx_alloc = alloca i32
262 store i32 %1, i32* %idx_alloc
263 %series_load = load { i32*, { i8*, i32 }* }*, { i32*, { i8*, i32 }* }** %series_ptr_alloc
264 %series_ptr_2 = getelementptr inbounds { i32*, { i8*, i32 }* }, { i32*, { i8*, i32 }* }* %series_load, i32 0, i32 1
265 %array_load = load { i8*, i32 }*, { i8*, i32 }** %series_ptr_2
266 %idx_load = load i32, i32* %idx_alloc
267 %series_el_ptr = getelementptr { i8*, i32 }, { i8*, i32 }* %array_load, i32 %idx_load
268 %series_el_ptr1 = load { i8*, i32 }, { i8*, i32 }* %series_el_ptr
269 ret { i8*, i32 } %series_el_ptr1
270 }
271
272 define i32 @series_sizebool({ i32*, i1* }*) {
273 entry:
274 %series_ptr_alloc = alloca { i32*, i1* }*
275 store { i32*, i1* }* %0, { i32*, i1* }** %series_ptr_alloc
276 %series_load = load { i32*, i1* }*, { i32*, i1* }** %series_ptr_alloc
277 %series_size_ptr_ptr = getelementptr inbounds { i32*, i1* }, { i32*, i1* }* %series_load, i32 0, i32 0
278 %series_size_ptr = load i32*, i32** %series_size_ptr_ptr
279 %series_size = load i32, i32* %series_size_ptr
280 ret i32 %series_size
281 }
282
283 define i32 @series_sizeint({ i32*, i32* }*) {
284 entry:
285 %series_ptr_alloc = alloca { i32*, i32* }*
286 store { i32*, i32* }* %0, { i32*, i32* }** %series_ptr_alloc
287 % series_load = load { i32*, i32* }*, { i32*, i32* }** % series_ptr_alloc
288 %series_size_ptr_ptr = getelementptr inbounds { i32*, i32* }, { i32*, i32* }* %series_load, i32 0, i32 0
289 %series_size_ptr = load i32*, i32** %series_size_ptr_ptr
290 %series_size = load i32, i32* %series_size_ptr
291 ret i32 %series_size
292 }
293
294 define i32 @series_sizefloat({ i32*, double* }*) {
295 entry:
296 %series_ptr_alloc = alloca { i32*, double* }*
297 store { i32*, double* }* %0, { i32*, double* }** %series_ptr_alloc
298 %series_load = load { i32*, double* }*, { i32*, double* }** %series_ptr_alloc
299 %series_size_ptr_ptr = getelementptr inbounds { i32*, double* }, { i32*, double* }* %series_load, i32 0, i32 0
300 %series_size_ptr = load i32*, i32** %series_size_ptr_ptr
301 %series_size = load i32, i32* %series_size_ptr
302 ret i32 %series_size
303 }
304
305 define i32 @series_sizestr({ i32*, i8** }*) {
```

```
306 entry:
307 %series_ptr_alloc = alloca { i32*, i8** }*
308 store { i32*, i8** }* %0, { i32*, i8** }** %series_ptr_alloc
309 %series_load = load { i32*, i8** }*, { i32*, i8** }** %series_ptr_alloc
310 %series_size_ptr_ptr = getelementptr inbounds { i32*, i8** }, { i32*, i8** }* %series_load, i32 0, i32 0
311 %series_size_ptr = load i32*, i32** %series_size_ptr_ptr
312 %series_size = load i32, i32* %series_size_ptr
313 ret i32 %series_size
314 }
315
316 define i32 @series_sizecard({ i32*, { i8*, i1, i32 }* }*) {
317 entry:
318 %series_ptr_alloc = alloca { i32*, { i8*, i1, i32 }* }*
319 store { i32*, { i8*, i1, i32 }* }* %0, { i32*, { i8*, i1, i32 }* }** %series_ptr_alloc
320 %series_load = load { i32*, { i8*, i1, i32 }* }*, { i32*, { i8*, i1, i32 }* }** %series_ptr_alloc
321 %series_size_ptr_ptr = getelementptr inbounds { i32*, { i8*, i1, i32 }* }, { i32*, { i8*, i1, i32 }* }* %series_load, i32
322 %series_size_ptr = load i32*, i32** %series_size_ptr_ptr
323 %series_size = load i32, i32* %series_size_ptr
324 ret i32 %series_size
325 }
326
327 define i32 @series_sizeplayer({ i32*, { i8*, i32 }* }*) {
328 entry:
329 %series_ptr_alloc = alloca { i32*, { i8*, i32 }* }*
330 store { i32*, { i8*, i32 }* }* %0, { i32*, { i8*, i32 }* }** %series_ptr_alloc
331 %series_load = load { i32*, { i8*, i32 }* }*, { i32*, { i8*, i32 }* }** %series_ptr_alloc
332 %series_size_ptr_ptr = getelementptr inbounds { i32*, { i8*, i32 }* }, { i32*, { i8*, i32 }* }* %series_load, i32 0, i32 0
333 %series_size_ptr = load i32*, i32** %series_size_ptr_ptr
334 %series_size = load i32, i32* %series_size_ptr
335 ret i32 %series_size
336 }
337
338 define i1 @series_popbool({ i32*, i1* }*) {
339 entry:
340 %series_ptr_alloc = alloca { i32*, i1* }*
341 store { i32*, i1* }* %0, { i32*, i1* }** %series_ptr_alloc
342 %series_load = load { i32*, i1* }*, { i32*, i1* }** %series_ptr_alloc
343 %series_arr_ptr = getelementptr inbounds { i32*, i1* }, { i32*, i1* }* %series_load, i32 0, i32 1
344 %series_arr_load = load i1*, i1** %series_arr_ptr
345 %series_size_ptr_ptr = getelementptr inbounds { i32*, i1* }, { i32*, i1* }* %series_load, i32 0, i32 0
346 %series_size_ptr = load i32*, i32** %series_size_ptr_ptr
347 %series_size = load i32, i32* %series_size_ptr
348 %dec_size = sub i32 %series_size, 1
349 %series_next_el_ptr = getelementptr i1, i1* %series_arr_load, i32 %dec_size
350 %series_arry_next_element = load i1, i1* %series_next_el_ptr
351 store i32 %dec_size, i32* %series_size_ptr
352 ret i1 %series_arry_next_element
353 }
354
355 define i32 @series_popint({ i32*, i32* }*) {
356 entry:
357 %series_ptr_alloc = alloca { i32*, i32* }*
```

```
358 store { i32*, i32* }* %0, { i32*, i32* }** %series_ptr_alloc
359 %series_load = load { i32*, i32* }*, { i32*, i32* }** %series_ptr_alloc
360 %series_arr_ptr = getelementptr inbounds { i32*, i32* }, { i32*, i32* }* %series_load, i32 0, i32 1
361 %series_arr_load = load i32*, i32** %series_arr_ptr
362 %series_size_ptr_ptr = getelementptr inbounds { i32*, i32* }, { i32*, i32* }* %series_load, i32 0, i32 0
363 %series_size_ptr = load i32*, i32** %series_size_ptr_ptr
364 %series_size = load i32, i32* %series_size_ptr
365 %dec_size = sub i32 %series_size, 1
366 %series_next_el_ptr = getelementptr i32, i32* %series_arr_load, i32 %dec_size
367 %series_arry_next_element = load i32, i32* %series_next_el_ptr
368 store i32 %dec_size, i32* %series_size_ptr
369 ret i32 %series_arry_next_element
370 }
371
372 define double @series_popfloat({ i32*, double* }*) {
373 entry:
374 %series_ptr_alloc = alloca { i32*, double* }*
375 store { i32*, double* }* %0, { i32*, double* }** %series_ptr_alloc
376 %series_load = load { i32*, double* }*, { i32*, double* }** %series_ptr_alloc
377 %series_arr_ptr = getelementptr inbounds { i32*, double* }, { i32*, double* }* %series_load, i32 0, i32 1
378 %series_arr_load = load double*, double** %series_arr_ptr
379 %series_size_ptr_ptr = getelementptr inbounds { i32*, double* }, { i32*, double* }* %series_load, i32 0, i32 0
380 %series_size_ptr = load i32*, i32** %series_size_ptr_ptr
381 %series_size = load i32, i32* %series_size_ptr
382 %dec_size = sub i32 %series_size, 1
383 %series_next_el_ptr = getelementptr double, double* %series_arr_load, i32 %dec_size
384 %series_arry_next_element = load double, double* %series_next_el_ptr
385 store i32 %dec_size, i32* %series_size_ptr
386 ret double %series_arry_next_element
387 }
388
389 define i8* @series_popstr({ i32*, i8** }*) {
390 entry:
391 %series_ptr_alloc = alloca { i32*, i8** }*
392 store { i32*, i8** }* %0, { i32*, i8** }** %series_ptr_alloc
393 %series_load = load { i32*, i8** }*, { i32*, i8** }** %series_ptr_alloc
394 %series_arr_ptr = getelementptr inbounds { i32*, i8** }, { i32*, i8** }* %series_load, i32 0, i32 1
395 %series_arr_load = load i8**, i8*** %series_arr_ptr
396 %series_size_ptr_ptr = getelementptr inbounds { i32*, i8** }, { i32*, i8** }* %series_load, i32 0, i32 0
397 %series_size_ptr = load i32*, i32** %series_size_ptr_ptr
398 %series_size = load i32, i32* %series_size_ptr
399 %dec_size = sub i32 %series_size, 1
400 %series_next_el_ptr = getelementptr i8*, i8** %series_arr_load, i32 %dec_size
401 %series_arry_next_element = load i8*, i8** %series_next_el_ptr
402 store i32 %dec_size, i32* %series_size_ptr
403 ret i8* %series_arry_next_element
404 }
405
406 define { i8*, i1, i32 } @series_popcard({ i32*, { i8*, i1, i32 }* }*) {
407 entry:
408 %series_ptr_alloc = alloca { i32*, { i8*, i1, i32 }* }*
409 store { i32*, { i8*, i1, i32 }* }* %0, { i32*, { i8*, i1, i32 }* }** %series_ptr_alloc
```

```
410 %series_load = load { i32*, { i8*, i1, i32 }* }*, { i32*, { i8*, i1, i32 }* }** %series_ptr_alloc
411 %series_arr_ptr = getelementptr inbounds { i32*, { i8*, i1, i32 }* }, { i32*, { i8*, i1, i32 }* }* %series_load, i32 0, i32 1
412 %series_arr_load = load { i8*, i1, i32 }*, { i8*, i1, i32 }** %series_arr_ptr
413 %series_size_ptr_ptr = getelementptr inbounds { i32^*, { i8^*, i1, i32 }* }, { i32^*, { i8^*, i1, i32 }* }* %series_load, i32414 %series_size_ptr = load i32*, i32** %series_size_ptr_ptr
415 %series_size = load i32, i32* %series_size_ptr
416 %\text{dec\_size} = \text{sub i32 %series\_size}, 1
417 %series_next_el_ptr = getelementptr { i8*, i1, i32 }, { i8*, i1, i32 }* %series_arr_load, i32 %dec_size
418 %series_arry_next_element = load { i8*, i1, i32 }, { i8*, i1, i32 }* %series_next_el_ptr
419 store i32 %dec_size, i32* %series_size_ptr
420 ret { i8*, i1, i32 } %series_arry_next_element
421 }
422
423 define { i8*, i32 } @series_popplayer({ i32*, { i8*, i32 }* }*) {
424 entry:
425 %series_ptr_alloc = alloca { i32*, { i8*, i32 }* }*
426 store { i32*, { i8*, i32 }* }* %0, { i32*, { i8*, i32 }* }** %series_ptr_alloc
427 %series_load = load { i32*, { i8*, i32 }* }*, { i32*, { i8*, i32 }* }** %series_ptr_alloc
428 %series_arr_ptr = getelementptr inbounds { i32*, { i8*, i32 }* }, { i32*, { i8*, i32 }* }* %series_load, i32 0, i32 1
429 \%series_arr_load = load { i8*, i32 }*, { i8*, i32 }** \%series_arr_ptr
430 %series_size_ptr_ptr = getelementptr inbounds { i32*, { i8*, i32 }* }, { i32*, { i8*, i32 }* }* %series_load, i32 0, i32 0
431 %series_size_ptr = load i32*, i32** %series_size_ptr_ptr
432 %series_size = load i32, i32* %series_size_ptr
433 %dec_size = sub i32 %series_size, 1
434 %series_next_el_ptr = getelementptr { i8*, i32 }, { i8*, i32 }* %series_arr_load, i32 %dec_size
435 %series_arry_next_element = load { i8*, i32 }, { i8*, i32 }* %series_next_el_ptr
436 store i32 %dec_size, i32* %series_size_ptr
437 ret { i8*, i32 } %series_arry_next_element
438 }
```
#### 7.2.2 AHOD Code 2

Testing action declarations, built in card class, and series.

```
1 when do series<Card> CREATEPILE():
2 \left( \begin{array}{cc} 2 \end{array} \right)3 Card card1
4 card1 = Card("R5", true, 5)5 return [card1]
6 }
7 main:
8 {
        series<Card> cards
10 Card card
11 cards = do CREATEPILE()
12 card = cards[0]13 do PRINT(card.type)
14 do PRINT(card.faceup)
15 }
```
AHOD Code 2 corresponding ll file:

```
1 ; ModuleID = 'AHOD'
2 source_filename = "AHOD"
 3
4 Qstr = global [4 x i8] c"%s\0A\00"
   @str.1 = global [4 x i8] c"%d\0A\00"6 @str.2 = global [4 x i8] c"<sub>8</sub> \0A \00"7 @str.3 = global [4 x i8] c"<sub>0</sub>d\0A\00"@str.4 = private unnamed_addr constant [3 x i8] c"R5\00"9
10 declare i32 @printf(i8*, ...)
11
12 declare { i8*, i32 } @playercall(i8*, i32)
13
14 declare i8* @getplayername({ i8*, i32 })
15
16 declare i32 @getplayerscore({ i8*, i32 })
17
18 declare { i8*, i1, i32 } @cardcall(i8*, i1, i32)
19
20 declare i8* @getcardtype({ i8*, i1, i32 })
21
22 declare i1 @getcardfaceup({ i8*, i1, i32 })
23
24 declare i32 @getcardvalue({ i8*, i1, i32 })
25
26 define { i32*, { i8*, i1, i32 }* } @CREATEPILE() {
27 entry:
28 %card1 = alloca { i8*, i1, i32 }
\%cardcall = call { i8*, i1, i32 } @cardcall(i8* getelementptr inbounds ([3 x i8], [3 x i8]* @str.4, i32 0, i32 0), i1 tru
30 store { i8*, i1, i32 } %cardcall, { i8*, i1, i32 }* %card1
31 %new_series_ptr = alloca { i32*, { i8*, i1, i32 }* }
32 %series_size_ptr = getelementptr inbounds { i32*, { i8*, i1, i32 }* }, { i32*, { i8*, i1, i32 }* }* %new_series_ptr, i32
33 %series_size = alloca i32
34 store i32 0, i32* %series_size
35 store i32* %series_size, i32** %series_size_ptr
36 %series = getelementptr inbounds { i32*, { i8*, i1, i32 }* }, { i32*, { i8*, i1, i32 }* }* %new_series_ptr, i32 0, i32 1
37 %p = alloca { i8*, i1, i32 }, i32 1028
38 store { i8*, i1, i32 }* %p, { i8*, i1, i32 }** %series
39 %card11 = load { i8*, i1, i32 }, { i8*, i1, i32 }* %card1
40 call void @series_pushcard({ i32*, { i8*, i1, i32 }* }* %new_series_ptr, { i8*, i1, i32 } %card11)
41 %new_series = load { i32*, { i8*, i1, i32 }* }, { i32*, { i8*, i1, i32 }* }* %new_series_ptr
42 ret { i32*, { i8*, i1, i32 }* } %new_series
43 }
44
45 define void @series_pushbool({ i32*, i1* }*, i1) {
46 entry:
47 %series_ptr_alloc = alloca { i32*, i1* }*
48 store { i32*, i1* }* %0, { i32*, i1* }** %series_ptr_alloc
49 %val_alloc = alloca i1
50 store i1 \frac{9}{1}, i1* \frac{9}{1}val_alloc
51 %series_load = load { i32*, i1* }*, { i32*, i1* }** %series_ptr_alloc
```

```
52 %series_ptr_2 = getelementptr inbounds { i32*, i1* }, { i32*, i1* }* %series_load, i32 0, i32 1
\frac{1}{33} %series_load_2 = load i1*, i1** %series_ptr_2
54 %series_size_ptr_ptr = getelementptr inbounds { i32*, i1* }, { i32*, i1* }* %series_load, i32 0, i32 0
55 %series_size_ptr = load i32*, i32** %series_size_ptr_ptr
56 %series_size = load i32, i32* %series_size_ptr
57 %series_next_el_ptr = getelementptr i1, i1* %series_load_2, i32 %series_size
58 %next_size = add i32 %series_size, 1
59 store i32 %next_size, i32* %series_size_ptr
60 \%val = load i1, i1* \%val_alloc
61 store i1 %val, i1* %series_next_el_ptr
62 ret void
63 }
64
65 define void @series_pushint({i32*, i32* }*, i32) {
66 entry:
67 %series_ptr_alloc = alloca { i32*, i32* }*
68 store { i32*, i32* }* %0, { i32*, i32* }** %series_ptr_alloc
69 %val_alloc = alloca i32
70 store i32 %1, i32* %val_alloc
71 %series_load = load { i32*, i32* }*, { i32*, i32* }** %series_ptr_alloc
72 %series_ptr_2 = getelementptr inbounds { i32*, i32* }, { i32*, i32* }* %series_load, i32 0, i32 1
\frac{73}{10} %series_load_2 = load i32*, i32** %series_ptr_2
74 %series_size_ptr_ptr = getelementptr inbounds { i32*, i32* }, { i32*, i32* }* %series_load, i32 0, i32 0
75 %series_size_ptr = load i32*, i32** %series_size_ptr_ptr
76 %series_size = load i32, i32* %series_size_ptr
77 %series_next_el_ptr = getelementptr i32, i32* %series_load_2, i32 %series_size
\%next_size = add i32 \%series_size, 1
79 store i32 %next_size, i32* %series_size_ptr
80 \%val = load i32, i32* \%val_alloc
81 store i32 %val, i32* %series_next_el_ptr
82 ret void
83 }
84
85 define void @series_pushfloat({ i32*, double* }*, double) {
86 entry:
87 %series_ptr_alloc = alloca { i32*, double* }*
88 store { i32*, double* }* %0, { i32*, double* }** %series_ptr_alloc
89 %val_alloc = alloca double
90 store double %1, double* %val_alloc
91 %series_load = load { i32*, double* }*, { i32*, double* }** %series_ptr_alloc
92 %series_ptr_2 = getelementptr inbounds { i32*, double* }, { i32*, double* }* %series_load, i32 0, i32 1
93 %series_load_2 = load double*, double** %series_ptr_2
94 %series_size_ptr_ptr = getelementptr inbounds { i32*, double* }, { i32*, double* }* %series_load, i32 0, i32 0
95 %series_size_ptr = load i32*, i32** %series_size_ptr_ptr
      % series_size = load i32, i32* % series_size_ptr
97 %series_next_el_ptr = getelementptr double, double* %series_load_2, i32 %series_size
98 %next_size = add i32 %series_size, 1
99 store i32 %next_size, i32* %series_size_ptr
100 %val = load double, double* %val_alloc
101 store double %val, double* %series_next_el_ptr
102 ret void
103 }
```

```
104
105 define void @series_pushstr({ i32*, i8** }*, i8*) {
106 entry:
107 %series_ptr_alloc = alloca { i32*, i8** }*
108 store { i32*, i8** }* %0, { i32*, i8** }** %series_ptr_alloc
109 %val_alloc = alloca i8*
110 store i8* %1, i8** %val_alloc
111 %series_load = load { i32*, i8** }*, { i32*, i8** }** %series_ptr_alloc
112 %series_ptr_2 = getelementptr inbounds { i32*, i8** }, { i32*, i8** }* %series_load, i32 0, i32 1
113 %series_load_2 = load i8**, i8*** %series_ptr_2
114 %series_size_ptr_ptr = getelementptr inbounds { i32*, i8** }, { i32*, i8** }* %series_load, i32 0, i32 0
115 %series_size_ptr = load i32*, i32** %series_size_ptr_ptr
116 %series_size = load i32, i32* %series_size_ptr
117 %series_next_el_ptr = getelementptr i8*, i8** %series_load_2, i32 %series_size
118 %next_size = add i32 %series_size, 1
119 store i32 %next_size, i32* %series_size_ptr
120 \%val = load i8*, i8** \%val_alloc
121 store i8* %val, i8** %series_next_el_ptr
122 ret void
123 }
124
125 define void @series_pushcard({ i32*, { i8*, i1, i32 }* }*, { i8*, i1, i32 }) {
126 entry:
127 %series_ptr_alloc = alloca { i32*, { i8*, i1, i32 }* }*
128 store { i32*, { i8*, i1, i32 }* }* %0, { i32*, { i8*, i1, i32 }* }** %series_ptr_alloc
129 %val_alloc = alloca { i8*, i1, i32 }
130 store { i8*, i1, i32 } %1, { i8*, i1, i32 }* %val_alloc
131 %series_load = load { i32*, { i8*, i1, i32 }* }*, { i32*, { i8*, i1, i32 }* }** %series_ptr_alloc
132 %series_ptr_2 = getelementptr inbounds { i32*, { i8*, i1, i32 }* }, { i32*, { i8*, i1, i32 }* }* %series_load, i32 0, i32 1
133 %series_load_2 = load { i8*, i1, i32 }*, { i8*, i1, i32 }** %series_ptr_2
134 %series_size_ptr_ptr = getelementptr inbounds { i32*, { i8*, i1, i32 }* }, { i32*, { i8*, i1, i32 }* }* %series_load, i32
135 %series_size_ptr = load i32*, i32** %series_size_ptr_ptr
136 %series_size = load i32, i32* %series_size_ptr
137 %series_next_el_ptr = getelementptr { i8*, i1, i32 }, { i8*, i1, i32 }* %series_load_2, i32 %series_size
138 %next_size = add i32 %series_size, 1
139 store i32 %next_size, i32* %series_size_ptr
140 %val = load { i8*, i1, i32 }, { i8*, i1, i32 }* %val_alloc
141 store { i8*, i1, i32 } %val, { i8*, i1, i32 }* %series_next_el_ptr
142 ret void
143 }
144
145 define void @series_pushplayer({ i32*, { i8*, i32 }* }*, { i8*, i32 }) {
146 entry:
147 %series_ptr_alloc = alloca { i32*, { i8*, i32 }* }*
148 store { i32*, { i8*, i32 }* }* %0, { i32*, { i8*, i32 }* }** %series_ptr_alloc
149 %val_alloc = alloca { i8*, i32 }
150 store { i8*, i32 } %1, { i8*, i32 }* %val_alloc
151 %series_load = load { i32*, { i8*, i32 }* }*, { i32*, { i8*, i32 }* }** %series_ptr_alloc
152 %series_ptr_2 = getelementptr inbounds { i32*, { i8*, i32 }* }, { i32*, { i8*, i32 }* }* %series_load, i32 0, i32 1
153 %series_load_2 = load { i8*, i32 }*, { i8*, i32 }** %series_ptr_2
154 %series_size_ptr_ptr = getelementptr inbounds { i32*, { i8*, i32 }* }, { i32*, { i8*, i32 }* }* %series_load, i32 0, i32 0
```

```
155 %series_size_ptr = load i32*, i32** %series_size_ptr_ptr
```

```
49
```

```
156 %series_size = load i32, i32* %series_size_ptr
157 %series_next_el_ptr = getelementptr { i8*, i32 }, { i8*, i32 }* %series_load_2, i32 %series_size
158 %next_size = add i32 %series_size, 1
159 store i32 %next_size, i32* %series_size_ptr
160 %val = load { i8*, i32 }, { i8*, i32 }* %val_alloc
161 store { i8*, i32 } %val, { i8*, i32 }* %series_next_el_ptr
162 ret void
163 }
164
165 define i1 @series_getbool({ i32*, i1* }*, i32) {
166 entry:
167 %series_ptr_alloc = alloca { i32*, i1* }*
168 store { i32*, i1* }* %0, { i32*, i1* }** %series_ptr_alloc
169 %idx_alloc = alloca i32
170 store i32 %1, i32* %idx_alloc
171 %series_load = load { i32*, i1* }*, { i32*, i1* }** %series_ptr_alloc
172 %series_ptr_2 = getelementptr inbounds { i32*, i1* }, { i32*, i1* }* %series_load, i32 0, i32 1
173 %array_load = load i1*, i1** %series_ptr_2
174 %idx_load = load i32, i32* %idx_alloc
175 %series_el_ptr = getelementptr i1, i1* %array_load, i32 %idx_load
176 %series_el_ptr1 = load i1, i1* %series_el_ptr
177 ret i1 %series_el_ptr1
178 }
179
180 define i32 @series_getint({ i32*, i32* }*, i32) {
181 entry:
182 %series_ptr_alloc = alloca { i32*, i32* }*
183 store { i32*, i32* }* %0, { i32*, i32* }** %series_ptr_alloc
184 %idx_alloc = alloca i32
185 store i32 %1, i32* %idx_alloc
186 %series_load = load { i32*, i32* }*, { i32*, i32* }** %series_ptr_alloc
187 %series_ptr_2 = getelementptr inbounds { i32*, i32* }, { i32*, i32* }* %series_load, i32 0, i32 1
188 %array_load = load i32*, i32** %series_ptr_2
189 %idx_load = load i32, i32* %idx_alloc
190 %series_el_ptr = getelementptr i32, i32* %array_load, i32 %idx_load
191 %series_el_ptr1 = load i32, i32* %series_el_ptr
192 ret i32 %series_el_ptr1
193 }
194
195 define double @series_getfloat({ i32*, double* }*, i32) {
196 entry:
197 %series_ptr_alloc = alloca { i32*, double* }*
198 store { i32*, double* }* %0, { i32*, double* }** %series_ptr_alloc
199 %idx_alloc = alloca i32
200 store i32 %1, i32* %idx_alloc
201 %series_load = load { i32*, double* }*, { i32*, double* }** %series_ptr_alloc
202 %series_ptr_2 = getelementptr inbounds { i32*, double* }, { i32*, double* }* %series_load, i32 0, i32 1
203 %array_load = load double*, double** %series_ptr_2
204 %idx_load = load i32, i32* %idx_alloc
205 %series_el_ptr = getelementptr double, double* %array_load, i32 %idx_load
206 %series_el_ptr1 = load double, double* %series_el_ptr
207 ret double %series_el_ptr1
```

```
208 }
209
210 define i8* @series_getstr({ i32*, i8** }*, i32) {
211 entry:
212 %series_ptr_alloc = alloca { i32*, i8** }*
213 store { i32*, i8** }* %0, { i32*, i8** }** %series_ptr_alloc
214 %idx_alloc = alloca i32
215 store i32 %1, i32* %idx_alloc
216 %series_load = load { i32*, i8** }*, { i32*, i8** }** %series_ptr_alloc
217 %series_ptr_2 = getelementptr inbounds { i32*, i8** }, { i32*, i8** }* %series_load, i32 0, i32 1
218 %array_load = load i8**, i8*** %series_ptr_2
219 %idx_load = load i32, i32* %idx_alloc
220 %series_el_ptr = getelementptr i8*, i8** %array_load, i32 %idx_load
221 %series_el_ptr1 = load i8*, i8** %series_el_ptr
222 ret i8* %series_el_ptr1
223 }
224
225 define { i8*, i1, i32 } @series_getcard({ i32*, { i8*, i1, i32 }* }*, i32) {
226 entry:
227 %series_ptr_alloc = alloca { i32*, { i8*, i1, i32 }* }*
228 store { i32*, { i8*, i1, i32 }* }* %0, { i32*, { i8*, i1, i32 }* }** %series_ptr_alloc
229 %idx_alloc = alloca i32
230 store i32 %1, i32* %idx_alloc
231 %series_load = load { i32*, { i8*, i1, i32 }* }*, { i32*, { i8*, i1, i32 }* }** %series_ptr_alloc
232 %series_ptr_2 = getelementptr inbounds { i32*, { i8*, i1, i32 }* }, { i32*, { i8*, i1, i32 }* }* %series_load, i32 0, i32 1
233 %array_load = load { i8*, i1, i32 }*, { i8*, i1, i32 }** %series_ptr_2
234 %idx_load = load i32, i32* %idx_alloc
235 %series_el_ptr = getelementptr { i8*, i1, i32 }, { i8*, i1, i32 }* %array_load, i32 %idx_load
236 %series_el_ptr1 = load { i8*, i1, i32 }, { i8*, i1, i32 }* %series_el_ptr
237 ret { i8*, i1, i32 } %series_el_ptr1
238 }
239
240 define { i8*, i32 } @series_getplayer({ i32*, { i8*, i32 }* }*, i32) {
241 entry:
242 %series_ptr_alloc = alloca { i32*, { i8*, i32 }* }*
243 store { i32*, { i8*, i32 }* }* %0, { i32*, { i8*, i32 }* }** %series_ptr_alloc
244 %idx_alloc = alloca i32
245 store i32 %1, i32* %idx_alloc
246 %series_load = load { i32*, { i8*, i32 }* }*, { i32*, { i8*, i32 }* }** %series_ptr_alloc
247 %series_ptr_2 = getelementptr inbounds { i32*, { i8*, i32 }* }, { i32*, { i8*, i32 }* }* %series_load, i32 0, i32 1
248 %array_load = load { i8*, i32 }*, { i8*, i32 }** %series_ptr_2
249 %idx_load = load i32, i32* %idx_alloc
250 %series_el_ptr = getelementptr { i8*, i32 }, { i8*, i32 }* %array_load, i32 %idx_load
251 %series_el_ptr1 = load { i8*, i32 }, { i8*, i32 }* %series_el_ptr
252 ret { i8*, i32 } %series_el_ptr1
253 }
254
255 define i32 @series_sizebool({ i32*, i1* }*) {
256 entry:
257 %series_ptr_alloc = alloca { i32*, i1* }*
258 store { i32*, i1* }* %0, { i32*, i1* }** %series_ptr_alloc
259 %series_load = load { i32*, i1* }*, { i32*, i1* }** %series_ptr_alloc
```

```
260 %series_size_ptr_ptr = getelementptr inbounds { i32*, i1* }, { i32*, i1* }* %series_load, i32 0, i32 0
261 %series_size_ptr = load i32*, i32** %series_size_ptr_ptr
262 %series_size = load i32, i32* %series_size_ptr
263 ret i32 %series_size
264 }
265
266 define i32 @series_sizeint({ i32*, i32* }*) {
267 entry:
268 %series_ptr_alloc = alloca { i32*, i32* }*
269 store { i32*, i32* }* %0, { i32*, i32* }** %series_ptr_alloc
270 %series_load = load { i32*, i32* }*, { i32*, i32* }** %series_ptr_alloc
271 %series_size_ptr_ptr = getelementptr inbounds { i32*, i32* }, { i32*, i32* }* %series_load, i32 0, i32 0
272 %series_size_ptr = load i32*, i32** %series_size_ptr_ptr
273 %series_size = load i32, i32* %series_size_ptr
274 ret i32 %series_size
275 }
276
277 define i32 @series_sizefloat({ i32*, double* }*) {
278 entry:
279 %series_ptr_alloc = alloca { i32*, double* }*
280 store { i32*, double* }* %0, { i32*, double* }** %series_ptr_alloc
281 % Series_load = load { i32*, double* }*, { i32*, double* }** %series_ptr_alloc
282 %series_size_ptr_ptr = getelementptr inbounds { i32*, double* }, { i32*, double* }* %series_load, i32 0, i32 0
283 %series_size_ptr = load i32*, i32** %series_size_ptr_ptr
284 %series_size = load i32, i32* %series_size_ptr
285 ret i32 %series_size
286 }
287
288 define i32 @series_sizestr({ i32*, i8** }*) {
289 entry:
290 %series_ptr_alloc = alloca { i32*, i8** }*
291 store { i32*, i8** }* %0, { i32*, i8** }** %series_ptr_alloc
292 %series_load = load { i32*, i8** }*, { i32*, i8** }** %series_ptr_alloc
293 %series_size_ptr_ptr = getelementptr inbounds { i32*, i8** }, { i32*, i8** }* %series_load, i32 0, i32 0
294 %series_size_ptr = load i32*, i32** %series_size_ptr_ptr
295 %series_size = load i32, i32* %series_size_ptr
296 ret i32 %series_size
297 }
298
299 define i32 @series_sizecard({ i32*, { i8*, i1, i32 }* }*) {
300 entry:
301 %series_ptr_alloc = alloca { i32*, { i8*, i1, i32 }* }*
302 store { i32*, { i8*, i1, i32 }* }* %0, { i32*, { i8*, i1, i32 }* }** %series_ptr_alloc
303 %series_load = load { i32*, { i8*, i1, i32 }* }*, { i32*, { i8*, i1, i32 }* }** %series_ptr_alloc
304 %series_size_ptr_ptr = getelementptr inbounds { i32*, { i8*, i1, i32 }* }, { i32*, { i8*, i1, i32 }* }* %series_load, i32
305 %series_size_ptr = load i32*, i32** %series_size_ptr_ptr
306 %series_size = load i32, i32* %series_size_ptr
307 ret i32 %series_size
308 }
309
310 define i32 @series_sizeplayer({ i32*, { i8*, i32 }* }*) {
311 entry:
```

```
312 %series_ptr_alloc = alloca { i32*, { i8*, i32 }* }*
313 store { i32*, { i8*, i32 }* }* %0, { i32*, { i8*, i32 }* }** %series_ptr_alloc
314 %series_load = load { i32*, { i8*, i32 }* }*, { i32*, { i8*, i32 }* }** %series_ptr_alloc
315 %series_size_ptr_ptr = getelementptr inbounds { i32*, { i8*, i32 }* }, { i32*, { i8*, i32 }* }* %series_load, i32 0, i32 0
316 %series_size_ptr = load i32*, i32** %series_size_ptr_ptr
317 %series_size = load i32, i32* %series_size_ptr
318 ret i32 %series_size
319 }
320
321 define i1 @series_popbool({ i32*, i1* }*) {
322 entry:
323 %series_ptr_alloc = alloca { i32*, i1* }*
324 store { i32*, i1* }* %0, { i32*, i1* }** %series_ptr_alloc
325 %series_load = load { i32*, i1* }*, { i32*, i1* }** %series_ptr_alloc
326 %series_arr_ptr = getelementptr inbounds { i32*, i1* }, { i32*, i1* }* %series_load, i32 0, i32 1
327 %series_arr_load = load i1*, i1** %series_arr_ptr
328 %series_size_ptr_ptr = getelementptr inbounds { i32*, i1* }, { i32*, i1* }* %series_load, i32 0, i32 0
329 %series_size_ptr = load i32*, i32** %series_size_ptr_ptr
330 %series_size = load i32, i32* %series_size_ptr
331 %dec_size = sub i32 % series_size, 1
332 %series_next_el_ptr = getelementptr i1, i1* %series_arr_load, i32 %dec_size
333 %series_arry_next_element = load i1, i1* %series_next_el_ptr
334 store i32 %dec_size, i32* %series_size_ptr
335 ret i1 %series_arry_next_element
336 }
337
338 define i32 @series_popint({ i32*, i32* }*) {
339 entry:
340 %series_ptr_alloc = alloca { i32*, i32* }*
341 store { i32*, i32* }* %0, { i32*, i32* }** %series_ptr_alloc
342 %series_load = load { i32*, i32* }*, { i32*, i32* }** %series_ptr_alloc
343 %series_arr_ptr = getelementptr inbounds { i32*, i32* }, { i32*, i32* }* %series_load, i32 0, i32 1
344 %series_arr_load = load i32*, i32** %series_arr_ptr
345 %series_size_ptr_ptr = getelementptr inbounds { i32*, i32* }, { i32*, i32* }* %series_load, i32 0, i32 0
346 %series_size_ptr = load i32*, i32** %series_size_ptr_ptr
347 %series_size = load i32, i32* %series_size_ptr
348 %dec_size = sub i32 %series_size, 1
349 %series_next_el_ptr = getelementptr i32, i32* %series_arr_load, i32 %dec_size
350 %series_arry_next_element = load i32, i32* %series_next_el_ptr
351 store i32 %dec_size, i32* %series_size_ptr
352 ret i32 %series_arry_next_element
353 }
354
355 define double @series_popfloat({ i32*, double* }*) {
356 entry:
357 %series_ptr_alloc = alloca { i32*, double* }*
358 store { i32*, double* }* %0, { i32*, double* }** %series_ptr_alloc
359 %series_load = load { i32*, double* }*, { i32*, double* }** %series_ptr_alloc
360 %series_arr_ptr = getelementptr inbounds { i32*, double* }, { i32*, double* }* %series_load, i32 0, i32 1
361 %series_arr_load = load double*, double** %series_arr_ptr
362 %series_size_ptr_ptr = getelementptr inbounds { i32*, double* }, { i32*, double* }* %series_load, i32 0, i32 0
```

```
363 %series_size_ptr = load i32*, i32** %series_size_ptr_ptr
```

```
364 %series_size = load i32, i32* %series_size_ptr
365 %dec_size = sub i32 %series_size, 1
366 %series_next_el_ptr = getelementptr double, double* %series_arr_load, i32 %dec_size
367 %series_arry_next_element = load double, double* %series_next_el_ptr
368 store i32 %dec_size, i32* %series_size_ptr
369 ret double %series_arry_next_element
370 }
371
372 define i8* @series_popstr({ i32*, i8** }*) {
373 entry:
374 %series_ptr_alloc = alloca { i32*, i8** }*
375 store { i32*, i8** }* %0, { i32*, i8** }** %series_ptr_alloc
376 %series_load = load { i32*, i8** }*, { i32*, i8** }** %series_ptr_alloc
377 %series_arr_ptr = getelementptr inbounds { i32*, i8** }, { i32*, i8** }* %series_load, i32 0, i32 1
378 %series_arr_load = load i8**, i8*** %series_arr_ptr
379 %series_size_ptr_ptr = getelementptr inbounds { i32*, i8** }, { i32*, i8** }* %series_load, i32 0, i32 0
380 %series_size_ptr = load i32*, i32** %series_size_ptr_ptr
381 %series_size = load i32, i32* %series_size_ptr
382 %dec_size = sub i32 %series_size, 1
383 %series_next_el_ptr = getelementptr i8*, i8** %series_arr_load, i32 %dec_size
384 %series_arry_next_element = load i8*, i8** %series_next_el_ptr
385 store i32 %dec_size, i32* %series_size_ptr
386 ret i8* %series_arry_next_element
387 }
388
389 define { i8*, i1, i32 } @series_popcard({ i32*, { i8*, i1, i32 }* }*) {
390 entry:
391 %series_ptr_alloc = alloca { i32*, { i8*, i1, i32 }* }*
392 store { i32*, { i8*, i1, i32 }* }* %0, { i32*, { i8*, i1, i32 }* }** %series_ptr_alloc
393 %series_load = load { i32*, { i8*, i1, i32 }* }*, { i32*, { i8*, i1, i32 }* }** %series_ptr_alloc
394 %series_arr_ptr = getelementptr inbounds { i32*, { i8*, i1, i32 }* }, { i32*, { i8*, i1, i32 }* }* %series_load, i32 0, i32 1
395 %series_arr_load = load { i8*, i1, i32 }*, { i8*, i1, i32 }** %series_arr_ptr
\%series_size_ptr_ptr = getelementptr inbounds { i32*, { i8*, i1, i32 }* }, { i32*, { i8*, i1, i32 }* }* %series_load, i32
397 %series_size_ptr = load i32*, i32** %series_size_ptr_ptr
398 %series_size = load i32, i32* %series_size_ptr
399 %dec_size = sub i32 %series_size, 1
400 %series_next_el_ptr = getelementptr { i8*, i1, i32 }, { i8*, i1, i32 }* %series_arr_load, i32 %dec_size
401 %series_arry_next_element = load { i8*, i1, i32 }, { i8*, i1, i32 }* %series_next_el_ptr
402 store i32 %dec_size, i32* %series_size_ptr
403 ret { i8*, i1, i32 } %series_arry_next_element
404 }
405
406 define { i8*, i32 } @series_popplayer({ i32*, { i8*, i32 }* }*) {
407 entry:
408 %series_ptr_alloc = alloca { i32*, { i8*, i32 }* }*
409 store { i32*, { i8*, i32 }* }* %0, { i32*, { i8*, i32 }* }** %series_ptr_alloc
410 %series_load = load { i32*, { i8*, i32 }* }*, { i32*, { i8*, i32 }* }** %series_ptr_alloc
411 %series_arr_ptr = getelementptr inbounds { i32*, { i8*, i32 }* }, { i32*, { i8*, i32 }* }* %series_load, i32 0, i32 1
412 %series_arr_load = load { i8*, i32 }*, { i8*, i32 }** %series_arr_ptr
413 %series_size_ptr_ptr = getelementptr inbounds { i32*, { i8*, i32 }* }, { i32*, { i8*, i32 }* }* %series_load, i32 0, i32 0
414 %series_size_ptr = load i32*, i32** %series_size_ptr_ptr
```

```
415 %series_size = load i32, i32* %series_size_ptr
```

```
416 %dec_size = sub i32 % series_size, 1
417 %series_next_el_ptr = getelementptr { i8*, i32 }, { i8*, i32 }* %series_arr_load, i32 %dec_size
418 %series_arry_next_element = load { i8*, i32 }, { i8*, i32 }* %series_next_el_ptr
419 store i32 %dec_size, i32* %series_size_ptr
420 ret { i8*, i32 } %series_arry_next_element
421 }
422
423 define i32 @main() {
424 entry:
425 % card = alloca { i8*, i1, i32 }
426 % \% cards = alloca { i32*, { i8*, i1, i32 }* }
427 %series_size_ptr = getelementptr inbounds { i32*, { i8*, i1, i32 }* }, { i32*, { i8*, i1, i32 }* }* %cards, i32 0, i32 0
428 %series_size = alloca i32
429 store i32 0, i32* %series_size
430 store i32* %series_size, i32** %series_size_ptr
431 %series.arry = getelementptr inbounds { i32*, { i8*, i1, i32 }* }, { i32*, { i8*, i1, i32 }* }* %cards, i32 0, i32 1
432 %p = alloca { i8*, i1, i32 }, i32 1028
433 store { i8*, i1, i32 }* %p, { i8*, i1, i32 }** %series.arry
434 %CREATEPILE_result = call { i32*, { i8*, i1, i32 }* } @CREATEPILE()
435 store { i32*, { i8*, i1, i32 }* } %CREATEPILE_result, { i32*, { i8*, i1, i32 }* }* %cards
436 %series_get = call { i8*, i1, i32 } @series_getcard.15({ i32*, { i8*, i1, i32 }* }* %cards, i32 0)
437 store { i8*, i1, i32 } %series_get, { i8*, i1, i32 }* %card
438 %card1 = load { i8*, i1, i32 }, { i8*, i1, i32 }* %card
439 %getcardtype = call i8* @getcardtype({ i8*, i1, i32 } %card1)
440 %printf = call i32 (i8*, ...) @printf(i8* getelementptr inbounds ([4 \times 18], [4 \times 18]* @str, i32 0, i32 0), i8* %getcardty
441 %card2 = load { i8*, i1, i32 }, { i8*, i1, i32 }* %card
442 %getcardfaceup = call i1 @getcardfaceup({ i8*, i1, i32 } %card2)
443 %printf3 = call i32 (i8*, ...) @printf(i8* getelementptr inbounds ([4 x i8], [4 x i8]* @str.3, i32 0, i32 0), i1 %getcardfaceup)
444 ret i32 0
445 }
446
447 define void @series_pushbool.5(\{ i32*, i1* \}*, i1) {
448 entry:
449 %series_ptr_alloc = alloca { i32*, i1* }*
450 store { i32*, i1* }* %0, { i32*, i1* }** %series_ptr_alloc
451 %val_alloc = alloca i1
452 store i1 %1, i1* %val_alloc
453 %series_load = load { i32*, i1* }*, { i32*, i1* }** %series_ptr_alloc
454 %series_ptr_2 = getelementptr inbounds { i32*, i1* }, { i32*, i1* }* %series_load, i32 0, i32 1
455 %series_load_2 = load i1*, i1** %series_ptr_2
456 %series_size_ptr_ptr = getelementptr inbounds { i32*, i1* }, { i32*, i1* }* %series_load, i32 0, i32 0
457 %series_size_ptr = load i32*, i32** %series_size_ptr_ptr
458 %series_size = load i32, i32* %series_size_ptr
459 %series_next_el_ptr = getelementptr i1, i1* %series_load_2, i32 %series_size
460 %next_size = add i32 %series_size, 1
461 store i32 %next_size, i32* %series_size_ptr
462 %val = load i1, i1* %val_alloc
463 store i1 %val, i1* %series_next_el_ptr
464 ret void
465 }
466
467 define void @series_pushint.6({ i32*, i32* }*, i32) {
```

```
468 entry:
469 %series_ptr_alloc = alloca { i32*, i32* }*
470 store { i32*, i32* }* %0, { i32*, i32* }** %series_ptr_alloc
471 %val alloc = alloca i32
472 store i32 %1, i32* %val_alloc
473 %series_load = load { i32*, i32* }*, { i32*, i32* }** %series_ptr_alloc
474 %series_ptr_2 = getelementptr inbounds { i32*, i32* }, { i32*, i32* }* %series_load, i32 0, i32 1
475 %series_load_2 = load i32*, i32** %series_ptr_2
476 %series_size_ptr_ptr = getelementptr inbounds { i32*, i32* }, { i32*, i32* }* %series_load, i32 0, i32 0
477 %series_size_ptr = load i32*, i32** %series_size_ptr_ptr
478 %series_size = load i32, i32* %series_size_ptr
479 %series_next_el_ptr = getelementptr i32, i32* %series_load_2, i32 %series_size
480 %next_size = add i32 %series_size, 1
481 store i32 %next_size, i32* %series_size_ptr
482 %val = load i32, i32* %val_alloc
483 store i32 %val, i32* %series_next_el_ptr
484 ret void
485 }
486
487 define void @series_pushfloat.7({ i32*, double* }*, double) {
488 entry:
489 %series_ptr_alloc = alloca { i32*, double* }*
490 store { i32*, double* }* %0, { i32*, double* }** %series_ptr_alloc
491 %val_alloc = alloca double
492 store double %1, double* %val_alloc
493 %series_load = load { i32*, double* }*, { i32*, double* }** %series_ptr_alloc
494 %series_ptr_2 = getelementptr inbounds { i32*, double* }, { i32*, double* }* %series_load, i32 0, i32 1
495 %series_load_2 = load double*, double** %series_ptr_2
496 %series_size_ptr_ptr = getelementptr inbounds { i32*, double* }, { i32*, double* }* %series_load, i32 0, i32 0
497 %series_size_ptr = load i32*, i32** %series_size_ptr_ptr
498 %series_size = load i32, i32* %series_size_ptr
499 %series_next_el_ptr = getelementptr double, double* %series_load_2, i32 %series_size
500 %next_size = add i32 %series_size, 1
501 store i32 %next_size, i32* %series_size_ptr
502 %val = load double, double* %val_alloc
503 store double %val, double* %series_next_el_ptr
504 ret void
505 }
506
507 define void @series_pushstr.8({ i32*, i8** }*, i8*) {
508 entry:
509 %series_ptr_alloc = alloca { i32*, i8** }*
510 store { i32*, i8** }* %0, { i32*, i8** }** %series_ptr_alloc
511 %val_alloc = alloca i8*
512 store i8* %1, i8** %val_alloc
513 %series_load = load { i32*, i8** }*, { i32*, i8** }** %series_ptr_alloc
514 %series_ptr_2 = getelementptr inbounds { i32*, i8** }, { i32*, i8** }* %series_load, i32 0, i32 1
515 %series_load_2 = load i8**, i8*** %series_ptr_2
516 %series_size_ptr_ptr = getelementptr inbounds { i32*, i8** }, { i32*, i8** }* %series_load, i32 0, i32 0
517 %series_size_ptr = load i32*, i32** %series_size_ptr_ptr
518 %series_size = load i32, i32* %series_size_ptr
```

```
519 %series_next_el_ptr = getelementptr i8*, i8** %series_load_2, i32 %series_size
```

```
520 %next_size = add i32 %series_size, 1
521 store i32 %next_size, i32* %series_size_ptr
522 %val = load i8*, i8** %val_alloc
523 store i8* %val, i8** %series_next_el_ptr
524 ret void
525 }
526
527 define void @series_pushcard.9({ i32*, { i8*, i1, i32 }* }*, { i8*, i1, i32 }) {
528 entry:
529 %series_ptr_alloc = alloca { i32*, { i8*, i1, i32 }* }*
530 store { i32*, { i8*, i1, i32 }* }* %0, { i32*, { i8*, i1, i32 }* }** %series_ptr_alloc
531 %val_alloc = alloca { i8*, i1, i32 }
532 store { i8*, i1, i32 } %1, { i8*, i1, i32 }* %val_alloc
533 %series_load = load { i32*, { i8*, i1, i32 }* }*, { i32*, { i8*, i1, i32 }* }** %series_ptr_alloc
534 %series_ptr_2 = getelementptr inbounds { i32*, { i8*, i1, i32 }* }, { i32*, { i8*, i1, i32 }* }* %series_load, i32 0, i32 1
535 %series_load_2 = load { i8*, i1, i32 }*, { i8*, i1, i32 }** %series_ptr_2
536 %series_size_ptr_ptr = getelementptr inbounds { i32^*, { i8^*, i1, i32 }* }, { i32^*, { i8^*, i1, i32 }* }* %series_load, i32537 %series_size_ptr = load i32*, i32** %series_size_ptr_ptr
538 %series_size = load i32, i32* %series_size_ptr
539 %series_next_el_ptr = getelementptr { i8*, i1, i32 }, { i8*, i1, i32 }* %series_load_2, i32 %series_size
540 %next_size = add i32 %series_size, 1
541 store i32 %next_size, i32* %series_size_ptr
542 %val = load { i8*, i1, i32 }, { i8*, i1, i32 }* %val_alloc
543 store { i8*, i1, i32 } %val, { i8*, i1, i32 }* %series_next_el_ptr
544 ret void
545 }
546
547 define void @series_pushplayer.10({ i32*, { i8*, i32 }* }*, { i8*, i32 }) {
548 entry:
549 %series_ptr_alloc = alloca { i32*, { i8*, i32 }* }*
550 store { i32*, { i8*, i32 }* }* %0, { i32*, { i8*, i32 }* }** %series_ptr_alloc
551 %val_alloc = alloca { i8*, i32 }
552 store { i8*, i32 } %1, { i8*, i32 }* %val_alloc
553 %series_load = load { i32*, { i8*, i32 }* }*, { i32*, { i8*, i32 }* }** %series_ptr_alloc
554 %series_ptr_2 = getelementptr inbounds { i32*, { i8*, i32 }* }, { i32*, { i8*, i32 }* }* %series_load, i32 0, i32 1
555 %series_load_2 = load { i8*, i32 }*, { i8*, i32 }** %series_ptr_2
556 %series_size_ptr_ptr = getelementptr inbounds { i32*, { i8*, i32 }* }, { i32*, { i8*, i32 }* }* %series_load, i32 0, i32 0
557 %series_size_ptr = load i32*, i32** %series_size_ptr_ptr
558 %series_size = load i32, i32* %series_size_ptr
559 %series_next_el_ptr = getelementptr { i8*, i32 }, { i8*, i32 }* %series_load_2, i32 %series_size
560 %next_size = add i32 %series_size, 1
561 store i32 %next_size, i32* %series_size_ptr
562 %val = load { i8*, i32 }, { i8*, i32 }* %val_alloc
563 store { i8*, i32 } %val, { i8*, i32 }* %series_next_el_ptr
564 ret void
565 }
566
567 define i1 @series_getbool.11({ i32*, i1* }*, i32) {
568 entry:
569 %series_ptr_alloc = alloca { i32*, i1* }*
570 store { i32*, i1* }* %0, { i32*, i1* }** %series_ptr_alloc
571 %idx_alloc = alloca i32
```

```
572 store i32 %1, i32* %idx_alloc
573 %series_load = load { i32*, i1* }*, { i32*, i1* }** %series_ptr_alloc
574 %series_ptr_2 = getelementptr inbounds { i32*, i1* }, { i32*, i1* }* %series_load, i32 0, i32 1
575 %array_load = load i1*, i1** %series_ptr_2
576 %idx_load = load i32, i32* %idx_alloc
577 %series_el_ptr = getelementptr i1, i1* %array_load, i32 %idx_load
578 %series_el_ptr1 = load i1, i1* %series_el_ptr
579 ret i1 %series_el_ptr1
580 }
581
582 define i32 @series_getint.12({ i32*, i32* }*, i32) {
583 entry:
584 %series_ptr_alloc = alloca { i32*, i32* }*
585 store { i32*, i32* }* %0, { i32*, i32* }** %series_ptr_alloc
586 %idx_alloc = alloca i32
587 store i32 %1, i32* %idx_alloc
588 %series_load = load { i32*, i32* }*, { i32*, i32* }** %series_ptr_alloc
589 %series_ptr_2 = getelementptr inbounds { i32*, i32* }, { i32*, i32* }* %series_load, i32 0, i32 1
590 %array_load = load i32*, i32** %series_ptr_2
591 %idx_load = load i32, i32* %idx_alloc
592 %series_el_ptr = getelementptr i32, i32* %array_load, i32 %idx_load
593 %series_el_ptr1 = load i32, i32* %series_el_ptr
594 ret i32 %series_el_ptr1
595 }
596
597 define double @series_getfloat.13({ i32*, double* }*, i32) {
598 entry:
599 %series_ptr_alloc = alloca { i32*, double* }*
600 store { i32*, double* }* %0, { i32*, double* }** %series_ptr_alloc
601 %idx_alloc = alloca i32
602 store i32 %1, i32* %idx_alloc
603 %series_load = load { i32*, double* }*, { i32*, double* }** %series_ptr_alloc
604 %series_ptr_2 = getelementptr inbounds { i32*, double* }, { i32*, double* }* %series_load, i32 0, i32 1
605 %array_load = load double*, double** %series_ptr_2
606 %idx_load = load i32, i32* %idx_alloc
607 %series_el_ptr = getelementptr double, double* %array_load, i32 %idx_load
608 %series_el_ptr1 = load double, double* %series_el_ptr
609 ret double %series_el_ptr1
610 }
611
612 define i8* @series_getstr.14({ i32*, i8** }*, i32) {
613 entry:
614 %series_ptr_alloc = alloca { i32*, i8** }*
615 store { i32*, i8** }* %0, { i32*, i8** }** %series_ptr_alloc
616 %idx_alloc = alloca i32
617 store i32 \frac{9}{1}, i32* \frac{9}{1}dx_alloc
618 %series_load = load { i32*, i8** }*, { i32*, i8** }** %series_ptr_alloc
619 %series_ptr_2 = getelementptr inbounds { i32*, i8** }, { i32*, i8** }* %series_load, i32 0, i32 1
620 %array_load = load i8**, i8*** %series_ptr_2
621 %idx_load = load i32, i32* %idx_alloc
622 %series_el_ptr = getelementptr i8*, i8** %array_load, i32 %idx_load
623 %series_el_ptr1 = load i8*, i8** %series_el_ptr
```

```
58
```

```
624 ret i8* %series_el_ptr1
625 }
626
627 define { i8*, i1, i32 } @series_getcard.15({ i32*, { i8*, i1, i32 }* }*, i32 }
628 entry:
629 %series_ptr_alloc = alloca { i32*, { i8*, i1, i32 }* }*
630 store { i32*, { i8*, i1, i32 }* }* %0, { i32*, { i8*, i1, i32 }* }** %series_ptr_alloc
631 %idx_alloc = alloca i32
632 store i32 %1, i32* %idx_alloc
633 %series_load = load { i32*, { i8*, i1, i32 }* }*, { i32*, { i8*, i1, i32 }* }** %series_ptr_alloc
634 %series_ptr_2 = getelementptr inbounds { i32*, { i8*, i1, i32 }* }, { i32*, { i8*, i1, i32 }* }* %series_load, i32 0, i32 1
635 %array_load = load { i8*, i1, i32 }*, { i8*, i1, i32 }** %series_ptr_2
636 %idx_load = load i32, i32* %idx_alloc
637 %series_el_ptr = getelementptr { i8*, i1, i32 }, { i8*, i1, i32 }* %array_load, i32 %idx_load
638 %series_el_ptr1 = load { i8*, i1, i32 }, { i8*, i1, i32 }* %series_el_ptr
639 ret { i8*, i1, i32 } %series_el_ptr1
640 }
641
642 define { i8*, i32 } @series_getplayer.16({ i32*, { i8*, i32 }* }*, i32) {
643 entry:
644 %series_ptr_alloc = alloca { i32*, { i8*, i32 }* }*
645 store { i32*, { i8*, i32 }* }* %0, { i32*, { i8*, i32 }* }** %series_ptr_alloc
646 %idx_alloc = alloca i32
647 store i32 \frac{1}{2}, i32* \frac{1}{2}dx_alloc
648 %series_load = load { i32*, { i8*, i32 }* }*, { i32*, { i8*, i32 }* }** %series_ptr_alloc
649 %series_ptr_2 = getelementptr inbounds { i32*, { i8*, i32 }* }, { i32*, { i8*, i32 }* }* %series_load, i32 0, i32 1
650 %array_load = load { i8*, i32 }*, { i8*, i32 }** %series_ptr_2
651 %idx_load = load i32, i32* %idx_alloc
652 %series_el_ptr = getelementptr { i8*, i32 }, { i8*, i32 }* %array_load, i32 %idx_load
653 %series_el_ptr1 = load { i8*, i32 }, { i8*, i32 }* %series_el_ptr
654 ret { i8*, i32 } %series_el_ptr1
655 }
656
657 define i32 @series_sizebool.17({ i32*, i1* }*) {
658 entry:
659 %series_ptr_alloc = alloca { i32*, i1* }*
660 store { i32*, i1* }* %0, { i32*, i1* }** %series_ptr_alloc
661 %series_load = load { i32*, i1* }*, { i32*, i1* }** %series_ptr_alloc
662 %series_size_ptr_ptr = getelementptr inbounds { i32*, i1* }, { i32*, i1* }* %series_load, i32 0, i32 0
663 %series_size_ptr = load i32*, i32** %series_size_ptr_ptr
664 %series_size = load i32, i32* %series_size_ptr
665 ret i32 %series_size
666 }
667
668 define i32 @series_sizeint.18({ i32*, i32* }*) {
669 entry:
670 %series_ptr_alloc = alloca { i32*, i32* }*
671 store { i32*, i32* }* %0, { i32*, i32* }** %series_ptr_alloc
672 %series_load = load { i32*, i32* }*, { i32*, i32* }** %series_ptr_alloc
673 %series_size_ptr_ptr = getelementptr inbounds { i32*, i32* }, { i32*, i32* }* %series_load, i32 0, i32 0
674 %series_size_ptr = load i32*, i32** %series_size_ptr_ptr
675 %series_size = load i32, i32* %series_size_ptr
```

```
676 ret i32 %series_size
677 }
678
679 define i32 @series_sizefloat.19({ i32*, double* }*) {
680 entry:
681 %series_ptr_alloc = alloca { i32*, double* }*
682 store { i32*, double* }* %0, { i32*, double* }** % series_ptr_alloc
683 %series_load = load { i32*, double* }*, { i32*, double* }** %series_ptr_alloc
684 %series_size_ptr_ptr = getelementptr inbounds { i32*, double* }, { i32*, double* }* %series_load, i32 0, i32 0
685 %series_size_ptr = load i32*, i32** %series_size_ptr_ptr
686 %series_size = load i32, i32* %series_size_ptr
687 ret i32 %series_size
688 }
689
690 define i32 @series_sizestr.20({ i32*, i8** }*) {
691 entry:
692 %series_ptr_alloc = alloca { i32*, i8** }*
693 store { i32*, i8** }* %0, { i32*, i8** }** %series_ptr_alloc
694 %series_load = load { i32*, i8** }*, { i32*, i8** }** %series_ptr_alloc
695 %series_size_ptr_ptr = getelementptr inbounds { i32*, i8** }, { i32*, i8** }* %series_load, i32 0, i32 0
696 %series_size_ptr = load i32*, i32** %series_size_ptr_ptr
697 %series_size = load i32, i32* %series_size_ptr
698 ret i32 %series_size
699 }
700
701 define i32 @series_sizecard.21({ i32*, { i8*, i1, i32 }* }*) {
702 entry:
703 %series_ptr_alloc = alloca { i32*, { i8*, i1, i32 }* }*
704 store { i32*, { i8*, i1, i32 }* }* %0, { i32*, { i8*, i1, i32 }* }** %series_ptr_alloc
705 %series_load = load { i32*, { i8*, i1, i32 }* }*, { i32*, { i8*, i1, i32 }* }** %series_ptr_alloc
\%series_size_ptr_ptr = getelementptr inbounds { i32*, { i8*, i1, i32 }* }, { i32*, { i8*, i1, i32 }* }* %series_load, i32
707 %series_size_ptr = load i32*, i32** %series_size_ptr_ptr
708 %series_size = load i32, i32* %series_size_ptr
709 ret i32 %series_size
710 }
711
712 define i32 @series_sizeplayer.22({ i32*, { i8*, i32 }* }*) {
713 entry:
714 %series_ptr_alloc = alloca { i32*, { i8*, i32 }* }*
715 store { i32*, { i8*, i32 }* }* %0, { i32*, { i8*, i32 }* }** %series_ptr_alloc
716 %series_load = load { i32*, { i8*, i32 }* }*, { i32*, { i8*, i32 }* }** %series_ptr_alloc
717 %series_size_ptr_ptr = getelementptr inbounds { i32*, { i8*, i32 }* }, { i32*, { i8*, i32 }* }* %series_load, i32 0, i32 0
718 %series_size_ptr = load i32*, i32** %series_size_ptr_ptr
719 %series_size = load i32, i32* %series_size_ptr
720 ret i32 %series_size
721 }
722
723 define i1 @series_popbool.23({ i32*, i1* }*) {
724 entry:
\frac{725}{125} %series_ptr_alloc = alloca { i32*, i1* }*
726 store { i32*, i1* }* %0, { i32*, i1* }** %series_ptr_alloc
727 %series_load = load { i32*, i1* }*, { i32*, i1* }** %series_ptr_alloc
```

```
728 %series_arr_ptr = getelementptr inbounds { i32*, i1* }, { i32*, i1* }* %series_load, i32 0, i32 1
729 %series_arr_load = load i1*, i1** %series_arr_ptr
730 %series_size_ptr_ptr = getelementptr inbounds { i32*, i1* }, { i32*, i1* }* %series_load, i32 0, i32 0
\frac{1}{31} %series_size_ptr = load i32*, i32** %series_size_ptr_ptr
732 %series_size = load i32, i32* %series_size_ptr
\%dec_size = sub i32 %series_size, 1
734 %series_next_el_ptr = getelementptr i1, i1* %series_arr_load, i32 %dec_size
735 %series_arry_next_element = load i1, i1* %series_next_el_ptr
736 store i32 %dec_size, i32* %series_size_ptr
737 ret i1 %series_arry_next_element
738 }
739
740 define i32 @series_popint.24({ i32*, i32* }*) {
741 entry:
742 %series_ptr_alloc = alloca { i32*, i32* }*
743 store { i32*, i32* }* %0, { i32*, i32* }** %series_ptr_alloc
\%series_load = load { i32*, i32* }*, { i32*, i32* }** \%series_ptr_alloc
745 %series_arr_ptr = getelementptr inbounds { i32*, i32* }, { i32*, i32* }* %series_load, i32 0, i32 1
746 %series_arr_load = load i32*, i32** %series_arr_ptr
747 %series_size_ptr_ptr = getelementptr inbounds { i32*, i32*, j32*, i32*, j32* }* %series_load, i32 0, i32 0
748 %series_size_ptr = load i32*, i32** %series_size_ptr_ptr
749 %series_size = load i32, i32* %series_size_ptr
750 %dec_size = sub i32 %series_size, 1
751 %series_next_el_ptr = getelementptr i32, i32* %series_arr_load, i32 %dec_size
752 %series_arry_next_element = load i32, i32* %series_next_el_ptr
753 store i32 %dec_size, i32* %series_size_ptr
754 ret i32 %series_arry_next_element
755 }
756
757 define double @series_popfloat.25({ i32*, double* }*) {
758 entry:
\frac{759}{8} %series_ptr_alloc = alloca { i32*, double* }*
760 store { i32*, double* }* %0, { i32*, double* }** % series_ptr_alloc
761 %series_load = load { i32*, double* }*, { i32*, double* }** %series_ptr_alloc
762 %series_arr_ptr = getelementptr inbounds { i32*, double* }, { i32*, double* }* %series_load, i32 0, i32 1
763 %series_arr_load = load double*, double** %series_arr_ptr
764 %series_size_ptr_ptr = getelementptr inbounds { i32*, double* }, { i32*, double* }* %series_load, i32 0, i32 0
765 %series_size_ptr = load i32*, i32** %series_size_ptr_ptr
766 %series_size = load i32, i32* %series_size_ptr
\frac{767}{167} %dec_size = sub i32 %series_size, 1
768 %series_next_el_ptr = getelementptr double, double* %series_arr_load, i32 %dec_size
769 %series_arry_next_element = load double, double* %series_next_el_ptr
770 store i32 %dec_size, i32* %series_size_ptr
771 ret double %series_arry_next_element
772 }
773
774 define i8* @series_popstr.26({ i32*, i8** }*) {
775 entry:
\frac{9}{776} %series_ptr_alloc = alloca { i32*, i8** }*
777 store { i32*, i8** }* %0, { i32*, i8** }** %series_ptr_alloc
778 %series_load = load { i32*, i8** }*, { i32*, i8** }** %series_ptr_alloc
```

```
779 %series_arr_ptr = getelementptr inbounds { i32*, i8** }, { i32*, i8** }* %series_load, i32 0, i32 1
```

```
780 %series_arr_load = load i8**, i8*** %series_arr_ptr
781 %series_size_ptr_ptr = getelementptr inbounds { i32*, i8** }, { i32*, i8** }* %series_load, i32 0, i32 0
782 %series_size_ptr = load i32*, i32** %series_size_ptr_ptr
783 %series_size = load i32, i32* %series_size_ptr
784 %dec_size = sub i32 %series_size, 1
785 %series_next_el_ptr = getelementptr i8*, i8** %series_arr_load, i32 %dec_size
786 %series_arry_next_element = load i8*, i8** %series_next_el_ptr
787 store i32 %dec_size, i32* %series_size_ptr
788 ret i8* %series_arry_next_element
789 }
790
791 define { i8*, i1, i32 } @series_popcard.27({ i32*, { i8*, i1, i32 }* }*) {
792 entry:
793 %series_ptr_alloc = alloca { i32*, { i8*, i1, i32 }* }*
794 store { i32*, { i8*, i1, i32 }* }* %0, { i32*, { i8*, i1, i32 }* }** %series_ptr_alloc
795 %series_load = load { i32*, { i8*, i1, i32 }* }*, { i32*, { i8*, i1, i32 }* }** %series_ptr_alloc
796 %series_arr_ptr = getelementptr inbounds { i32*, { i8*, i1, i32 }* }, { i32*, { i8*, i1, i32 }* }* %series_load, i32 0, i32 1
797 %series_arr_load = load { i8*, i1, i32 }*, { i8*, i1, i32 }** %series_arr_ptr
798 %series_size_ptr_ptr = getelementptr inbounds { i32*, { i8*, i1, i32 }* }, { i32*, { i8*, i1, i32 }* }* %series_load, i32799 %series_size_ptr = load i32*, i32** %series_size_ptr_ptr
800 %series_size = load i32, i32* %series_size_ptr
801 %dec_size = sub i32 %series_size, 1
802 %series_next_el_ptr = getelementptr { i8*, i1, i32 }, { i8*, i1, i32 }* %series_arr_load, i32 %dec_size
803 %series_arry_next_element = load { i8*, i1, i32 }, { i8*, i1, i32 }* %series_next_el_ptr
804 store i32 %dec_size, i32* %series_size_ptr
805 ret { i8*, i1, i32 } %series_arry_next_element
806 }
807
808 define { i8*, i32 } @series_popplayer.28({ i32*, { i8*, i32 }* }*) {
809 entry:
810 %series_ptr_alloc = alloca { i32*, { i8*, i32 }* }*
811 store { i32*, { i8*, i32 }* }* %0, { i32*, { i8*, i32 }* }** %series_ptr_alloc
812 %Series_load = load { i32*, { i8*, i32 }* }*, { i32*, { i8*, i32 }* }** %series_ptr_alloc
813 %series_arr_ptr = getelementptr inbounds { i32*, { i8*, i32 }* }, { i32*, { i8*, i32 }* }* %series_load, i32 0, i32 1
814 %series_arr_load = load { i8*, i32 }*, { i8*, i32 }** %series_arr_ptr
815 %series_size_ptr_ptr = getelementptr inbounds { i32*, { i8*, i32 }* }, { i32*, { i8*, i32 }* }* %series_load, i32 0, i32 0
816 %series_size_ptr = load i32*, i32** %series_size_ptr_ptr
817 %series_size = load i32, i32* %series_size_ptr
818 %dec_size = sub i32 %series_size, 1
819 %series_next_el_ptr = getelementptr { i8*, i32 }, { i8*, i32 }* %series_arr_load, i32 %dec_size
820 %series_arry_next_element = load { i8*, i32 }, { i8*, i32 }* %series_next_el_ptr
821 store i32 %dec_size, i32* %series_size_ptr
822 ret { i8*, i32 } %series_arry_next_element
823 }
```
# Lessons Learned

## 8.1 Caitlyn Chen

Dividing and conquering individual features in the language to implement support for in the compiler backend stage of the project sped up our efficiency. Pair programming during our group meetings was more efficient when group meetings were structured as work blocks rather than simply having brief asynchronous check-ins. Communication is key, and being proactive about updating the group and taking initiative was also really helpful. While at the beginning we assigned ourselves individual roles to take on in the project, and I would take point on all things language design and grammar related, by the end of the project stages, things were a lot more fluid. Posting private posts on piazza with as much detail as possible about whatever error we were facing, the relevant code snippets, and the steps we had already taken to solve it were always really helpful in giving us helpful guidance for how to proceed. Overall it was a challenging but super fulfilling project – seeing things work sparked much joy!

#### 8.2 Tiffeny Chen

Plan out how you will implement your functionalities to the end! This is a bit tricky since you are learning new content while working on the project, so make sure to gain a thorough understanding of how microc functions. For helloworld, keep things simple, use microc as a guide and it'll help you to learn how to use entry blocks, pattern matching and read LLVM documentation. We initially tried to divide and conquer whole files but later found it was much more productive to divide up features and have members implement functionalities across all the files instead. Pair program earlier on as a group to helps with any gaps and debugging together. Don't feel afraid to reach out on Piazza discussions or office hours, there are many helpful resources at your disposal. You will get through this and have a hopefully working compiler with your very own programming language!

#### 8.3 Jang Hun Choi

Python is more complicated than what it advertises itself to be! I will never take its dynamic typing feature for granted again. While it may have been ambitious for us to dream of creating a python-like language, narrowing down the scope was probably better than having to increase it. Even 'til the last weekend of the project, our progress felt like Sisyphus trying to roll dat stone uphill – getting somewhere but nowhere. But alas, the pure joy I felt when our smallest version of "demo code" behaved as expected was something else. Definitely would suggest knowing microc thoroughly!

## 8.4 Mara Dimofte

Planning ahead for potential sources of uncertainty related or unrelated to code is essential to accurately estimating how much time individual tasks take and thus ensuring everything is implemented in time. Communication among teammates, along with reaching for help whenever stuck is as relevant if not more so to the success of the project as the amount of work dedicated to it.

## 8.5 Christi Kim

Creating a language is fun, but making the corresponding compiler to process the language is an experience. I now understand the hard work that went behind creating popular everyday languages and I definitely have a greater appreciation for them. I'm not sure if I would have been able to create a functioning language without the motivation and hard work of my teammates, so I'm very glad to have had work beside them for this project.

# Appendix

Makefile

```
1 # "make test" Compiles everything and runs the regression tests
2
3 .PHONY : test
4 test : all testall.sh
5 ./testall.sh
6
7 # "make all" builds the executable as well as the "printbig" library designed
8 # to test linking external code
9
10 .PHONY : all
11 all : AHOD.native playercall.o
12
13 # "make microc.native" compiles the compiler
14 \frac{4}{7}15 # The _tags file controls the operation of ocamlbuild, e.g., by including
16 # packages, enabling warnings
1718 # See https: //github.com/ocaml/ocamlbuild/blob/master/manual/manual.adoc
19
20 AHOD.native :
21 opam config exec -- \setminus22 ocamlbuild -use-ocamlfind AHOD.native
23
24 # "make clean" removes all generated files
25
26 playercall : playercall.c
27 cc -o playercall -DBUILD_TEST playercall.c
28
29 .PHONY : clean
30 clean :
31 ocamlbuild -clean
32 rm -rf testall.log ocamlllvm *.diff .ll .native *.o
```
scanner.mll

```
1 (* Ocamllex scanner for AHOD *)
2 { open Parse }
 3
4 let digit = ['0' - '9']
5 let digits = digit+
6
7 rule token = parse
8 \left[\begin{array}{ccc} \cdot & \cdot & \cdot \\ \cdot & \cdot & \cdot \end{array}\right] { token lexbuf } (* Whitespace *)
9 | \sqrt[n]{*} \left\{\right. comment lexbuf } (*) (* Comments *)
10 | (\sqrt{n} \cdot [\cdot \cdot]*)+ { NEWLINE }
11 | '(' { LPAREN }
12 | ')' { RPAREN }
13 | '{' { LBRACE }
14 | '}' { RBRACE }
15 | '[' { LSQUARE }
16 | ']' { RSQUARE }
17 | "push" { SERIESPUSH }
18 | "pop" { SERIESPOP }
19 | "size" { SERIESSIZE }
20 | "series" { SERIES }
21 | "Player" { PLAYER }
22 | "Card" { CARD }
23 | ':' { COLON }
24 | ';' { SEMI }
25 | ',' { COMMA }
26 | '+' { PLUS }<br>27 | '-' { MINUS
              { MINUS }
28 | '*' { MULT }
29 | '/' { DIVIDE }
30 | '.' { DOT }
31 | !=' { ASSIGN }
32 \quad | \quad \text{"=="\quad \text{} \quad \text{ } \in \text{EQ} \quad \text{}.33 | "!=" { NEQ }<br>34 | "<" { LT }
34 | "<" { LT }
35 | ">" { GT }
36 | "<=" { LEQ }
37 | ">=" { GEQ }
38 | "and" { AND }
39 | "or" { OR }
40 | "not" { NOT }
41 | "if" { IF }
42 | "else" { ELSE }
43 | "for" { FOR }
44 | "while" { WHILE }
45 | "when" { WHEN }
46 | "do" { DO }
47 | "return" { RETURN }
48 | "int" { INT }
49 | "bool" { BOOL }
50 | "string" { STRING }
51 | "float" { FLOAT }
```

```
52 | "void" { VOID }
53 | "true" { BLIT(true) }
54 | "false" { BLIT(false) }
55 | "PRINT" { PRINT }
56 | "main" { MAIN }
57 | digits as lxm { ILIT(int_of_string lxm) }
58 | ['-']? (digits '.' digit* ( ['e' 'E'] ['+' '-']? digits )?) as lxm { FLIT(lxm) }
59 | '"' ([' '-'!' '#'-'&' '('-'[' ']'-'~' 'a'-'z'' ' 'A'-'Z' '0'-'9']* as lxm) '"' { SLIT(lxm) }
60 | ['a'-'z']['a'-'z' '0'-'9' '_']* as lxm { ID(lxm) }
61 \left[\begin{array}{ccc} 1 & 0 & -12 \\ 0 & -12 & 0 \end{array} \right] \left[\begin{array}{ccc} -1 & 0 & -19 \\ -1 & -1 & -1 \end{array} \right] * as actionID { ACTIONID(actionID) }
62 | eof { EOF }
63 | _ as char { raise (Failure("illegal character " ^ Char.escaped char)) }
64
65 and comment = parse
66 "*/" { CEND }
67 | "\n\left\{\n\begin{array}{c}\n\text{token} \\
\text{levant}\n\end{array}\n\right\}68 | \angle { comment lexbuf }
```
parse.mly

```
1 %
2 open Ast
3 %}
 4
5 %token LPAREN RPAREN LBRACE RBRACE LSQUARE RSQUARE SERIESSIZE SERIESPUSH SERIESPOP SERIES CARD PLAYER COLON SEMI COMMA PLUS
6 %token NOT EQ NEQ LT LEQ GT GEQ AND OR
7 %token RETURN IF ELSE FOR WHILE INT BOOL FLOAT VOID STRING WHEN DO MAIN PRINT
8 %token CEND
9 %token <int> ILIT
10 %token <br/>bool> BLIT
11 %token <string> ID ACTIONID FLIT SLIT
12 %token EOF
13
14 %start program
15 %type <Ast.program> program
16
17 %nonassoc FOR
18 %right ASSIGN
19 %left OR
20 %left AND
21 %left EQ NEQ
22 %left LT GT LEQ GEQ
23 %nonassoc DO
24 %nonassoc COLON
25 %left PLUS MINUS
26 %left MULT DIVIDE
27 %right NOT
28
29 %%
30
31 program:
```

```
32 decls main_decl EOF { (fst $1, snd $1, $2) }
33
34 decls:
35 | /*nothing*/ \{ \{ \} \}36 | decls global_decl { (List.rev ($2::fst $1), snd $1) }
37 | decls action_decl \{ (fst $1, List.rev ($2::snd $1)) }
38
39 cend_opt: /*comment */
40 | /*nothing */ \{ Noexpr \}41 | CEND \{ Noexpr \}42
43 global_decl:
44 typ ID cend_opt NEWLINE { ($1, $2)}
45
46 main_decl:
47 MAIN COLON cend_opt NEWLINE LBRACE cend_opt NEWLINE locals_list stmt_wrap RBRACE cend_opt NEWLINE {{
48 mtyp = Void;
49 mparams = [];
50 mlocals = $8;
51 mbody = [$9]}
52
53 action_decl:
54 WHEN DO typ ACTIONID LPAREN params_list_opt RPAREN COLON cend_opt NEWLINE LBRACE cend_opt NEWLINE locals_list stmt_wrap RBRACE cend_opt NEWLINE
55 {{
56 atyp = $3;
57 aname = $4;58 aparams = List.rev $6;
59 alocals = List.rev $14;
60 abody = [$15] }}
61
62 params_list_opt:
63 | params_list {$1}
64 | /*Nothing*/ {[]}
65
66 params_list:
67 | param { [$1] }
68 | params_list COMMA param { $3::$1 }
69
70 param:
71 | typ ID \{ $1, $2 \}72
73 stmt_block:
74 | NEWLINE LBRACE cend_opt NEWLINE stmt_list RBRACE cend_opt NEWLINE { Block(List.rev $5) }
75
76 locals_list:
77 | /*nothing */ \{[] }
78 | locals_list global_decl {$2 :: $1 }
79
80 stmt_wrap:
81 \vert /*nothing */ \{ Block([\ ]) }
\begin{array}{lcl} \texttt{82} & & | & \texttt{stmt\_list} \\ \texttt{81} & & | & \texttt{Block(List.rev $1)} \\ \end{array} \end{array}83
```

```
84 stmt_list:
85 | stmt \{ [\$1] \}86 | stmt_list stmt { $2 :: $1 }
87
88 stmt:
89 | stmt_block \{ $1 \}90 | expr cend_opt NEWLINE \{ \text{Expr } \$1 \}91 | RETURN expr_opt NEWLINE \{ Return $2 \}92 | if_stmt \{ $1 \}93 | FOR LPAREN expr SEMI expr SEMI expr RPAREN COLON cend_opt stmt_block { For($3, $5, $7, $11) }
94 | WHILE expr COLON cend_opt stmt_block \{ \text{While ($2, $5$)} \}95 | ID DOT SERIESPUSH LPAREN expr RPAREN cend_opt NEWLINE { SeriesPush($1, $5) }
96
97 if_stmt:
98 | IF expr COLON cend_opt stmt_block else_block_opt { If($2, $5, $6) }
99
100 else_block_opt:
101 | /* nothing * / { Block([]) }
102 | else_block { $1 }
103
104 else_block:
105 | ELSE COLON cend_opt stmt_block { $4 }
106
107 typ:
108 | INT { Int }
109 | BOOL | BOOL | BOOL | BOOL | BOOL | BOOL | BOOL | BOOL | BOOL | BOOL | BOOL | BOOL | BOOL | BOOL | BOOL | BOOL | BOOL | BOOL | BOOL | BOOL | BOOL | BOOL | BOOL | BOOL | BOOL | BOOL | BOOL | BOOL | BOOL | BOOL | BOOL |
110 | FLOAT \{ Float \}111 | STRING \{ \text{String} \}112 | VOID { Void }
113 | SERIES LT typ GT \{ Series($3)}
114 | PLAYER { Player }
115 | CARD \{ Card \}116
117 expr:
118 | ILIT \{ Iliteral($1) }
119 | FLIT \{ Fliteral($1) }
120 | BLIT { Bliteral($1) }
121 | SLIT { Sliteral($1) }
122 | ID \{ Id(\$1) \}123 | ID ASSIGN expr \{ \text{Assign}(\$1, \$3) \}124 | LSQUARE args_list_opt RSQUARE { Seriesliteral($2) }
125 | ID LSQUARE expr RSQUARE \{ SeriesGet($1, $3) }
126 | ID DOT SERIESSIZE LPAREN RPAREN { SeriesSize($1)}
127 | ID DOT SERIESPOP LPAREN RPAREN { SeriesPop($1)}
128 | CEND { Noexpr }
129 | expr PLUS expr \{ Binop(\$1, Add, \$3)\}130 | expr MINUS expr \{ Binop(\text{$\$1, Sub, \$3)\}\}131 | expr MULT expr \{ Binop(\$1, Mult, \$3)\}132 | expr DIVIDE expr \{ Binop(\$1, Div, \$\$)\}133 | expr AND expr \{ Binop(\$1, And, \$3)\}134 | expr OR expr | {\rm (Binop)}($1, Or, $3) }
135 | expr EQ expr \{ Binop(\$1, Equa1, \$3)\}
```

```
69
```

```
136 | expr NEQ expr \{ Binop(\$1, Neg, \$3) \}137 | expr LT expr \{ \text{Binop}(\$1, \text{ Less}, \text{\$3)} \}138 | expr LEQ expr \{ Binop(\text{$\$1, Leg, $\$3$})\}139 | expr GT expr \{ Binop(\$1, Greater, \$3)\}\}140 | expr GEQ expr \{ Binop(\$1, Geq, \$3)\}\141 | MINUS expr %prec NOT { Unop(Neg, $2) }
142 | NOT expr \{ \text{Unop}(\text{Not}, \, \$2) \}143 | call_print \{ $1 \}144 | call_class \{ $1 \}145 | call_action \{ $1 \}146 | call_attr \{ $1 \}147
148 args_list_opt:
149 | /*nothing * / \{ [] }
150 | args_list \{ List.rev $1 }
151
152 args_list:
153 | expr \{ [\$1] }
154 | args_list COMMA expr { $3 :: $1 }155
156 call_print:
157 | DO PRINT LPAREN expr RPAREN { PrintCall($4) }
158
159 call_action:
160 | DO ACTIONID LPAREN args_list_opt RPAREN { ActionCall($2, $4) }
161
162 call_class:
163 | PLAYER LPAREN args_list_opt RPAREN \{ PlayerClassCall($3) }
164 | CARD LPAREN args_list_opt RPAREN { CardClassCall($3 ) }
165
166 call_attr:
167 | ID DOT ID { AttrCall(\$1, \$3) }
168
169 expr_opt:
170 | /* nothing */ \{ Noexpr \}171 | expr \{ $1 \}
```
ast.ml

```
1 type op = Add | Sub | Mult | Div | Equal | Neq | Less | Leq | Greater | Geq |
2 And | Or
3
4 type uop = Neg | Not
5
6 type typ = Int | Float | Bool | String | Void | Series of typ | Player | Card
7
8 type bind = typ * string
\mathbf{o}10
11 type expr =
12 | Iliteral of int
```
```
13 | Fliteral of string
14 | Bliteral of bool
15 | Sliteral of string
16 | Seriesliteral of expr list
17 | PrintCall of expr
18 | ActionCall of string * expr list
19 | Id of string
20 | Assign of string * expr
21 (* | AttrAssign of string * string * expr *)
22 | Binop of expr * op * expr
23 | Unop of uop * expr
24 | PlayerClassCall of expr list
25 | CardClassCall of expr list
26 | AttrCall of string * string
27 | SeriesGet of string * expr
28 | SeriesSize of string
29 | SeriesPop of string
30 | Noexpr
31
32
33 type stmt =
34 | Block of stmt list
35 | Expr of expr
36 | Return of expr
37 | If of expr * stmt * stmt
38 | For of expr * expr * expr * stmt
39 (*) ForLit of string * expr * stmt *)
40 | While of expr * stmt
41 | SeriesPush of string * expr
42 | Nostmt
43
44 type main\_decl = {45 mtyp : typ;
46 mparams : bind list;
47 mlocals : bind list;
48 mbody: stmt list;
49 }
50
51 type action_decl = {
52 (* entitytyp : typ;
53 entityid : string; *)
54 atyp : typ;
55 aname : string;
56 aparams : bind list;
57 alocals : bind list;
58 abody: stmt list;
59 }
60
61 type program = bind list * action_decl list * main_decl
62
63 (* Pretty-printing functions *)
64 let string_of_op = function
```

```
66 | Sub \rightarrow "-"
67 | Mult -> "*"
68 | Div \rightarrow "/"
69 | Equal \rightarrow "=="
70 | Neq \rightarrow "!="
71 | Less -> " <"
72 | Leq -> "<="
73 | Greater -> ">"
74 | Geq \rightarrow ">="75 | And \rightarrow "and"
76 | Or \rightarrow "or"
77
78 let string_of_uop = function
79 Neg \rightarrow " - "80 | Not -> "!"
81
82 let rec string_of_typ = function
83 Int -> "int"
84 | Bool -> "bool"
85 | Float \rightarrow "float"
86 | String -> "string"
87 | Void -> "void"
88 | Series x -> "series<" ^ (string_of_typ x) ^ ">"
89 | Player -> "player"
90 | Card -> "card"
91
92 let rec string_of_expr = function
93 Iliteral(1) -> string_of_int l
94 | Fliteral(l) -> l
95 | Bliteral(true) -> "true"
96 | Bliteral(false) -> "false"
97 | Sliteral(1) -> 1
98 | Seriesliteral(_) -> "series_literal"
99 | PrintCall(e) -> "do" ^ "PRINT" ^ "(" ^ string_of_expr e ^ ")"
100 | ActionCall(f, el) ->
101 "do " ^ f ^ "(" ^ String.concat ", " (List.map string_of_expr el) ^ ")"
102 | PlayerClassCall(el) ->
103 "Player (" ^ String.concat ", " (List.map string_of_expr el) ^ ")"
104 | CardClassCall(el) ->
105 "Card (" ^ String.concat ", " (List.map string_of_expr el) ^ ")"
106 | AttrCall(cls,fld) -> cls " " " " fld"107 | Id(s) \rightarrow s108 | \text{Assign}(v, e) \rightarrow v \cap " = " \cap string_of_expr e
109 (*) | AttrAssign(s, v, e) -> s ^ "." ^ v ^ " = " ^ string_of_expr e *)
110 | Binop(e1, o, e2) ->
111 string_of_expr e1 ^ " " ^ string_of_op o ^ " " ^ string_of_expr e2
112 | Unop(o, e) -> string_of_uop o ^ string_of_expr e
113 | SeriesGet(id, e) -> id ^ "[" ^ (string_of_expr e) ^ "]"
114 | SeriesSize(id) -> "series_size " ^ id
115 | SeriesPop(id) -> "series_pop " ^ id
116 | Noexpr -> ""
```
65  $Add \rightarrow "++"$ 

```
117
118 let rec string_of_stmt = function
119 Block(stmts) -> "{\n" ^ String.concat "" (List.map string_of_stmt stmts) ^ "\n}"
120 | Expr(exp) -> string_of_expr exp ^ "\n"
121 | Return(exp) -> "return" \hat{ } string_of_expr exp \hat{ } "\n"
122 | If(exp, s1, s2) -> "if " \gamma string_of_expr exp \gamma ":\n" \gamma string_of_stmt s1 \gamma string_of_stmt s2
123 | For(e1, e2, e3, s) -> "for (" \degree string_of_expr e1 \degree ";" \degree string_of_expr e2 \degree ";" \degree124 string_of_expr e3 ^ "):\n\frac{n}{ } string_of_stmt s
125 | While(exp, stmt) -> "while " \hat{ } string_of_expr exp \hat{ } ":\langle n \rangle" \hat{ } string_of_stmt stmt
126 | SeriesPush(id, exp) -> id ^ "." ^ "push" ^ "(" ^ string_of_expr exp ^ ")"
127 | Nostmt -> ""
```
sast.ml

```
1 open Ast
2
3 type sexpr = typ * sx
4
5 and sx =6 | SIliteral of int
7 | SFliteral of string
8 | SBliteral of bool
9 | SSliteral of string
10 | SSeriesliteral of typ * sexpr list
11 | SSeriesGet of typ * string * sexpr
12 | SSeriesSize of typ * string
13 | SSeriesPop of typ * string
14 | SPrintCall of sexpr
15 | SActionCall of string * sexpr list
16 | SId of string
17 | SAssign of string * sexpr
18 (* | SAttrAssign of string * string * sexpr *)
19 | SBinop of sexpr * op * sexpr
20 | SUnop of uop * sexpr
21 | SPlayerClassCall of sexpr list
22 | SCardClassCall of sexpr list
23 | SAttrCall of string * string
24 | SNoexpr
25
26 type sstmt =
27 | SBlock of sstmt list
28 | SExpr of sexpr
29 | SReturn of sexpr
30 | SIf of sexpr * sstmt * sstmt
31 | SFor of sexpr * sexpr * sexpr * sstmt
32 (* | SForLit of string * sexpr * sstmt *)
33 | SWhile of sexpr * sstmt
34 | SSeriesPush of string * sexpr
35 | SNostmt
36
37 type smain_decl = {
```

```
38 smtyp : typ;
39 smparams : bind list;
40 smlocals : bind list;
41 smbody: sstmt list;
42 }
43
44 type saction_decl = \{45 (* sentitytyp : typ;
46 sentityid : string; *)
47 saname : string;
48 satyp : typ;
49 saparams : bind list;
50 salocals : bind list;
51 sabody: sstmt list;
52 }
53
54 type sprogram = bind list * saction_decl list * smain_decl
55
56 (* Pretty-printing functions *)
57
58 let rec string_of_sexpr (t, e) =
59 "(" ^ string_of_typ t ^ " : " ^ (match e with
60 SIliteral(l) -> string_of_int l
61 | SFliteral(1) -2 1
62 | SBliteral(true) -> "true"
63 | SBliteral(false) -> "false"
64 | SSliteral(1) -> 1
65 | SSeriesliteral(_) -> "list_literal"
66 | SSeriesGet(_, id, e) -> id ^ "[" ^ (string_of_sexpr e) ^ "]"
67 | SSeriesSize(\_, id) -> "series_size " \hat{d} id
68 | SSeriesPop(\_, id) \rightarrow "series\_pop " \cap id69 | SPrintCall(e) -> "do" ^ "PRINT" ^ "(" ^ string_of_sexpr e ^ ")"
70 | SActionCall(f, el) ->
71 "do " f \cap "(" " String.concat", " (Listmap string_of_sexpr el) " "")"72 | SPlayerClassCall(el) ->
73 "Player (" ^ String.concat ", " (List.map string_of_sexpr el) ^ ")"
74 \qquad \qquad \mid \ \texttt{SCardClassCall} \, (\texttt{el}) \ \texttt{--} \!\!>75 "Card (" ^ String.concat ", " (List.map string_of_sexpr el) ^ ")"
\begin{array}{rcl} \text{76} & & | & \text{SAttrCall}(\text{cls},\text{fld}) \ \text{--}\!\!&{} & \text{--}\!\!& \text{--}\!\!& \text{--}\!\77 | SId(s) -> s
78 | SAssign(v, e) -> v \hat{ } " = " \hat{ } string_of_sexpr e
79 (*) SAttrAssign(s, v, e) -> s \cap "." \cap v \cap " = " \cap string_of_sexpr e *)
80 | SBinop(e1, o, e2) ->
81 string_of_sexpr e1 ^ " " ^ string_of_op o ^ " " ^ string_of_sexpr e2
82 | SUnop(o, e) \rightarrow string_of_uop o \hat{ } string_of_sexpr e
83 | SNoexpr -> "")
84
85 let rec string_of_sstmt = function
86 SBlock(stmts) -> "{\n" ^ String.concat "" (List.map string_of_sstmt stmts) ^ "\n}"
87 | Sexpr(exp) -> string_of_sexpr exp ^ "\n"
88 | SReturn(exp) -> "return" ^ string_of_sexpr exp ^ "\n"
       | SIf(exp, s1, s2) -> "if " \degree string_of_sexpr exp \degree ":\n" \degree string_of_sstmt s1 \degree string_of_sstmt s2
```

```
90 | SFor(e1, e2, e3, s) -> "for (" \degree string_of_sexpr e1 \degree ";" \degree string_of_sexpr e2 \degree ";" \degree91 string_of_sexpr e3 ^{\circ} "):\n\frac{n}{\cdot} string_of_sstmt s
92 | SWhile(exp, stmt) -> "while " ^ string_of_sexpr exp ^ ":\n" ^ string_of_sstmt stmt
93 | SSeriesPush(id, exp) -> id ^ "." ^ "push" ^ "(" ^ string_of_sexpr exp ^ ")"
94 | SNostmt -> ""
```
semant.ml

```
1 open Ast
2 open Sast
 3
4 module StringMap = Map.Make(String)
5
6 let check (globals, action_decls, main_decl) =
 7
8 (* Verify a list of bindings has no Void types or duplicate names *)
9 let check_binds (kind : string) (binds : bind list) =
10 List.iter (function
11 |\nabla (Void, b) \rightarrow raise (Failure ("illegal Void " <math>\hat{m}</math> kind " " " <math>b</math>))12 | _- -> ()) binds;
13 let rec dups = function
\begin{bmatrix} 14 & 14 \end{bmatrix} \begin{bmatrix} 1 & -2 & 1 \end{bmatrix}15 | ((\_, n1) : : (\_, n2) : : \_) when n1 = n2 \rightarrow raise (Failure ("duplicate " \hat{ } kind \hat{ } " " \hat{ } n1))
16 | _{\_} :: t -> dups t
17 in dups (List.sort (fun (,a) (,b) -> compare a b) binds)
18 in
19
20 (**** Check global variables ****)
21 check_binds "global" globals;
22
23 let built_in_decls =
24 let add_bind map (name, ty) = StringMap.add name {
25 atyp = \text{Void};
26 aname = name;
27 aparams = [(ty, "x")];28 alocals = []; abody = [] } map
29 in List.fold_left add_bind StringMap.empty []
30 in
31
32 let add_action map ad =
33 let built_in_err = "function " ^ ad.aname ^ " may not be defined"
34 and dup_err = "duplicate function " ^ ad.aname
35 and make_err er = raise (Failure er)
36 and n = ad.name (* Name of the function *)
37 in match ad with (* No duplicate functions or redefinitions of built-ins *)
38 discussed by Manuary StringMap.mem n built_in_decls -> make_err built_in_err
39 | _ when StringMap.mem n map -> make_err dup_err
40 | _ -> StringMap.add n ad map
41 in
4243 (* Collect all function names into one symbol table *)
```

```
44 let action_decls_map = List.fold_left add_action built_in_decls action_decls
45 in
46
47 let find act s =
48 try StringMap.find s action_decls_map
49 with Not_found -> raise (Failure ("unrecognized action " ^ s))
50 in
51
52 let check_main main =
53 (* Make sure no params or locals are void or duplicates *)
54 check_binds "mlocals" main.mlocals;
55
56 (* Raise an exception if the given rvalue type cannot be assigned to
57 the given lvalue type *)
58 let check_assign lvaluet rvaluet err =
59 if lvaluet = rvaluet then lvaluet else raise (Failure err)
60 in
61
62 (* Build local symbol table of variables for this action *)
63 let symbols = List.fold_left (fun m (ty, name) \rightarrow StringMap.add name ty m)
64 StringMap.empty (globals @ main.mlocals)
65 in
66
67 (* Return a variable from our local symbol table *)
68 let type_of_identifier s =
69 try StringMap.find s symbols
70 with Not_found -> raise (Failure ("undeclared identifier " \hat{s}))
71 in
72
73 let check_series_type id =
74 match (type_of_identifier id) with
75 Series t \rightarrow t76 | t -> raise (Failure ("check series type error, typ: " \hat{ } string_of_typ t))
77 in
78
79 let rec check_expr = function
80 (*need to figure out typ, if name is defined*)
81 | PlayerClassCall(pparams) as pcall ->
82 let constructor_len = 2 in
83 if List.length pparams != constructor_len then
84 raise (Failure ("expecting " ^ string_of_int constructor_len ^
85 " arguments in " \hat{ } string_of_expr pcall))
86 else (Player, SPlayerClassCall(List.map check_expr pparams))
87 | CardClassCall(pparams) as ccall ->
88 let constructor_len = 3 in
89 if List.length pparams != constructor_len then
90 raise (Failure ("expecting " ^ string_of_int constructor_len ^
91 arguments in " ^ string_of_expr ccall))
92 else (Card, SCardClassCall(List.map check_expr pparams))
93 (* | AttrAssign(objname, attr, e) -> (Void, SAttrAssign(objname, attr, check_expr e)) *)
94 | AttrCall(objname, attr) ->
95 (match attr with
```

```
96 "name" -> (String, SAttrCall(objname, attr))
97 | "score" -> (Int, SAttrCall(objname, attr))
98 | "type" -> (String, SAttrCall(objname, attr))
99 | "faceup" -> (Bool, SAttrCall(objname, attr))
100 | "value" -> (Int, SAttrCall(objname, attr))
101 |\cdot| -> raise (Failure ("attribute not found")))
102 | Sliteral s -> (String, SSliteral(s))
103 | Iliteral i -> (int, SPliteral(i))104 | Fliteral f -> (Float, SFliteral(f))
105 | Bliteral b -> (Bool, SBliteral(b))
106 | Noexpr -> (Void, SNoexpr)
107 | Id s - > (type_of_identifier s, SId s)
108 | Assign(var, e) ->
109 let lt = type_of_identifier var
110 and (rt, e') = check\_expr e in111 let err = "illegal assignment " \hat{ } string_of_typ lt \hat{ } " = " \hat{ }112 string_of_typ rt
113 in (check_assign lt rt err, SAssign(var, (rt, e')))
114 | Unop(op, e) as ex ->
115 let(t, e') = check\_expr e in116 let ty = match op with
117 Neg when t = Int || t = Float \rightarrow t118 | Not when t = Bool \rightarrow Bool119 | _ -> raise (Failure ("illegal unary operator " ^
120 string_of_uop op ^ string_of_typ t ^
121 \text{ in } " \hat{\ } \text{string_of\_expr ex}()122 in (ty, SUnop(op, (t, e')))
123 | Binop(e1, op, e2) ->
124 let (t1, e1') = check_expr e1
125 and (t2, e2') = check\_expr e2 in126 (* All binary operators require operands of the same type *)
127 let same = t1 = t2 in
128 (* Determine expression type based on operator and operand types *)
129 let ty = match op with
130 Add | Sub | Mult | Div when same && t1 = Int -> Int
131 | Add | Sub | Mult | Div when same && t1 = Float -> Float
132 | Equal | Neq when same \rightarrow Bool
133 | Less | Leq | Greater | Geq
134 when same \& (t1 = Int || t1 = Float) -> Bool
135 | And | Or when same \& t1 = Bool \rightarrow Bool136 | _ -> raise (
137 Failure ("illegal binary operator of " \hat{ } string_of_op op \hat{ }"for " \hat{ } string_of_typ t1 \hat{ } " and " \hat{ } string_of_t
138 in (ty, SBinop((t1, e1'), op, (t2, e2')))
139 | PrintCall(e) -> (Void, SPrintCall(check\_expr e))140 | ActionCall(aname, args) as acall ->
141 let ad = find_act aname in
142 let param_length = List.length ad.aparams in
143 if List.length args != param_length then
144 raise (Failure ("expecting " ^ string_of_int param_length ^
145 " arguments in " \hat{ } string_of_expr acall))
146 else let check_call (at, ) e =147 let (et, e') = check_expr e in
```

```
148 let err = "illegal argument found " ^ string_of_typ et ^
149 " expected " ^ string_of_typ at ^ " in " ^ string_of_expr e
150 in (check_assign at et err, e')
151 in
152 let args' = List.map2 check_call ad.aparams args
153 in (ad.atyp, SActionCall(aname, args'))
154 | Seriesliteral vals ->
155 let (t', ) = check_expr (List.hd vals) in
156 let map_func lit = check_expr lit in
157 let vals' = List.map map_func vals in
158 (Series t', SSeriesliteral(t', vals'))
159 | SeriesGet (var, e) ->
160 let (t, e') = check\_expr e in161 let ty = match t with
162 Int -> Int
163 | _ -> raise (Failure ("list_get index must be integer, not " ^ string_of_typ t))
164 in let list_type = check_series_type var
165 in (list_type, SSeriesGet(list_type, var, (ty, e')))
166 | SeriesSize var ->
167 (Int, SSeriesSize(check_series_type var, var))
168 | SeriesPop var ->
169 let series_type = check_series_type var
170 in (series_type, SSeriesPop(series_type, var))
171 in
172
173 let check_match_series_type_expr l e =
174 let (t', e') as e' = check_expr e
175 in let err = "series type and expression type do not match " ^ (string_of_typ t') ^ ", " ^ (string_of_sexpr e'')
176 in if t' != (check_series_type l) then raise (Failure err) else (t', e')
177 in
178
179 let check_bool_expr e =
180 let (t', e') = check\_expr e181 and err = "expected Boolean expression in " ^ string_of_expr e
182 in if t' != Bool then raise (Failure err) else (t', e')
183 in
184
185 let rec check_stmt = function (*currently only supports one input -- support for map *)
186 Expr e -> SExpr (check_expr e)
187 | SeriesPush (var, e) ->
188 let _ = check_series_type var in
189 SSeriesPush(var, check_match_series_type_expr var e)
190 | If(p, b1, b2) -> SIf(check_bool_expr p, check_stmt b1, check_stmt b2)
191 | While(p, s) -> SWhile(check_bool_expr p, check_stmt s)
192 | For(e1, e2, e3, st) ->
193 SFor(check_expr e1, check_bool_expr e2, check_expr e3, check_stmt st)
194 | Return e -> let (t, e') = check_expr e in
195 if t = \text{main}. mtyp then SReturn (t, e')196 else raise (
197 Failure ("Main does not support return of " \degree string_of_typ t \degree " expected " \degree198 string_of_typ main.mtyp ^ " in " ^ string_of_expr e))
199 | Block sl ->
```

```
200 let rec check_stmt_list = function
201 [Return _ as s] -> [check_stmt s]
202 | Return _ :: _ -> raise (Failure "nothing may follow a return")
203 | Block sl :: ss -> check_stmt_list (sl @ ss) (* Flatten blocks *)
204 | s :: ss - check_stmt s :: check_stmt_list ss
205 | [] -> []
206 in SBlock(check_stmt_list sl) (*(List\,map{user}\,check_{\mathit{start}}\_list\ sl)*)207 | Nostmt -> SNostmt
208 in
209 {
210 \qquad \qquad \mathtt{ smtyp} \ = \ \mathtt{main} \ . \ \mathtt{mtyp} \ ;211 smparams = main.mparams;
212 smlocals = main.mlocals;
213 smbody = match check_stmt (Block main.mbody) with
214 SBlock(sl) -> sl
215 | _ -> raise (Failure ("internal error: block didn't become a block?"))
216 }
217 in
218 let check_action act =
219 (* Make sure no params or locals are void or duplicates *)
220 check_binds "aparams" act.aparams;
221 check_binds "alocals" act.alocals;
222
223 (* Raise an exception if the given rvalue type cannot be assigned to
224 the given lvalue type *)
225 let check_assign lvaluet rvaluet err =
226 if lvaluet = rvaluet then lvaluet else raise (Failure err)
227 in
228
229 (* Build local symbol table of variables for this action *)
230 let symbols = List.fold_left (fun m (ty, name) -> StringMap.add name ty m)
231 StringMap.empty (globals @ act.aparams @ act.alocals )
232 in
233
234 (* Return a variable from our local symbol table *)
235 let type_of_identifier s =
236 try StringMap.find s symbols
237 with Not_found -> raise (Failure ("undeclared identifier " \hat{ } s))
238 in
239
240 (* Check if id is a series and return series type *)
241 let check_series_type id =
242 match (type_of_identifier id) with
243 Series t -> t
244 | t -> raise (Failure ("check series type error, typ: " ^ string_of_typ t))
245 in
246
247 let rec check_expr = function
248 | PlayerClassCall(pparams) -> (Player, SPlayerClassCall(List.map check_expr pparams))
\begin{array}{l} \texttt{249} \\ \texttt{CardClassCall} \texttt{(pparams)} \rightarrow \texttt{(Card, SCardClassCall} \texttt{(List.map check\_expr~pparams)}) \end{array}250 | AttrCall(objname, attr) ->
251 (match attr with
```

```
252 "name" -> (String, SAttrCall(objname, attr))
253 | "score" -> (Int, SAttrCall(objname, attr))
254 | "type" -> (String, SAttrCall(objname, attr))
255 | "faceup" -> (Bool, SAttrCall(objname, attr))
256 | "value" -> (Int, SAttrCall(objname, attr))
257 \qquad \qquad \qquad \qquad \qquad \qquad \qquad \qquad \qquad \qquad \qquad \qquad \qquad \qquad \qquad \qquad \qquad \qquad \qquad \qquad \qquad \qquad \qquad \qquad \qquad \qquad \qquad \qquad \qquad \qquad \qquad \qquad \qquad \qquad \qquad \qquad258 (* | AttrAssign(objname, attr, e) -> (Void, SAttrAssign(objname, attr, check_expr e)) *)
259 | Sliteral s -> (String, SSliteral(s))
260 | Iliteral i -> (int, SPliteral(i))261 | Fliteral f -> (Float, SFliteral(f))
262 | Bliteral b -> (Bool, SBliteral(b))
263 | Noexpr -> (Void, SNoexpr)
264 | Id s \longrightarrow (type_of_identifier s, SId s)
265 | \text{Assign}(var, e) ->
266 let lt = type_of_identifier var
267 and (rt, e') = check\_expr e in268 let err = "illegal assignment " ^ string_of_typ lt ^ " = " \sim269 string_of_typ rt
270 in (check_assign lt rt err, SAssign(var, (rt, e')))
271 | Unop(op, e) as ex ->
272 let (t, e') = check\_expr e in273 let ty = match op with
274 Neg when t = Int || t = Float -t275 | Not when t = Bool \rightarrow Bool276 | \Box -> raise (Failure ("illegal unary operator " \hat{ }277 string_of_uop op ^ string_of_typ t ^
\frac{1}{278} \frac{1}{278} \frac{1}{278} \frac{1}{278} \frac{1}{278} \frac{1}{278} \frac{1}{278} \frac{1}{278} \frac{1}{278} \frac{1}{278} \frac{1}{278} \frac{1}{278} \frac{1}{278} \frac{1}{278} \frac{1}{278} \frac{1}{278} \frac{1}{278} \frac{1}{278} \frac{1279 in (ty, SUnop(op, (t, e')))
280 | Binop(e1, op, e2) ->
281 let (t1, e1') = check\_expr e1282 and (t2, e2') = check\_expr e2 in283 let same = t1 = t2 in
284 let ty = match op with
285 Add | Sub | Mult | Div when same && t1 = Int -> Int
286 | Add | Sub | Mult | Div when same && t1 = Float -> Float
287 | Equal | Neq when same \rightarrow Bool
288 | Less | Leq | Greater | Geq
289 when same \& (t1 = Int || t1 = Float) -> Bool
290 | And | Or when same && t1 = Bool \rightarrow Bool291 | \rightarrow raise (
292 Failure ("illegal binary operator of " \degree string_of_op op \degree"for " \degree string_of_typ t1 \degree " and " \degree string_of_typ
293 in (ty, SBinop((t1, e1'), op, (t2, e2')))
294 | PrintCall(e) -> (Void,SPrintCall(check_expr e))
295 | ActionCall(aname, args) as acall ->
296 let ad = find_act aname in
297 let param_length = List.length ad.aparams in
298 if List.length args != param_length then
299 raise (Failure ("expecting " ^ string_of_int param_length ^
300 \blacksquare arguments in \blacksquare \blacksquare string_of_expr acall))
301 else let check_call (at, ) e =302 let (et, e') = check_expr e in
303 let err = "illegal argument found " ^ string_of_typ et ^
```

```
304 " expected " ^ string_of_typ at ^ " in " ^ string_of_expr e
305 in (check_assign at et err, e')
306 in
307 let args' = List.map2 check_call ad.aparams args
308 in (ad.atyp, SActionCall(aname, args'))
309 | Seriesliteral vals ->
310 let (t', -) = check_expr (List.hd vals) in
311 let map_func lit = check_expr lit in
312 let vals' = List.map map_func vals in
313 (Series t', SSeriesliteral(t', vals'))
314 | SeriesGet (var, e) ->
315 let (t, e') = check\_expr e in316 let ty = match t with
317 Int \rightarrow Int
318 | _ -> raise (Failure ("list_get index must be integer, not " ^ string_of_typ t))
319 in let list_type = check_series_type var
320 in (list_type, SSeriesGet(list_type, var, (ty, e')))
321 | SeriesSize var ->
322 (Int, SSeriesSize(check_series_type var, var))
323 | SeriesPop var ->
324 let series_type = check_series_type var
325 in (series_type, SSeriesPop(series_type, var))
326 in
327
328 let check_match_series_type_expr l e =
329 let (t', e') as e' = check_expr e
330 in let err = "series type and expression type do not match " ^ (string_of_typ t') ^ ", " ^ (string_of_sexpr e'')
331 in if t' != (check_series_type l) then raise (Failure err) else (t', e')
332 in
333
334 let check_bool_expr e =
335 let (t', e') = check\_expr e336 and err = "expected Boolean expression in " ^ string_of_expr e
337 in if t' != Bool then raise (Failure err) else (t', e')
338 in
339
340 let rec check_stmt = function (*currently only supports one input -- support for map *)
341 Expr e -> SExpr (check_expr e)
342 | SeriesPush (var, e) ->
343 let = check_series_type var in
344 SSeriesPush(var, check_match_series_type_expr var e)
345 | If(p, b1, b2) -> SIf(check_bool_expr p, check_stmt b1, check_stmt b2)
346 | While(p, s) -> SWhile(check_bool_expr p, check_stmt s)
347 | For(e1, e2, e3, st) ->
348 SFor(check_expr e1, check_bool_expr e2, check_expr e3, check_stmt st)
349 | Return e -> let (t, e') = check_expr e in
350 if t = act.atyp then SReturn (t, e')351 else raise (
352 Failure ("return gives " ^ string_of_typ t ^ " expected " ^
353 string_of_typ act.atyp ^ " in " ^ string_of_expr e))
354 | Block sl ->
355 let rec check_stmt_list = function
```

```
356 [Return _ as s] -> [check_stmt s]
357 | Return _ :: _ -> raise (Failure "nothing may follow a return")
358 | Block sl :: ss -> check_stmt_list (sl @ ss) (* Flatten blocks *)
359 | s :: ss - check_stmt s :: check_stmt_list ss
360 \begin{bmatrix} 0 & 1 \\ 0 & 1 \end{bmatrix} -> \begin{bmatrix} 1 \\ 0 \end{bmatrix}361 in SBlock(check_stmt_list sl) (*(List.\text{map check\_stmt\_list sl)*})362 | Nostmt -> SNostmt
363 in
364 {
365 saname = act.name;366 satyp = act.atyp;
367 saparams = act.aparams;
368 salocals = act.alocals;
369 sabody = match check_stmt (Block act.abody) with
370 SBlock(s1) \rightarrow sl371 | _ -> raise (Failure ("internal error: block didn't become a block?"))
372 }
373
374 in (globals, List.map check_action action_decls, check_main main_decl)
```
codegen.ml

```
1 module L = L1vm2 module A = Ast3 open Sast
4
5 module StringMap = Map.Make(String)
6
7 let translate (globals, action_decls, main_decl) =
8 let context = L.global_context () in
\overline{9}10 let the_module = L.create_module context "AHOD" in
11
12 let str_format_str = L.define_global "str" (L.const_stringz context "\frac{1}{8}\\n") the_module
13 and int_format_str = L.define_global "str" (L.const_stringz context "%d\n") the_module
14 and float_format_str = L.define_global "str" (L.const_stringz context "\frac{1}{2}(n") the_module
15 and bool_format_str = L.define_global "str" (L.const_stringz context "\%d\n\pi) the_module in
16
17 let i32_t = L.i32_type context
18 and i8_t = L.i8_type context
19 and i1_t = L.i1_type context
20 and float_t = L.double_type context21 and string_t = L.pointer_type (L.i8_type context)22 and void_t = L.void_type context
23 and series_t t = L.struct_type context [| L.pointer_type (L.i32_type context); (L.pointer_type t) |]
24 and player_t = L.struct_type context [| (L.pointer_type (L.i8_type context)); (L.i32_type context) |]
25 and card_t = L.struct_type context [| (L.pointer_type (L.i8_type context)); (L.i1_type context); (L.i32_type contex
26 (*struct_set_body class_t *)
27 in
28
29 let rec ltype_of_typ = function
```

```
30 | A.Int -> i32_t
31 | A.Bool -> i1_t
32 | A.Float -> float_t
33 | A.String -> string_t
34 | A.Void -> void_t
35 | A.Series t -> series_t (ltype_of_typ t)
36 | A.Player -> player_t
37 | A.Card -> card_t
38 in
39
40 let type_str t = match t with
41 | A.Int -> "int"
42 | A.Bool -> "bool"
43 | A.Float -> "float"
44 | A.String -> "str"
45 | A.Card -> "card"
46 | A.Player -> "player"
47 | _ -> raise (Failure "Invalid string map key type")
48 in
49
50 let global_vars : L.llvalue StringMap.t = (* type: L.11 value StringMap.t (*)51 let global_var m (t, n) = (*t: type, n:name*)52 let init = match t with
53 A.Float -> L.const_float (ltype_of_typ t) 0.0
54 | A.String -> L.const_pointer_null (ltype_of_typ t)
55 | A.Series series_type -> L.const_struct context ([| L.const_pointer_null (L.pointer_type(L.i32_type context)); L.con
56 (*) ======================= initialized the class ======================= *)
57 | A.Player -> L.const_struct context ([[L.const_pointer_null (L.pointer_type(L.i8_type context)) ; L.const_pointer_nu
58 | A.Card -> L.const_struct context ([[L.const_pointer_null (L.pointer_type(L.i8_type context)) ; L.const_pointer_null
59 (* ======================================================================== *)
60 | _ -> L.const_int (ltype_of_typ t) 0
61 in StringMap.add n (L.define_global n init the_module) m in
62 List.fold_left global_var StringMap.empty globals in
63
64 let printf_t : L.lltype =
65 L.var_arg_function_type i32_t [| L.pointer_type i8_t |] in
66 let printf_func : L.llvalue =
67 L.declare_function "printf" printf_t the_module in
68
69 (* ------------------------------------------------------------- *)
70 let playercall_t : L.lltype =
71 L.function_type player_t [| string_t ; i32_t |] in
72 let playercall_func : L.llvalue =
73 L.declare_function "playercall" playercall_t the_module in
74
75 let getplayername_t : L.lltype =
76 L.function_type string_t [| player_t |] in
77 let getplayername_func : L.llvalue =
78 L.declare_function "getplayername" getplayername_t the_module in
79
80 let getplayerscore_t : L.lltype =
81 L.function_type i32_t [| player_t |] in
```

```
82 let getplayerscore_func : L.llvalue =
83 L.declare_function "getplayerscore" getplayerscore_t the_module in
84
85 (*) let setplayername_t : L.lltype =
86 L.function_type string_t [| player_t ; string_t |] in
87 let setplayername_func : L.llvalue =
88 L.declare_function "setplayername" setplayername_t the_module in
89
90 let setplayerscore_t : L.lltype =
91 L.function_type i32_t [| player_t ; i32_t |] in
92 let setplayerscore_func : L.llvalue =
93 L.declare_function "setplayerscore" setplayerscore_t the_module in *)
94
95 (* ------------------------------------------------------------- *)
96
97 let cardcall_t : L.lltype =
98 L.function_type card_t [| string_t ; i1_t ; i32_t |] in
99 let cardcall_func : L.llvalue =
100 L.declare_function "cardcall" cardcall_t the_module in
101
102 let getcardtype_t : L.lltype =
103 L.function_type string_t [| card_t |] in
104 let getcardtype_func : L.llvalue =
105 L.declare_function "getcardtype" getcardtype_t the_module in
106
107 let getcardfaceup_t : L.lltype =
108 L.function_type i1_t [| card_t |] in
109 let getcardfaceup_func : L.llvalue =
110 L.declare_function "getcardfaceup" getcardfaceup_t the_module in
111 let getcardvalue_t : L.lltype =
112 L.function_type i32_t [| card_t |] in
113 let getcardvalue_func : L.llvalue =
114 L.declare_function "getcardvalue" getcardvalue_t the_module in
115
116 (* ------------------------------------------------------------- *)
117
118 (*series generation*)
119 let init_series builder series_ptr series_type =
120 (* size to 0 *)
121 let sizePtrPtr = L.build_struct_gep series_ptr 0 "series_size_ptr" builder in
122 let sizePtr = L.build_alloca i32_t "series_size" builder in
123 let _ = L.build_store (L.const_int i32_t 0) sizePtr builder in
124 ignore(L.build_store sizePtr sizePtrPtr builder);
125 (* init series *)
126 let series_array_ptr = L.build_struct_gep series_ptr 1 "series.arry" builder in
127 (*) ERROR: when there's nothing so like a = [J * )128 let p = L.build_array_alloca (ltype_of_typ series_type) (L.const_int i32_t 1028) "p" builder in
129 ignore(L.build_store p series_array_ptr builder);
130 in
131
132 (*~~~~~~~~~~~~~~~~~~~~~~~~~~~~~~ define actions ~~~~~~~~~~~~~~~~~~~~~~~~~~~~~~~~~~~~*)
133 let action_decls_map : (L.11value * saction_decl) StringMap.t =
```

```
134 let action_decl m adecl =
135 let name = adecl.saname
136 and param_types = Array.of\_list (List-map (fun (t, _-) -> 1type_of_type t) adecl.saparams) in137 let atype = L.function_type (ltype_of_typ adecl.satyp) param_types in
138 StringMap.add name (L.define_function name atype the_module, adecl) m in
139 List.fold_left action_decl StringMap.empty action_decls in
140
141 (*~~~~~~~~~~~~~~~~~~~~~~~~~ action generation top-level ~~~~~~~~~~~~~~~~~~~~~~~~~~~~*)
142 let build_action_body adecl =
143 let (the_action, _) = StringMap.find adecl.saname action_decls_map in
144 let builder = L.builder_at_end context (L.entry_block the_action) in
145
146 let local_vars =
147 let add_param m (t, n) p = L.set_value_name n p;
148 let local = L.build_alloca (ltype_of_typ t) n builder in
149 ignore(
150 match t with
151 A.Series series_type -> init_series builder local series_type
152 | \rightarrow ()153 );
154 ignore (L.build_store p local builder);
155 StringMap.add n local m
156
157 (* Allocate space for any locally declared variables and add the
158 * resulting registers to our map *)
159 and add_local m (t, n) =
160 let local\_var = L.buid\_alloc (ltype_of_typ t) n builder in
161 ignore(
162 match t with
163 A.Series series_type -> init_series builder local_var series_type
164 | - > ()
165 );
166 StringMap.add n local_var m
167 in
168
169 let params = List.fold_left2 add_param StringMap.empty adecl.saparams
170 (Array.to_list (L.params the_action)) in
171 List.fold_left add_local params adecl.salocals
172 in
173
174
175 let lookup n = try StringMap.find n local_vars
176 with Not_found -> StringMap.find n global_vars
177 in
178 (*for the series stuff, referenced past projects + clang *)
179 let init_series builder series_ptr series_type =
180 let size_ptr_ptr = L.build_struct_gep series_ptr 0 "series_size_ptr" builder in
181 let size_ptr = L.build_alloca i32_t "series_size" builder in
182 ignore(L.build_store (L.const_int i32_t 0) size_ptr builder);
183 ignore(L.build_store size_ptr size_ptr_ptr builder);
184 let series_ptr = L.build_struct_gep series_ptr 1 "series" builder in (* init array (series) *)
185 (* fails when there's []*)
```

```
186 let p = L.build_array_alloca (ltype_of_typ series_type) (L.const_int i32_t 1028) "p" builder in
187 ignore(L.build_store p series_ptr builder);
188 in
189
190 let series_push : L.llvalue StringMap.t =
191 let series_push_ty m typ =
192 let series_push_def = L.define_function ("series_push" ^ (type_str typ)) (L.function_type void_t [| L.pointer_type
193 let build = L.builder_at_end context (L.entry_block series_push_def) in
194 let series_ptr = L.build_alloca (L.pointer_type (series_t (ltype_of_typ typ))) "series_ptr_alloc" build in
195 ignore(L.build_store (L.param series_push_def 0) series_ptr build);
196 let valPtr = L.build_alloca (ltype_of_typ typ) "val_alloc" build in
197 ignore(L.build_store (L.param series_push_def 1) valPtr build);
198 let series_load = L.build_load series_ptr "series_load" build in
199 let series_ptr_2 = L.build_struct_gep series_load 1 "series_ptr_2" build in
200 let series_load_2 = L.build_load series_ptr_2 "series_load_2" build in
201 let series_size_ptr_ptr = L.build_struct_gep series_load 0 "series_size_ptr_ptr" build in
202 let series_size_ptr = L.build_load series_size_ptr_ptr "series_size_ptr" build in
203 let series_size = L.build_load series_size_ptr "series_size" build in
204 let next_el_ptr = L.build_gep series_load_2 [| series_size |] "series_next_el_ptr" build in
205 let next_size = L.build_add series_size (L.const_int i32_t 1) "next_size" build in
206 ignore(L.build_store next_size series_size_ptr build);
207 ignore(L.build_store (L.build_load valPtr "val" build) next_el_ptr build);
208 ignore(L.build_ret_void build);
209 StringMap.add (type_str typ) series_push_def m in
210 List.fold_left series_push_ty StringMap.empty [ A.Bool; A.Int; A.Float; A.String; A.Card; A.Player ] in (*change or
211
212 let series_get : L.llvalue StringMap.t =
213 let series_get_ty m typ =
214 let def = L.define_function ("series_get" ^ (type_str typ)) (L.function_type (ltype_of_typ typ) [| L.pointer_type (
215 let build = L.builder_at_end context (L.entry_block def) in
216 let series_ptr = L.build_alloca (L.pointer_type (series_t (ltype_of_typ typ))) "series_ptr_alloc" build in
217 ignore(L.build_store (L.param def 0) series_ptr build);
218 let idx_ptr = L.build_alloca i32_t "idx_alloc" build in
219 ignore(L.build_store (L.param def 1) idx_ptr build);
220 let series_load = L.build_load series_ptr "series_load" build in
221 let series_ptr_2 = L.build_struct_gep series_load 1 "series_ptr_2" build in
222 let series_load_2 = L.build_load series_ptr_2 "array_load" build in
223 let idx = L.build_load idx_ptr "idx_load" build in
224 let series_el_ptr = L.build_gep series_load_2 [| idx |] "series_el_ptr" build in
225 let element_val = L.build_load series_el_ptr "series_el_ptr" build in
226 ignore(L.build_ret element_val build);
227 StringMap.add (type_str typ) def m in
228 List.fold_left series_get_ty StringMap.empty [ A.Bool; A.Int; A.Float; A.String; A.Card; A.Player ] in
229
230 let series_size : L.llvalue StringMap.t =
231 let series_size_ty m typ =
232 let series_size_def = L.define_function ("series_size" ^ (type_str typ)) (L.function_type i32_t [| L.pointer_type (
233 let build = L.builder_at_end context (L.entry_block series_size_def) in
234 let series_ptr = L.build_alloca (L.pointer_type (series_t (ltype_of_typ typ))) "series_ptr_alloc" build in
235 ignore(L.build_store (L.param series_size_def 0) series_ptr build);
236 let series_load = L.build_load series_ptr "series_load" build in
237 let series_size_ptr_ptr = L.build_struct_gep series_load 0 "series_size_ptr_ptr" build in
```

```
238 let series_size_ptr = L.build_load series_size_ptr_ptr "series_size_ptr" build in
239 let series_size = L.build_load series_size_ptr "series_size" build in
240 ignore(L.build_ret series_size build);
241 StringMap.add (type_str typ) series_size_def m in
242 List.fold_left series_size_ty StringMap.empty [ A.Bool; A.Int; A.Float; A.String; A.Card; A.Player ] in
243
244 let series_pop : L.llvalue StringMap.t =
245 let series_pop_ty m typ =
246 let def = L.define_function ("series_pop" ^ (type_str typ)) (L.function_type (ltype_of_typ typ) [| L.pointer_type (seri
247 let build = L.builder_at_end context (L.entry_block def) in
248 let series_ptr = L.build_alloca (L.pointer_type (series_t (ltype_of_typ typ))) "series_ptr_alloc" build in
249 ignore(L.build_store (L.param def 0) series_ptr build);
250 let series_load = L.build_load series_ptr "series_load" build in
251 let series_arr_ptr = L.build_struct_gep series_load 1 "series_arr_ptr" build in
252 let series_arr_load = L.build_load series_arr_ptr "series_arr_load" build in
253 let series_size_ptr_ptr = L.build_struct_gep series_load 0 "series_size_ptr_ptr" build in
254 let series_size_ptr = L.build_load series_size_ptr_ptr "series_size_ptr" build in
255 let series_size = L.build_load series_size_ptr "series_size" build in
256 let series_sizeMin = L.build_sub series_size (L.const_int i32_t 1) "dec_size" build in
257 let last_el_ptr = L.build_gep series_arr_load [| series_sizeMin |] "series_next_el_ptr" build in
258 let last_el_val = L.build_load last_el_ptr "series_arry_next_element" build in
259 let _ = L.build_store series_sizeMin series_size_ptr build in
260 let = L.build_ret last_el_val build in
261 StringMap.add (type_str typ) def m in
262 List.fold_left series_pop_ty StringMap.empty [ A.Bool; A.Int; A.Float; A.String; A.Card; A.Player ] in
263
264 (*expression generation*)
265 let rec expr builder ((\_ , e) : sexpr) = match e with266 | SSliteral s -> L.build_global_stringptr s "str" builder
267 | SBliteral b \rightarrow L \cdot const\_int i1_t (if b then 1 else 0)
268 | SIliteral i -> L.const_int i32_t i
269 | SFliteral f -> L.const_float_of_string float_t f
270 | SId s - > L.build_load (lookup s) s builder
271 | SNoexpr -> L.const_int i32_t 0
272 | SAssign (s, e) -> let e' = expr builder e in
273 ignore(L.build_store e' (lookup s) builder); e'
274 (* | SAttrAssign (objname, attr, e) -> let e' = expr builder e in
275 (match attr with
276 "name" -> (L.build_call setplayername_func [|(L.build_load (lookup objname) objname builder) ; e'|] "setplayername" builder); e'
277 | "score" -> (L.build_call setplayerscore_func [|(L.build_load (lookup objname) objname builder) ; e'|] "setplayersco
278 ) *)
279 | SPrintCall(e) ->
280 (match fst e with
281 A.String -> L.build_call printf_func [| L.const_in_bounds_gep str_format_str [|L.const_int i32_t 0; L.const_int i32
282 "printf" builder
283 | A.Int | A.Void -> L.build_call printf_func [| L.const_in_bounds_gep int_format_str [|L.const_int i32_t 0; L.const
284 "printf" builder
285 | A.Float -> L.build_call printf_func [| L.const_in_bounds_gep float_format_str [|L.const_int i32_t 0; L.const_int
286 "printf" builder
287 | A.Bool -> L.build_call printf_func [| L.const_in_bounds_gep bool_format_str [|L.const_int i32_t 0; L.const_int i3
288 "printf" builder
289 | _ -> raise (Failure "Print of this type is not supported") (* Potentially need to support Class, Series, and None
```

```
290 )
291 | SPlayerClassCall(e) ->
292 L.build_call playercall_func (Array.of_list (List.map (expr builder) (e))) "playercall" builder
293 | SCardClassCall(e) ->
294 L.build_call cardcall_func (Array.of_list (List.map (expr builder) (e))) "cardcall" builder
295 | SAttrCall(objname, attr) ->
296 (match attr with
297 "name" -> L.build_call getplayername_func [|(L.build_load (lookup objname) objname builder)|] "getplayername" builder
298 | "score" -> L.build_call getplayerscore_func [|(L.build_load (lookup objname) objname builder)|] "getplayerscore" builder
299 | "type" -> L.build_call getcardtype_func [|(L.build_load (lookup objname) objname builder)|] "getcardtype" builder
300 | "faceup" -> L.build_call getcardfaceup_func [|(L.build_load (lookup objname) objname builder)|] "getcardfaceup" b
301 | "value" -> L.build_call getcardvalue_func [|(L.build_load (lookup objname) objname builder)|] "getcardvalue" builder
302 | _ -> raise (Failure "attribute is not supported")
303 )
304 | SActionCall(a, args) ->
305 let (adef, main_func) = StringMap.find a action_decls_map in
306 let llargs = List.rev (List.map (expr builder) (List.rev args)) in
307 let result = (match main_func.satyp with
308 A.Void -> ""
309 \qquad \qquad \qquad \qquad \qquad \qquad \qquad \qquad \qquad \qquad \qquad \qquad \qquad \qquad \qquad \qquad \qquad \qquad \qquad \qquad \qquad \qquad \qquad \qquad \qquad \qquad \qquad \qquad \qquad \qquad \qquad \qquad \qquad \qquad \qquad \qquad \310 in L.build_call adef (Array.of_list llargs) result builder
311 | SBinop ((A.Float, ) as e1, op, e2) ->
312 let e1' = expr builder e1
313 and e2' = expr builder e2 in
314 (match op with
315 A.Add -> L.build_fadd
316 | A.Sub -> L.build_fsub
317 | A.Mult -> L.build_fmul
318 | A.Div -> L.build_fdiv
319 | A.Equal -> L.build_fcmp L.Fcmp.Oeq
320 | A.Neq -> L.build_fcmp L.Fcmp.One
321 | A.Less -> L.build_fcmp L.Fcmp.Olt
322 | A.Leq -> L.build_fcmp L.Fcmp.Ole
323 | A.Greater -> L.build_fcmp L.Fcmp.Ogt
324 | A.Geq -> L.build_fcmp L.Fcmp.Oge
325 | A.And | A.Or ->
326 raise (Failure "internal error: semant should have rejected and/or on float")
327 ) e1' e2' "tmp" builder
328 | SBinop (e1, op, e2) ->
329 let e1' = expr builder e1
330 and e2' = expr builder e2331 in
332 (match op with
333 A.Add -> L.build_add
334 | A.Sub -> L.build_sub
335 | A.Mult -> L.build_mul
336 | A.Div -> L.build_sdiv
337 | A.And -> L.build_and
338 | A.Or -> L.build_or
339 | A.Equal -> L.build_icmp L.Icmp.Eq
340 | A.Neq -> L.build_icmp L.Icmp.Ne
341 | A.Less -> L.build_icmp L.Icmp.Slt
```

```
342 | A.Leq -> L.build_icmp L.Icmp.Sle
343 | A.Greater -> L.build_icmp L.Icmp.Sgt
344 | A.Geq -> L.build_icmp L.Icmp.Sge
345 ) e1' e2' "tmp" builder
346 | SUnop(op, ((t, ) as e)) ->
347 let e' = expr builder e in
348 (match op with
349 | A.Neg when t = A.Float -> L.build_fneg
350 | A.Neg - L.build_neg
351 | A.Not -> L.build_not)
352 e' "tmp" builder
353 | SSeriesliteral (series_type, literals) ->
354 let ltype = (ltype_of_type) series_type) in (*gets type of elements in arr *)
355 let new_series_ptr = L.build_alloca (series_t ltype) "new_series_ptr" builder in
356 let _ = init_series builder new_series_ptr series_type in
357 let map_func literal =
358 ignore(L.build_call (StringMap.find (type_str series_type) series_push) [| new_series_ptr; (expr builder litera
359 in
360 let _ = List.rev (List.map map_func literals) in
361 L.build_load new_series_ptr "new_series" builder
362 | SSeriesGet (series_type, id, e) ->
363 L.build_call (StringMap.find (type_str series_type) series_get) [| (lookup id); (expr builder e) |] "series_get" builder
364 | SSeriesSize (series_type, id) ->
365 L.build_call ((StringMap.find (type_str series_type)) series_size) [| (lookup id) |] "series_size" builder
366 | SSeriesPop (series_type, id) ->
367 L.build_call ((StringMap.find (type_str series_type)) series_pop) [| (lookup id) |] "series_pop" builder
368 in
369
370 let add_terminal builder instr =
371 match L.block_terminator (L.insertion_block builder) with
372 Some _ -> ()
373 | None -> ignore (instr builder) in
374
375 let rec stmt builder = function
376 | SBlock stmt_list -> List.fold_left stmt builder stmt_list
377 | SExpr e -> ignore(expr builder e); builder
378 | SReturn e -> ignore(match adecl.satyp with
379 (* Special "return nothing" instr *)
380 A.Void -> L.build_ret_void builder
381 (* Build return statement *)
382 | _ -> L.build_ret (expr builder e) builder );
383 builder
384 | SSeriesPush (id, e) ->
385 ignore(L.build_call (StringMap.find (type_str (fst e)) series_push) [| (lookup id); (expr builder e) |] "" builde
386 | SIf (predicate, then_stmt, else_stmt) ->
387 let bool_val = expr builder predicate in
388 let merge_bb = L.append_block context "merge" the_action in
389 let build_br_merge = L.build_br merge_bb in (* partial function *)
390 let then_bb = L.append_block context "then" the_action in
391 add_terminal (stmt (L.builder_at_end context then_bb) then_stmt)
392 build_br_merge;
393 let else_bb = L.append_block context "else" the_action in
```

```
394 add_terminal (stmt (L.builder_at_end context else_bb) else_stmt)
395 build_br_merge;
396 ignore(L.build_cond_br bool_val then_bb else_bb builder);
397 L.builder_at_end context merge_bb
398 | SWhile (predicate, body) ->
399 let pred_bb = L.append_block context "while" the_action in
400 ignore(L.build_br pred_bb builder);
401
402 let body_bb = L.append_block context "while_body" the_action in
403 add_terminal (stmt (L.builder_at_end context body_bb) body)
404 (L.build_br pred_bb);
405 let pred_builder = L.builder_at_end context pred_bb in
406 let bool_val = expr pred_builder predicate in
407
408 let merge_bb = L.append_block context "merge" the_action in
409 ignore(L.build_cond_br bool_val body_bb merge_bb pred_builder);
410 L.builder_at_end context merge_bb
411 | SFor (e1, e2, e3, body) -> stmt builder
412 ( SBlock [SExpr e1 ; SWhile (e2, SBlock [body ; SExpr e3]) ] )
413 | SNostmt -> builder
414 in
415
416 let builder = stmt builder (SBlock adecl.sabody) in
417 add_terminal builder (match adecl.satyp with
418 A.Void -> L.build_ret_void
419 | A.Float -> L.build_ret (L.const_float float_t 0.0)
420 | t \rightarrow L.buid\_ret (L.config\_int (ltype_of\_typ t) 0));421 ()
422 in
423 let _ = List.iter build_action_body action_decls in
424
425 (*~~~~~~~~~~~~~~~~~~~~ main function generation top-level ~~~~~~~~~~~~~~~~~~~~~~~~~~~~*)
426 let build_main main_func =
427 let fty = L.function_type i32_t[||] in428 let f = L.define_function "main" fty the_module in
429 let builder = L.builder_at_end context (L.entry_block f) in
430
431 let local_vars =
432 let add_param m (t, n) p = L.set_value_name n p;433 let local = L.build_alloca (ltype_of_typ t) n builder in
434 ignore(
435 match t with
436 A.Series series_type -> init_series builder local series_type
437 | \_ - \to ( )438 );
439 ignore (L.build_store p local builder);
440 StringMap.add n local m
441
442 (* Allocate space for any locally declared variables and add the
443 * resulting registers to our map *)
444 and add\_local \t m (t, n) =445 let local_var = L.build_alloca (ltype_of_typ t) n builder in
```

```
446 ignore(
447 match t with
448 A.Series series_type -> init_series builder local_var series_type
449 ->()450 );
451 StringMap.add n local_var m
\frac{152}{10} in
453
454 let params = List.fold_left2 add_param StringMap.empty main_func.smparams
455 (Array.to_list (L.params f)) in (*not sure about this f *)456 List.fold_left add_local params main_func.smlocals
457 in
458
459 let lookup n = try StringMap.find n local_vars
460 with Not_found -> StringMap.find n global_vars
461 in
462 (*for the series stuff, referenced past projects + clang *)
463 let init_series builder series_ptr series_type =
464 let size_ptr_ptr = L.build_struct_gep series_ptr 0 "series_size_ptr" builder in
465 let size_ptr = L.build_alloca i32_t "series_size" builder in
466 ignore(L.build_store (L.const_int i32_t 0) size_ptr builder);
467 ignore(L.build_store size_ptr size_ptr_ptr builder);
468 let series_ptr = L.build_struct_gep series_ptr 1 "series" builder in (* init array (series) *)
469 (* fails when a = [] *)
470 let p = L.build_array_alloca (ltype_of_typ series_type) (L.const_int i32_t 1028) "p" builder in
471 ignore(L.build_store p series_ptr builder);
472 in
473
474 let series_push : L.llvalue StringMap.t =
475 let series_push_ty m typ =
476 let series_push_def = L.define_function ("series_push" ^ (type_str typ)) (L.function_type void_t [| L.pointer_type (s
477 let build = L.builder_at_end context (L.entry_block series_push_def) in
478 let series_ptr = L.build_alloca (L.pointer_type (series_t (ltype_of_typ typ))) "series_ptr_alloc" build in
479 ignore(L.build_store (L.param series_push_def 0) series_ptr build);
480 let valPtr = L.build_alloca (ltype_of_typ typ) "val_alloc" build in
481 ignore(L.build_store (L.param series_push_def 1) valPtr build);
482 let series_load = L.build_load series_ptr "series_load" build in
483 let series_ptr_2 = L.build_struct_gep series_load 1 "series_ptr_2" build in
484 let series_load_2 = L.build_load series_ptr_2 "series_load_2" build in
485 let series_size_ptr_ptr = L.build_struct_gep series_load 0 "series_size_ptr_ptr" build in
486 let series_size_ptr = L.build_load series_size_ptr_ptr "series_size_ptr" build in
487 let series_size = L.build_load series_size_ptr "series_size" build in
488 let next_el_ptr = L.build_gep series_load_2 [| series_size |] "series_next_el_ptr" build in
489 let next_size = L.build_add series_size (L.const_int i32_t 1) "next_size" build in
         ignore(L.build_store next_size series_size_ptr build);
491 ignore(L.build_store (L.build_load valPtr "val" build) next_el_ptr build);
492 ignore(L.build_ret_void build);
493 StringMap.add (type_str typ) series_push_def m in
494 List.fold_left series_push_ty StringMap.empty [ A.Bool; A.Int; A.Float; A.String; A.Card; A.Player ] in (*change orde
495
496 let series_get : L.llvalue StringMap.t =
497 let series_get_ty m typ =
```

```
498 let def = L.define_function ("series_get" \hat{ } (type_str typ)) (L.function_type (ltype_of_typ typ) [| L.pointer_type (se
499 let build = L.builder_at_end context (L.entry_block def) in
500 let series_ptr = L.build_alloca (L.pointer_type (series_t (ltype_of_typ typ))) "series_ptr_alloc" build in
501 ignore(L.build_store (L.param def 0) series_ptr build);
502 let idx_ptr = L.build_alloca i32_t "idx_alloc" build in
503 ignore(L.build_store (L.param def 1) idx_ptr build);
504 let series_load = L.build_load series_ptr "series_load" build in
505 let series_ptr_2 = L.build_struct_gep series_load 1 "series_ptr_2" build in
506 let series_load_2 = L.build_load series_ptr_2 "array_load" build in
507 let idx = L.build_load idx_ptr "idx_load" build in
508 let series_el_ptr = L.build_gep series_load_2 [| idx |] "series_el_ptr" build in
509 let element_val = L.build_load series_el_ptr "series_el_ptr" build in
510 ignore(L.build_ret element_val build);
511 StringMap.add (type_str typ) def m in
512 List.fold_left series_get_ty StringMap.empty [ A.Bool; A.Int; A.Float; A.String; A.Card; A.Player ] in
513
514 let series_size : L.llvalue StringMap.t =
515 let series_size_ty m typ =
516 let series_size_def = L.define_function ("series_size" ^ (type_str typ)) (L.function_type i32_t [| L.pointer_type (se
517 let build = L.builder_at_end context (L.entry_block series_size_def) in
518 let series_ptr = L.build_alloca (L.pointer_type (series_t (ltype_of_typ typ))) "series_ptr_alloc" build in
519 ignore(L.build_store (L.param series_size_def 0) series_ptr build);
520 let series_load = L.build_load series_ptr "series_load" build in
521 let series_size_ptr_ptr = L.build_struct_gep series_load 0 "series_size_ptr_ptr" build in
522 let series_size_ptr = L.build_load series_size_ptr_ptr "series_size_ptr" build in
523 let series_size = L.build_load series_size_ptr "series_size" build in
524 ignore(L.build_ret series_size build);
525 StringMap.add (type_str typ) series_size_def m in
526 List.fold_left series_size_ty StringMap.empty [ A.Bool; A.Int; A.Float; A.String; A.Card; A.Player ] in
527
528 let series_pop : L.llvalue StringMap.t =
529 let series_pop_ty m typ =
530 let def = L.define_function ("series_pop" ^ (type_str typ)) (L.function_type (ltype_of_typ typ) [| L.pointer_type (series
531 let build = L.builder_at_end context (L.entry_block def) in
532 let series_ptr = L.build_alloca (L.pointer_type (series_t (ltype_of_typ typ))) "series_ptr_alloc" build in
533 ignore(L.build_store (L.param def 0) series_ptr build);
534 let series_load = L.build_load series_ptr "series_load" build in
535 let series_arr_ptr = L.build_struct_gep series_load 1 "series_arr_ptr" build in
536 let series_arr_load = L.build_load series_arr_ptr "series_arr_load" build in
537 let series_size_ptr_ptr = L.build_struct_gep series_load 0 "series_size_ptr_ptr" build in
538 let series_size_ptr = L.build_load series_size_ptr_ptr "series_size_ptr" build in
539 let series_size = L.build_load series_size_ptr "series_size" build in
540 let series_sizeMin = L.build_sub series_size (L.const_int i32_t 1) "dec_size" build in
541 let last_el_ptr = L.build_gep series_arr_load [| series_sizeMin |] "series_next_el_ptr" build in
542 let last_el_val = L.build_load last_el_ptr "series_arry_next_element" build in
543 let _ = L.build_store series_sizeMin series_size_ptr build in
544 let _ = L.build_ret last_el_val build in
545 StringMap.add (type_str typ) def m in
546 List.fold_left series_pop_ty StringMap.empty [ A.Bool; A.Int; A.Float; A.String; A.Card; A.Player ] in
547
548 (*expression generation*)
549 let rec expr builder ((\_ , e) : sexpr) = match e with
```

```
550 | SSliteral s -> L.build_global_stringptr s "str" builder
551 | SBliteral b -> L.const_int i1_t (if b then 1 else 0)
552 | SIliteral i -> L.const_int i32_t i
553 | SFliteral f -> L.const_float_of_string float_t f
554 | SId s -> L.build_load (lookup s) s builder
555 | SNoexpr -> L.const_int i32_t 0
556 | SAssign (s, e) \rightarrow let e' = expr builder e in
557 ignore(L.build_store e' (lookup s) builder); e'
558 | SPrintCall(e) ->
559 (match fst e with
560 A.String -> L.build_call printf_func [| L.const_in_bounds_gep str_format_str [|L.const_int i32_t 0; L.const_int i32_t
561 "printf" builder
562 | A.Int | A.Void -> L.build_call printf_func [| L.const_in_bounds_gep int_format_str [|L.const_int i32_t 0; L.const_i
563 "printf" builder
564 | A.Float -> L.build_call printf_func [| L.const_in_bounds_gep float_format_str [|L.const_int i32_t 0; L.const_int i3
565 "printf" builder
566 | A.Bool -> L.build_call printf_func [| L.const_in_bounds_gep bool_format_str [|L.const_int i32_t 0; L.const_int i32_
567 "printf" builder
568 | _ -> raise (Failure "Print of this type is not supported") (* Potentially need to support Class, Series, and None c
569 )
570 (* | SAttrAssign (objname, attr, e) -> let e' = expr builder e in
571 (match attr with
572 "name" -> (L.build_call setplayername_func [|(L.build_load (lookup objname) objname builder) ; e'|] "setplayername" builder); e'
573 | "score" -> (L.build_call setplayerscore_func [|(L.build_load (lookup objname) objname builder) ; e'|] "setplayerscore" builder); e'
574 ) *)
575 | SPlayerClassCall(e) ->
576 L.build_call playercall_func (Array.of_list (List.map (expr builder) (e))) "playercall" builder
577 \qquad \qquad \mid \; \texttt{SCardClassCall(e)} \; \; \texttt{-}>578 L.build_call cardcall_func (Array.of_list (List.map (expr builder) (e))) "cardcall" builder
579 | SAttrCall(objname, attr) ->
580 (match attr with
581 "name" -> L.build_call getplayername_func [|(L.build_load (lookup objname) objname builder)|] "getplayername" builder
582 | "score" -> L.build_call getplayerscore_func [|(L.build_load (lookup objname) objname builder)|] "getplayerscore" builder
583 | "type" -> L.build_call getcardtype_func [|(L.build_load (lookup objname) objname builder)|] "getcardtype" builder
584 | "faceup" -> L.build_call getcardfaceup_func [|(L.build_load (lookup objname) objname builder)|] "getcardfaceup" builder
585 | "value" -> L.build_call getcardvalue_func [|(L.build_load (lookup objname) objname builder)|] "getcardvalue" builder
586 | _ -> raise (Failure "attribute is not supported")
587 )
588 | SActionCall(a, args) ->
589 let (adef, main_func) = StringMap.find a action_decls_map in
590 let llargs = List.rev (List.map (expr builder) (List.rev args)) in
591 let result = (match main_func.satyp with
592 A.Void -> ""
593 | _ - > a ^ - "_result")
594 in L.build_call adef (Array.of_list llargs) result builder
595 | SBinop ((A.Float,_ ) as e1, op, e2) ->
596 let e1' = expr builder e1
597 and e2' = expr builder e2 in
598 (match op with
599 A.Add -> L.build_fadd
600 | A.Sub -> L.build_fsub
601 | A.Mult -> L.build_fmul
```

```
602 | A.Div -> L.build_fdiv
603 | A.Equal -> L.build_fcmp L.Fcmp.Oeq
604 | A.Neq -> L.build_fcmp L.Fcmp.One
605 | A.Less \rightarrow L.build_fcmp L.Fcmp.01t
606 | A.Leq -> L.build_fcmp L.Fcmp.Ole
607 | A.Greater -> L.build_fcmp L.Fcmp.Ogt
608 | A.Geq -> L.build_fcmp L.Fcmp.Oge
609 | A.And | A.Or ->
610 raise (Failure "internal error: semant should have rejected and/or on float")
611 ) e1' e2' "tmp" builder
612 | SBinop (e1, op, e2) ->
613 let e1' = expr builder e1
614 and e2' = expr builder e2615 in
616 (match op with
617 A.Add -> L.build_add
618 | A.Sub -> L.build sub
619 | A.Mult -> L.build_mul
620 | A.Div -> L.build_sdiv
621 | A.And -> L.build_and
622 | A.Or -> L.build_or
623 | A.Equal -> L.build_icmp L.Icmp.Eq
624 | A.Neq \rightarrow L.build_icmp L.Icmp.Ne
625 | A.Less -> L.build_icmp L.Icmp.Slt
626 | A.Leq -> L.build_icmp L.Icmp.Sle
627 | A.Greater -> L.build_icmp L.Icmp.Sgt
628 | A.Geq -> L.build_icmp L.Icmp.Sge
629 ) e1' e2' "tmp" builder
630 | \text{SUnop}(\text{op}, ((t, _{\_}) \text{ as } e)) \rightarrow631 let e' = expr builder e in
632 (match op with
\beta as \beta a. Neg when t = A. Float \rightarrow L. build_fneg
634 | A.Neg -> L.build_neg
\begin{array}{c|c|c|c|c} \hline \text{635} & \text{A Not} \end{array} -> L.build_not)
636 e' "tmp" builder
637 | SSeriesliteral (series_type, literals) ->
638 let ltype = (ltype_of_typ series_type) in (*gets type of elements in arr *)
639 let new_series_ptr = L.build_alloca (series_t ltype) "new_series_ptr" builder in
640 let _ = init_series builder new_series_ptr series_type in
641 let map_func literal =
642 ignore(L.build_call (StringMap.find (type_str series_type) series_push) [| new_series_ptr; (expr builder litera
643 in
644 let _ = List.rev (List.map map_func literals) in
645 L.build_load new_series_ptr "new_series" builder
646 | SSeriesGet (series_type, id, e) ->
647 L.build_call (StringMap.find (type_str series_type) series_get) [| (lookup id); (expr builder e) |] "series_get" builder
648 | SSeriesSize (series_type, id) ->
649 L.build_call ((StringMap.find (type_str series_type)) series_size) [| (lookup id) |] "series_size" builder
650 | SSeriesPop (series_type, id) ->
651 L.build_call ((StringMap.find (type_str series_type)) series_pop) [| (lookup id) |] "series_pop" builder
652 in
653
```

```
654 let add_terminal builder instr =
655 match L.block_terminator (L.insertion_block builder) with
656 Some \t - > ()657 | None -> ignore (instr builder) in
658
659 let rec stmt builder = function
660 | SBlock stmt_list -> List.fold_left stmt builder stmt_list
661 | SExpr e -> ignore(expr builder e); builder
662 | SReturn e -> ignore(match main_func.smtyp with (*Should be unused*)
663 (* Special "return nothing" instr *)
664 A.Void -> L.build_ret_void builder
665 (* Build return statement *)
666 | _ -> L.build_ret (expr builder e) builder );
667 builder
668 | SSeriesPush (id, e) ->
669 ignore(L.build_call (StringMap.find (type_str (fst e)) series_push) [| (lookup id); (expr builder e) |] "" builder); builder
670 | SIf (predicate, then_stmt, else_stmt) ->
671 let bool_val = expr builder predicate in
672 let merge_bb = L.append_block context "merge" f in
673 let build_br_merge = L.build_br merge_bb in (* partial function *)674
675 let then_bb = L.append_block context "then" f in
676 add_terminal (stmt (L.builder_at_end context then_bb) then_stmt)
677 build_br_merge;
678
679 let else_bb = L.append_block context "else" f in
680 add_terminal (stmt (L.builder_at_end context else_bb) else_stmt)
681 build_br_merge;
682 ignore(L.build_cond_br bool_val then_bb else_bb builder);
683 L.builder_at_end context merge_bb
684 | SWhile (predicate, body) ->
         let pred_bb = L.append\_block context "while" f in
686 ignore(L.build_br pred_bb builder);
687
688 let body_bb = L.append_block context "while_body" f in
689 add_terminal (stmt (L.builder_at_end context body_bb) body)
690 (L.build_br pred_bb);
691
692 let pred_builder = L.builder_at_end context pred_bb in
693 let bool_val = expr pred_builder predicate in
694
695 let merge_bb = L.append_block context "merge" f in
696 ignore(L.build_cond_br bool_val body_bb merge_bb pred_builder);
697 L.builder_at_end context merge_bb
         | SFor (e1, e2, e3, body) -> stmt builder
699 ( SBlock [SExpr e1 ; SWhile (e2, SBlock [body ; SExpr e3]) ] )
700 | SNostmt -> builder
701 (*| SForLit ( e1, e2, body) -> stmt builder
702 ( SBlock [SExpr e1 ; SWhile (e2, SBlock [body ; SExpr e]) ] ) *)
703 in
704
705 let builder = stmt builder (SBlock main_func.smbody) in
```

```
706 let _ = L.build_ret (L.const_int i32_t 0) (builder) in
707 () in
708
709 let _ = build_main main_decl in
710 the_module;
```
playercall.c

```
1 #include <stdio.h>
2 #include \langlestdlib.h>
3 #include <stdbool.h>
4
5 typedef struct {
6 int *array;
7 size_t used;
8 size_t size;
9 } Array;
10
11 void initArray(Array *a, size_t initialSize) {
12 a \rightarrow a \text{array} = \text{malloc}(\text{initialSize} * \text{size}(\text{int}));13 a - 5used = 0;
14 a->size = initialSize;
15 }
16
17 void insertArray(Array *a, int element) {
18 // a->used is the number of used entries, because a->array[a->used++] updates a->used only *after* the array has been acc
19 \frac{1}{2} Therefore a->used can go up to a->size
20 if (a-)used == a->size) {
21 a - > size \approx 2;22 a->array = realloc(a->array, a->size * sizeof(int));
23 }
24 a->array[a->used++] = element;
25 }
26
27 void freeArray(Array *a) {
28 free(a->array);
29 a->array = NULL;30 a - \lambda u \cdot d = a - \lambda \cdot s \cdot i \cdot z = 0;31 }
32
33 struct Player
34 {
35 char *name;
36 int score;
37 };
38
39 /*int main() {
40
41 struct Player *p;
42 p = player("Bob", 1);43
```

```
44 printf("Pointer is: (%s, %d)", p->name, p->score);
45
46 return 0;
47 } \frac{1}{2}48
49 struct Player *playercall(char* name, int score)
50 {
51 struct Player *p;
52 p = (struct Player *) malloc(sizeof(struct Player));
53 p->name = name;
54 p->score = score;
55 return p;
56 }
57
58 char *getplayername(struct Player *player)
59 {
60 return player->name;
61 }
62
63 int getplayerscore(struct Player *player)
64 {
65 return player->score;
66 }
67
68 void *setplayername(struct Player *player, char* name)
69 {
70 player->name = name;
71 return (void *)player->name;
72 }
73
74 int setplayerscore(struct Player *player, int score)
75 {
76 player->score = score;
77 return player->score;
78 }
79
80 struct Card
81 {
82 char *type;
83 bool faceup;
84 int value;
85 };
86
87 struct Card *cardcall(char* type, bool faceup, int value)
88 {
89 struct Card *c;
90 c = (struct Card *) malloc(sizeof(struct Card));
91 c-\gt{type} = type;
92 c->faceup = faceup;
93 c - \nualue = value;
94 return c;
95 }
```

```
96
97 char *getcardtype(struct Card *card)
98 {
99 return card->type;
100 }
101
102 bool getcardfaceup(struct Card *card)
103 \frac{1}{2}104 return card->faceup;
105 }
106
107 int getcardvalue(struct Card *card)
108 {
109 return card->value;
110 }
```
AHOD.ml

```
1 (* Top-level of the MicroC compiler: scan & parse the input,
2 check the resulting AST and generate an SAST from it, generate LLVM IR,
3 and dump the module *)
4
5 type action = Ast | Sast | LLVM_IR | Compile
6 (* | Token *)
7
8 let () =9 let action = ref Compile in
10 let set_action a () = action := a in
11 let speclist = [12 ("-a", Arg.Unit (set_action Ast), "Print the AST");
13 ("-s", Arg.Unit (set_action Sast), "Print the SAST");
14 (* ("-t", Arg.Unit (set_action Token ), "Print Tokens"); *)
15 ("-l", Arg.Unit (set_action LLVM_IR), "Print the generated LLVM IR");
16 ("-c", Arg.Unit (set_action Compile),
17 "Check and print the generated LLVM IR (default)");
18 ] in
19 let usage_msg = "usage: ./AHOD.native [-a|-s|-t|-l|-c] [test-helloworld.ah]" in
20 let channel = ref stdin in
21 Arg.parse speclist (fun filename -> channel := open_in filename) usage_msg;
22
23 let lexbuf = Lexing.from_channel !channel in
24 (* match action with
25 | Token -> print_string
26 / \rightarrow *)
27 let ast = Parse.program Scanner.token lexbuf
28 in
29 match !action with
30 Ast -> ()
31 \rightarrow let sast = Semant.check ast in
32 match !action with
33 Ast -> ()
```

```
34 | Sast -> ()
35 | LLVM_IR -> ()
36 | Compile -> let m = Codegen.translate sast
37 in
38 Llvm_analysis.assert_valid_module m;
39 print_string (Llvm.string_of_llmodule m)
```
## testall.sh

```
1 #!/bin/sh
2
3 # Regression testing script for MicroC
4 # Step through a list of files
5 # Compile, run, and check the output of each expected-to-work test
6 # Compile and check the error of each expected-to-fail test
7
8 # Path to the LLVM interpreter
9 LLI="lli"
10 #LLI="/usr/local/opt/llvm/bin/lli"
11
12 # Path to the LLVM compiler
13 LLC="llc"
14
15 # Path to the C compiler
16 CC="cc"
17
18 # Path to the microc compiler. Usually "./microc.native"
19 # Try "_build/microc.native" if ocamlbuild was unable to create a symbolic link.
20 AHOD="./AHOD.native"
21 #MICROC="_build/microc.native"
2223 # Set time limit for all operations
24 ulimit -t 30
25
26 globallog=testall.log
27 rm -f $globallog
28 error=0
29 globalerror=0
30
31 keep=0
32
33 Usage() {
34 echo "Usage: testall.sh [options] [.mc files]"
35 echo "-k Keep intermediate files"
36 echo "-h Print this help"
37 exit 1
38 }
39
40 SignalError() {
41 if [ $error -eq 0 ] ; then
42 echo "FAILED"
```

```
43 error=1
44 fi
45 echo " $1"
46 }
47
48 # Compare \langle outfile \rangle \langle reffile \rangle \langle difffile \rangle49 # Compares the outfile with reffile. Differences, if any, written to difffile
50 Compare() {
51 generatedfiles="$generatedfiles $3"
52 echo diff -b $1 $2 ">" $3 1>&2
53 diff -b "$1" "$2" > "$3" 2>&1 || {
54 SignalError "$1 differs"
55 echo "FAILED $1 differs from $2" 1>&2
56 }
57 }
58
59 # Run \langle args \rangle60 # Report the command, run it, and report any errors
61 Run() {
62 echo $* 1>&2
63 eval $* || {
64 SignalError "$1 failed on $*"
65 return 1
66 }
67 }
68
69 # RunFail \langle args \rangle70 # Report the command, run it, and expect an error
71 RunFail() {
72 echo $* 1>&2
73 eval $* && {
74 SignalError "failed: $* did not report an error"
75 return 1
76 }
77 return 0
78 }
79
80 Check() {
81 error=0
82 basename='echo 1 \mid \text{sed 's/.*}\right)s/.\ah//'`
84 reffile=`echo 1 \mid \text{sed 's/.ah}\//'`
85 basedir="'echo $1 | sed 's/\/[^\/]*$//''/."
86
87 echo -n "$basename..."
88
89 echo 1>&2
90 echo "###### Testing $basename" 1>&2
91
92 generatedfiles=""
93
94 generatedfiles="$generatedfiles ${basename}.ll ${basename}.s ${basename}.exe ${basename}.out" &&
```

```
95 Run "$AHOD" "$1" ">" "${basename}.ll" &&
96 Run "$LLC" "-relocation-model=pic" "${basename}.ll" ">" "${basename}.s" &&
97 Run "$CC" "-o" "${basename}.exe" "${basename}.s" "playercall.o" &&
98 Run "./${basename}.exe" > "${basename}.out" &&
99 Compare \delta{basename}.out \delta{reffile}.out \delta{basename}.diff
100
101 # Report the status and clean up the generated files
102
103 if [ $error -eq 0 ] ; then
104 if [$keep -eq 0 ] ; then
105 rm -f $generatedfiles
106 f i
107 echo "OK"
108 echo "###### SUCCESS" 1>&2
109 else
110 echo "###### FAILED" 1>&2
111 globalerror=$error
112 fi
113 }
114
115 CheckFail() {
116 error=0
117 basename='echo $1 | sed 's/.*\\///
118 s/.ah//''
119 reffile=`echo $1 | sed 's/.ah$//'`
120 basedir="'echo $1 | sed 's/\/[^\/]*$//''/."
121
122 echo -n "$basename..."
123
124 echo 1>&2
125 echo "###### Testing $basename" 1>&2
126
127 generatedfiles=""
128
129 generatedfiles="$generatedfiles ${basename}.err ${basename}.diff" &&
130 RunFail "$AHOD" "<" $1 "2>" "${basename}.err" ">>" $globallog &&
131 Compare ${basename}.err ${reffile}.err ${basename}.diff
132
133 # Report the status and clean up the generated files
134
135 if [ $error -eq 0 ] ; then
136 if [$keep -eq 0 ] ; then
137 rm -f $generatedfiles
138 fi
139 echo "OK"
140 echo "###### SUCCESS" 1>&2
141 else
142 echo "###### FAILED" 1>&2
143 globalerror=$error
144 fi
145 }
146
```

```
101
```

```
147 while getopts kdpsh c; do
148 case $c in
149 k) # Keep intermediate files
150 keep=1
151 ;;
152 h) # Help153 Usage
154 ;;
155 esac
156 done
157
158 shift `expr $OPTIND - 1`
159
160 LLIFail() {
161 echo "Could not find the LLVM interpreter \"$LLI\"."
162 echo "Check your LLVM installation and/or modify the LLI variable in testall.sh"
163 exit 1
164 }
165
166 which "$LLI" >> $globallog || LLIFail
167
168 if [ ! -f playercall.o ]
169 then
170 echo "Could not find playercall.o"
171 echo "Try \"make playercall.o\""
172 exit 1
173 fi
174
175 if [ $# -ge 1 ]
176 then
177 files=$@
178 else
179 files="tests/test-*.ah tests/fail-*.ah"
180 fi
181
182 for file in $files
183 do
184 case $file in
185 *test-*)
186 Check $file 2>> $globallog
187 ;;
\verb+188+411-*)189 CheckFail $file 2>> $globallog
190 ; ; ;
191 *)
192 echo "unknown file type $file"
193 globalerror=1
194 ;;
195 esac
196 done
197
198 exit $globalerror
```
test-action.ah

```
1 int x
2 when do void PLAY():
3 {
4 do PRINT("actions are cool")
5 }
6 main:
7 {
8 do PLAY()
9 }
```
test-action2.ah

```
1 int x
2 when do void PLAY():
3 {
4 do PRINT("actions are cool")
5 }
6 when do void PLAYTWO():
7 {
8 do PRINT("two actions are cooler")
9 }
10 main:
11 \quad \text{f}12 do PLAY()
13 do PLAYTWO()
14 }
```
test-action3-while.ah

```
1 when do void PLAY():
2 {
3 while 3>5:
4 {
5 do PRINT(0)
6 }
7 \text{ do } PRINT(1)8 }
9 main:
10 \uparrow11 do PLAY()
12 }
```
test-action4-for.ah

```
1 when do void PLAY():
2 {
3 int i
4 for (i = 0 ; i < 5; i = i + 1):
5 {
6 do PRINT(i)
7 }
8 }
9
10 main:
11 {
12 do PLAY()
13 }
```
test-aciton5-if.ah

```
1 when do void PLAY():
2 {
\int if 3<5 :
4 {
5 do PRINT(1)
6 }
7 }
8 main:
9 {
10 do PLAY()
11 }
```
test-action6-ifelse.ah

```
1 when do void PLAY():
2 {
3 if 3>5 :
4 {
5 do PRINT(1)
6 }
7 else:
8 {
9 do PRINT(0)
10 }
11 }
12 main:
13 {
14 do PLAY()
15 }
```
test-action7-params.ah

```
1 when do string A(string x, int y):
2 {
3 string z
4 Z = X5 do PRINT(y)
6 return z
7 }
8 main:
9 {
10 string w
11 w = do A("Ahoy Matey, to AHOD", 3)
12 do PRINT(w)
13 }
```
test-advanced.ah

```
1 when do series<Card> CREATEPILE():
2 {
3 Card card1
4 card1 = Card("R5", true, 5)5 return [card1]
6 }
7 main:
8 {
9 series<Card> cards
10 Card card
11 cards = do CREATEPILE()
12 card = cards[0]13 do PRINT(card.type)
14 do PRINT(card.faceup)
15 }
```
test-assign-global.ah

```
1 int x
2 bool y
3 string z
4 main:
5 {
6 x = 47 do PRINT(x)8 \t y = true9 do PRINT(y)
10 z = "banana"
11 do PRINT(z)
12 }
```
test-assign-local.ah

 main: { int x 4  $x = 3$  do PRINT $(x)$ }

test-assign-local2.ah

```
1 int z
2 when do void PLAY():
3 {
4 int x
5 int y
6 x = 37 \t y = 48 do PRINT(x)
9 do PRINT(y)
10 }
11 main:
12 \frac{1}{2}13 int a
14 a = 315 \mathbf{z} = 516 do PRINT(z)
17 do PRINT(a)
18 do PLAY()
19 }
```
test-basic.ah

```
1 int a
2 main:
3 {
4 float b
5 b = 5.06 if 3<5:
7 {
8 for (a = 0; a < 5; a = a + 1):
9 {
10 b = b + 1.0
11 do PRINT(b)
12 }
13 }
14 }
```
test-binop.ah
```
1 main:
2 {
3 do PRINT(1 + 2)4 do PRINT(1 - 2)5 do PRINT(1 * 2)6 do PRINT(1.0 / 2.0)7 do PRINT(true)
     do PRINT(true and true)
9 do PRINT(true and false)
10 do PRINT(true and true)
11 do PRINT(false and false)
12 do PRINT(true or true)
13 do PRINT(true or false)
14 do PRINT(true or true)
15 do PRINT(false or false)
16 do PRINT(1 == 2)17 do PRINT(1 == 1)18 do PRINT(1 \mid = 2)19 do PRINT(1 \mid = 1)20 do PRINT(1 \leq 2)21 do PRINT(2 < 1)
22 do PRINT(1 \leq 2)23 do PRINT(3 \leq 2)24 do PRINT(1 > 2)25 do PRINT(2 > 1)26 do PRINT(1 > 2)27 do PRINT(3 \ge 2)28 do PRINT(-3 + 1)
29 do PRINT(-3 - 1)
30 do PRINT(not true)
31 }
```
test-bjsim.ah

```
1 int i
2 series<Card> deck
3 int score
4 Player player
5 when do void INIT():
6 {
7 player = Player("Stephen", 0)
8 do PRINT("Hello, and welcome to our Blackjack Simulator")
9 do PRINT("First things first let us welcome our player for the evening")
10 do PRINT(player.name)
11 \text{deck} = [\text{Card}("R6", \text{true}, 6)]12 deck = do CREATEDECK(deck)
13 }
14 when do string COMMENT(int x):
15 {
16 string localquip
```

```
17 if x > 6 :
18 {
19 localquip = "That is a high value card"
20 }
21 else:
22 {
23 localquip = "That is a low value card"
24 }
25 return localquip
26 }
27 when do series<Card> CREATEDECK(series<Card> deck):
28 {
29 series<string> types
30 series<int> values
31 int value
32 string type
33 Card card
34 types = ["R5", "R9", "B9", "B2", "R3"]
35 values = [3, 9, 9, 2, 3]
36 for (i = 0; i < types.size(); i = i + 1):
37 {
38 type = types[i]
39 value = values[i]
40 card = Card(type, true,value)
41 deck.push(card)
42 }
43 return deck
44 }
45 main:
46 {
47 Card card
48 int currvalue
49 string quip
50 do INIT()
51 do PRINT("There are 5 cards in the hand. A Hit Request")
52 card = deck[deck.size()-1]
53 score = 054 do PRINT("Card:")
55 do PRINT(card.type)
56 do PRINT("Current Score of:")
57 score = score + card.value
58 do PRINT(score)
59 deck.pop()
60 do PRINT("Another hit request")
61 card = deck[deck.size()-1]
62 do PRINT("Card:")
63 do PRINT(card.type)
64 do PRINT("Current Score of:")
65 score = score + card.value
66 do PRINT(score)
67 deck.pop()
68 do PRINT("Looks like we stop here for tonight. Time to see what the next cards were")
```

```
69 for (i = 0; i < deck.size(); i = i + 1:
70 {
71 card = deck[i]
72 do PRINT("Card:")
73 do PRINT(card.type)
74 score = score + card.value
75 quip = do COMMENT(score)
76 do PRINT(quip)
77 if score<21 :
78 {
79 do PRINT("Could have had a higher score of: ")
80 do PRINT(score)
81 }
82 else:
83 {
84 do PRINT("Good that you stopped otherwise you would have a score of: ")
85 do PRINT(score)
86 }
87 }
88 }
```
test-class1.ah

```
1 Player player
2 main:
3 {
4 player = Player("bob", 0)
5 do PRINT(player.name)
6 do PRINT(player.score)
7 }
```
test-class2.ah

```
1 Card card
2 main:
3 {
4 card = Card("R5", true, 5)5 do PRINT(card.type)
6 do PRINT(card.faceup)
7 do PRINT(card.value)
8 }
```
test-class3.ah

Card card

main:

{

```
4 card = Card("R5", true, 5)
```

```
5 do PRINT(card.type)
6 do PRINT(card.faceup)
7 do PRINT(card.value)
8 card = Card("R5", false, 5)
9 do PRINT(card.faceup)
10 }
```
test-class4.ah

```
1 Player player
2 main:
3 {
4 string name
5 int score
6 name = "bob"
7 \quad \text{score} = 08 player = Player(name, score)
9 do PRINT(player.name)
10 do PRINT(player.score)
11 /*player.score = 1*/12 /*do PRINT(player.score)*/
13 }
```
test-class5.ah

```
1 Card card1
2 Card card2
3 Card card3
4 series<Card> deck
5 Card type1
6 int i
7 main:
8 {
9 string red5
10 \text{red}5 = \text{H}85"
11 card1 = Card(red5, true, 5)12 card2 = Card("R6", false, 6)13 card3 = Card("R7", true, 7)14 deck = [card1, card2, card3]
15 for (i = 0; i < deck.size(); i = i + 1:
16 {
17 type1 = deck[i]
18 do PRINT(type1.type)
19 do PRINT(type1.faceup)
20 do PRINT(type1.value)
21 }
22 }
```
test-class6.ah

```
1 main:
2 {
3 Card card
4 card = Card("R5", true, 5)5 do PRINT(card.type)
6 do PRINT(card.faceup)
7 do PRINT(card.value)
8 }
```
test-comments.ah

```
1 int a /* nothing should be printed out */2 when do void PLAY(): /*test*/3 {/*test*/
4 do PRINT("actions are cool")/*test*/
5 }/*test*/
6 main: /*comments everywhere */
7 { /* woo */
8 /* only single line comments, decieving huh*/
9 do PLAY()
10 a = 1 /* comment and code woah */
11 /*test*/
12 } /* woo */
```
test-demo1.ah

```
1 int i
2 series<Card> deck
3 when do series<Card> CREATEDECK(series<Card> deck):
4 {
5 series<string> types
6 string type
7 Card card
8 types = ["R0", "R1", "R2", "R3", "R4"]
9 for (i = 0; i < types.size(); i = i + 1):
10 {
11 type = types[i]
12 card = Card(type, true, 5)
13 deck.push(card)
14 }
15 return deck
16 }
17 main:
18 {
19 Card card
20 /*card = Card('R0", true)*/21 /*deck = [card]*/22 deck = [Card("D0", true, 5)]23 deck = do CREATEDECK(deck)
```

```
24 for (i = 0; i < 5; i = i + 1):
25 {
26 card = deck[i]
27 do PRINT(card.type)
28 do PRINT(card.faceup)
29 }
30 }
```
test-for1.ah

```
1 int i
2 main:
3 {
4 for (i = 0 ; i < 10; i = i + 1):
5 {
6 do PRINT(i)
7 }
8 }
```
test-for2.ah

```
1 int i
2 series<int> a
3 main:
4 {
5 a = [8, 2, 5]6 for (i = 0; i < a.size(); i = i + 1):
7 {
8 do PRINT(a[i])
9 }
10 a.pop()
11 for (i = 0; i < a.size(); i = i + 1):
12 {
13 do PRINT(a[i])
14 }
15 }
```
test-helloworld.ah

```
1 main:
2 {
3 do PRINT("Hello world!")
4 do PRINT(":)")
5 }
```
test-if-else.ah

```
1 main:
 2 {
 3 if 3>5 :
 4 \qquad \qquad \leftarrow5 do PRINT("true")
 6 }
  7 else:
  8 {
 9 do PRINT("false")
\begin{picture}(60,6) \put(0,0){\dashbox{0.5}(60,0){ }} \put(10,0){\dashbox{0.5}(60,0){ }} \put(10,0){\dashbox{0.5}(60,0){ }} \put(10,0){\dashbox{0.5}(60,0){ }} \put(10,0){\dashbox{0.5}(60,0){ }} \put(10,0){\dashbox{0.5}(60,0){ }} \put(10,0){\dashbox{0.5}(60,0){ }} \put(10,0){\dashbox{0.5}(60,0){ }} \put(10,0){\dashbox{0.5}(60,0){ }} \put(10,0){\dashbox{011 }
```
test-if.ah

 main:  $2 \quad \mathbf{t}$  if 3<5 : { do PRINT("true") } }

test-return.ah

```
1 int w
2 string x
3 bool y
4 float z
5 when do int A():
6 {
7 return 3
8 }
9 when do string B():
10 \qquad \mathsf{f}11 return "some plt fun"
12 }
13 when do bool C():
14 \frac{1}{2}15 return true
16 }
17 when do float D():
18 {
19 return 3.5
20 }
21 main:
22 {
23 w = do A()24 do PRINT(w)
25 x = do B()
```
 do PRINT $(x)$  $y = do C()$  do PRINT(y)  $\mathbf{z} = \mathbf{do} \ \mathbf{D}()$  do PRINT(z) }

test-series.ah

```
1 series\sin t a
2 series<string> b
3 series<float> c
4 series<br/>bool> d
5 main:
6 {
7 a = [1,3]8 do PRINT(a[1])
9 b = ["banana", "apple"]
10 do PRINT(b[1])
11 c = [1.1]12 do PRINT(c[0])
d = [true, false]14 do PRINT(d[1])
15 }
```
test-series2.ah

```
1 series<int> a
2 series<string> b
3 main:
4 {
5 a = [2]6 a.push(1)
7 do PRINT(a[1])
8 a.push(3)
9 do PRINT(a[2])
10 do PRINT(a[2-1])
11 b = ["stmt1", "stmt2"]12 b.push("stmt3")
13 b.push("stmt4")
14 do PRINT(b[3])
15 }
```
test-series3.ah

```
3 {
```
<sup>1</sup> series<int> a

main:

```
4 a = [2, 3, 4]5 do PRINT(a.size())
6 }
```
test-series4.ah

 series $\langle$ int $\rangle$  a main: { 4  $a = [2, 3, 4]$  a.pop() do PRINT(a.size()) }

test-series5-fr.ah

```
1 series<string> deck
2 series<string> hand
3 int i
4 main:
5 {
6 /* This is a comment */7 deck = ["d", "e", "f", "g"]8 hand = ["a", "b", "c"] /* this is another comment */
9 hand.push(deck.pop()) /* deck.pop() gives 'e' */
10 hand.push(deck.pop()) /* deck.pop() gives 'f' */
11
12 /* hand = \left[ "a", "b", "c", "f", "g"] * \right]13 /* deck = [nd", "e"] *14
15 do PRINT("hand is now:")
16 for (i = 0; i < hand.size(); i = i + 1:
17 {
18 do PRINT(hand[i])
19 }
20 do PRINT("deck is now:")
21 for (i = 0; i < deck.size(); i = i + 1:
22 {
23 do PRINT(deck[i])
24 }
25 }
```
test-while-gcd.ah

int x

int y

main:

{

```
5 x = 186 y = 127 while x!=y:
8 {
9 if x>y:
10 {
11 x = x - y12 }
13 else:
14 {
15 y = y - x16 }
17 }
18 do PRINT(x)19 }
```
test-while1.ah

 main:  $2 \left( \begin{array}{cc} 2 & \end{array} \right)$  while 3>5:  $4 \qquad \qquad \leftarrow$  do PRINT("true") } do PRINT("false") }

test-while2.ah

```
1 int x
2 main:
3 {
4 x = 15 while x<5:
6 \qquad \qquad {
\mathbf{x} = \mathbf{x} + 18 }
9 do PRINT(x)
10 }
```